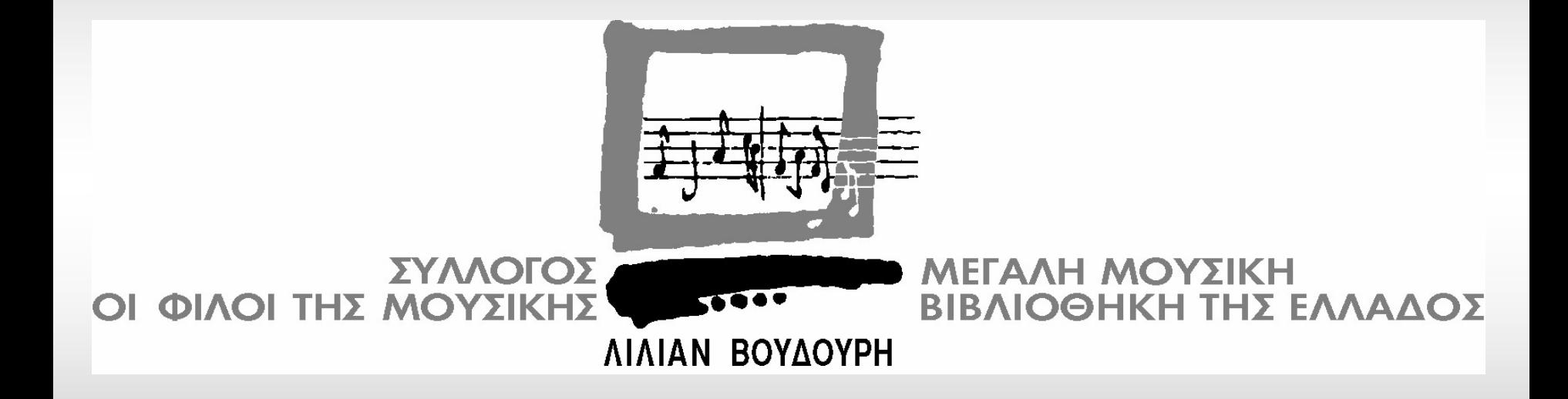

## Η ψηφιοποίηση του Αρχείου Ελληνικής Μουσικής: πρακτικές και προβληματισμοί

Βάλια Βράκα Μουσικολόγος-Υπεύθυνη Αρχείου Ελληνικής Μουσικής

## Αρχείο Ελληνικής Μουσικής

- Παρτιτούρες έντυπες και χειρόγραφες
- Βιβλία
- Ηχογραφήσεις Ηχογραφήσεις
- Προγράμματα συναυλιών
- Μικροφίλμ
- er<br>Stor Αλληλογραφία Ελλήνων συνθετών
- $\Box$ Φωτογραφίες Φωτογραφίες
- Περιοδικά Περιοδικά
- T Αρχεία Ελλήνων συνθετών (12)

Κριτήρια επιλογής των αρχείων που εντάχθηκαν στο πρόγραμμα

- T - Εκτίμηση των αναγκών και των προτιμήσεων του κοινού
- T - Αξιοποίηση των ήδη υπαρχόντων καταγραφών
- T Πρόσληψη εξειδικευμένου προσωπικού
- **Service Service** - Πνευματικά δικαιώματα
- T. - Αρχείο Μίκη Θεοδωράκη
- p. - Αρχείο Αιμίλιου Ριάδη
- Αρχείο Γεωργίου Πονηρίδη
- **Αρχείο Frank Choisy**
- Αρχείο Νηλέως Καμαράδου
- Αρχείο Καλλιτεχνικού Συλλόγου Δημοτικής Μουσικής Μουσικής Δόμνας Σαμίου
- Ελληνικά τραγούδια

## Εργαστήριο Ψηφιοποίησης

#### $\blacksquare$ **Hardware**

- $\Box$ **Server Cluster**
- $\blacksquare$ **-** 19 H/Y
- $\Box$ 11 Σαρωτές
- $\Box$ **E** Software
- $\blacksquare$ Software για Web Content Management

Πρώτο στάδιο: ανάπτυξη ψηφιακού αποθέματος αποθέματος

- Επιστημονική τεκμηρίωση
- Διαλειτουργικότητα
- Διαδικασία δημιουργίας πληροφοριακών δομών τεκμηρίωσης
- Επιλογή πεδίων τεκμηρίωσης
	- **-** Αξιοποίηση των excel
	- Μελέτη εξειδικευμένων αναγκών
	- **Ενσωμάτωση του Dublin Core**
	- **Χρησιμοποίση του Encoded Archival Description (EAD** Document Type Definition)
	- Χρησιμοποίηση των πεδίων του MPEG 7

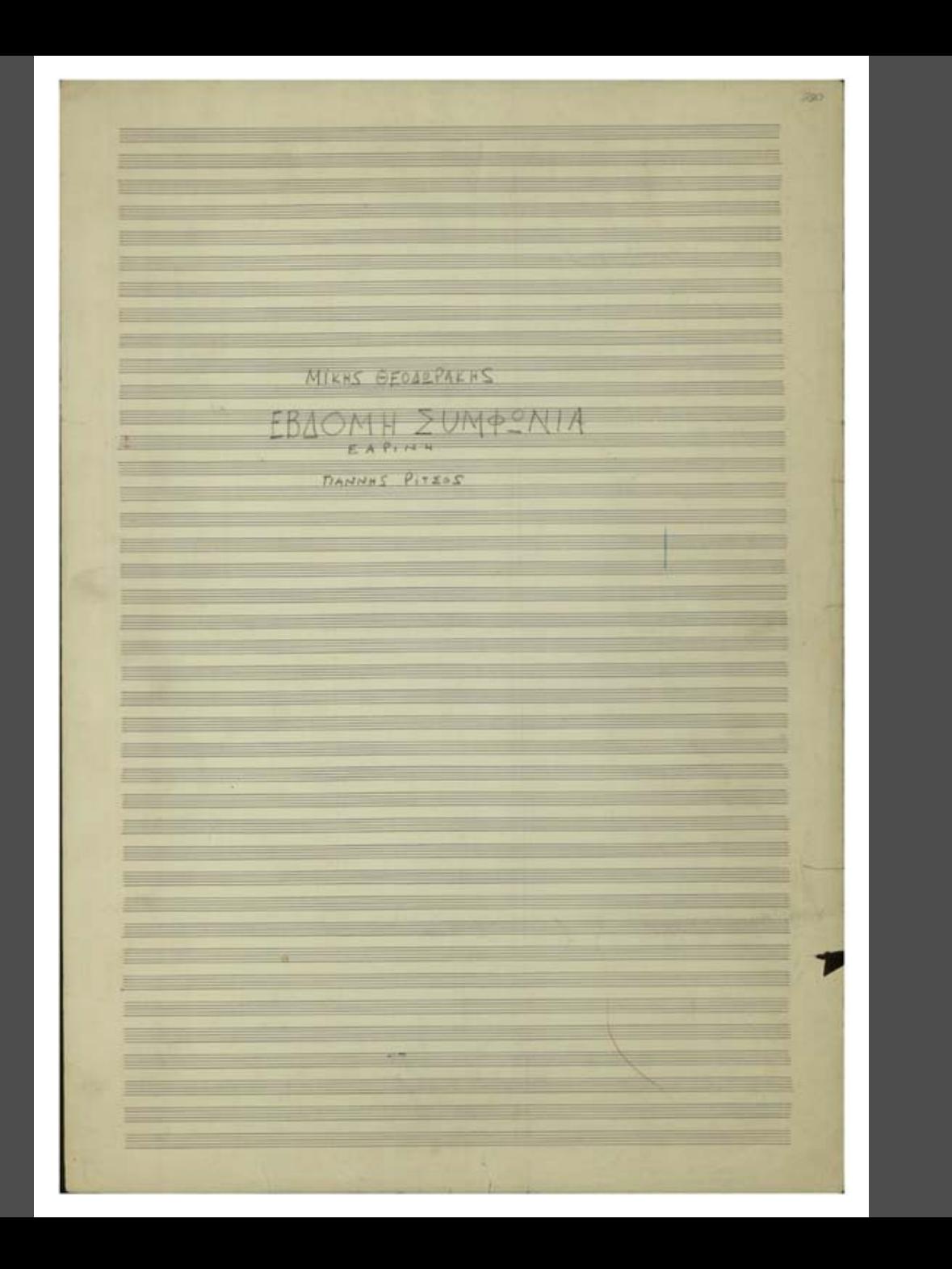

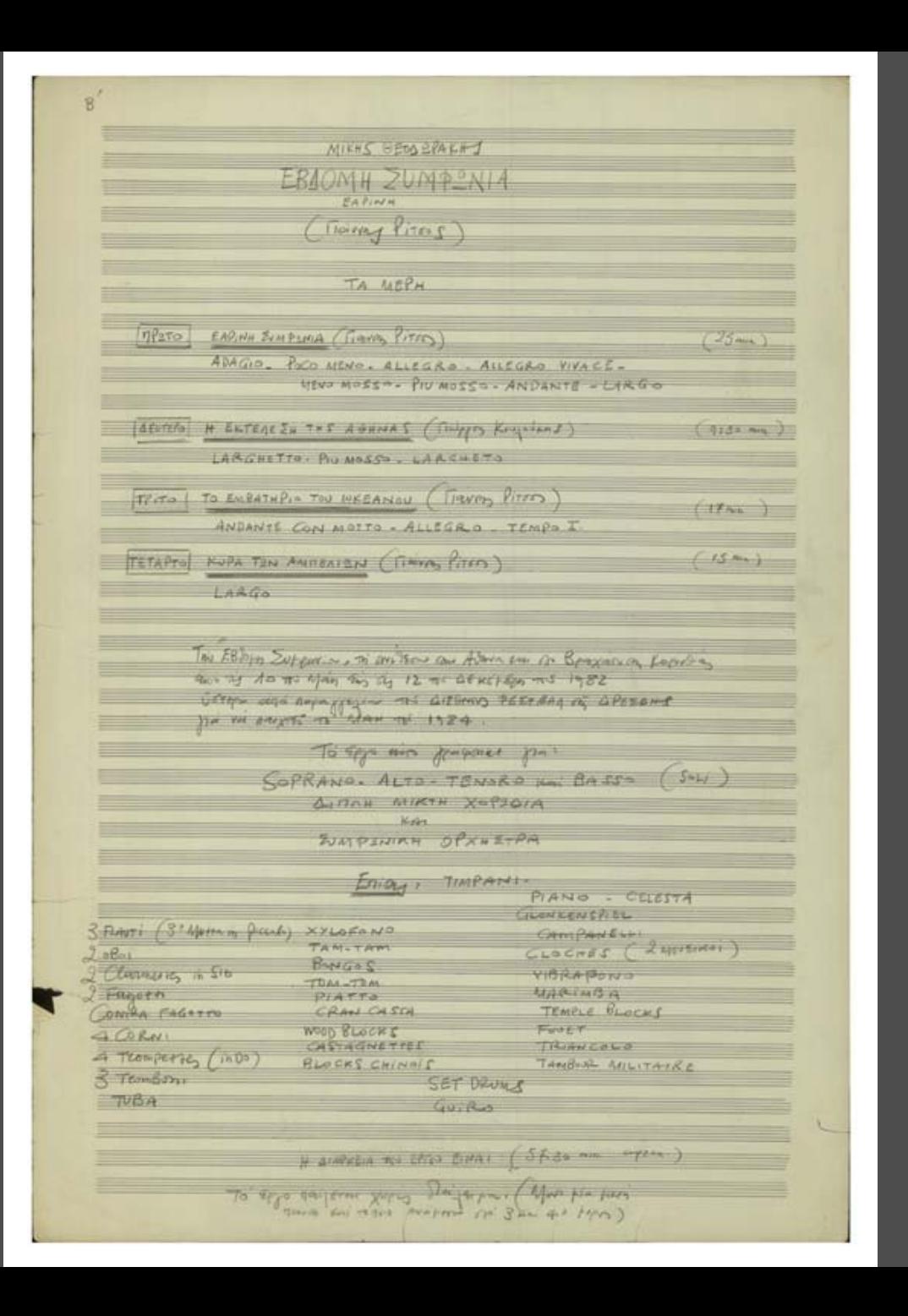

 $77270$  MEPOS PREMIUL MOVIEMBRIT

EAPINH SUMPENIA. FIGUVAS PITTS

ZATIMTRY TO BED ANTIVER ESCHEL Territoria rel Xarcenino Tor afra Tire family Est.

To purfilm sid especialized on viken. MICEN SA forXTa of applies XWpus to Eupones. To you keep sure one perby to xapted the or despine. Katt norse nos Brows con pagatos for separa or purepa to dear.

Erabpis and insiges in registra part. Anyways To Xtpia one in the Trapiles.

a him pe question

Page - Stro for an Temporal rever Averge a napidys va dis à Eisans notrepess

TEVVAS have no competitive that have the pretion and Lipm & evalors expanses was deputed

Tours To - Haven gaven por faires -THE HE KNYSKEIFER THat I supposed the plan the depart

As affron a greaters in overcomen This Analysistes this batters a

By copen an engine pour signific no assigner. Zunniverse m'aixispe pes ca yapapa brasu on winth the Grigadty. Mix serge Su papier so posefe à signe

tra acces caree. Lives is passer.

Too Basis Huesin To Himp epin

and the enjoyment of Mas SE profilm that van the porageditas

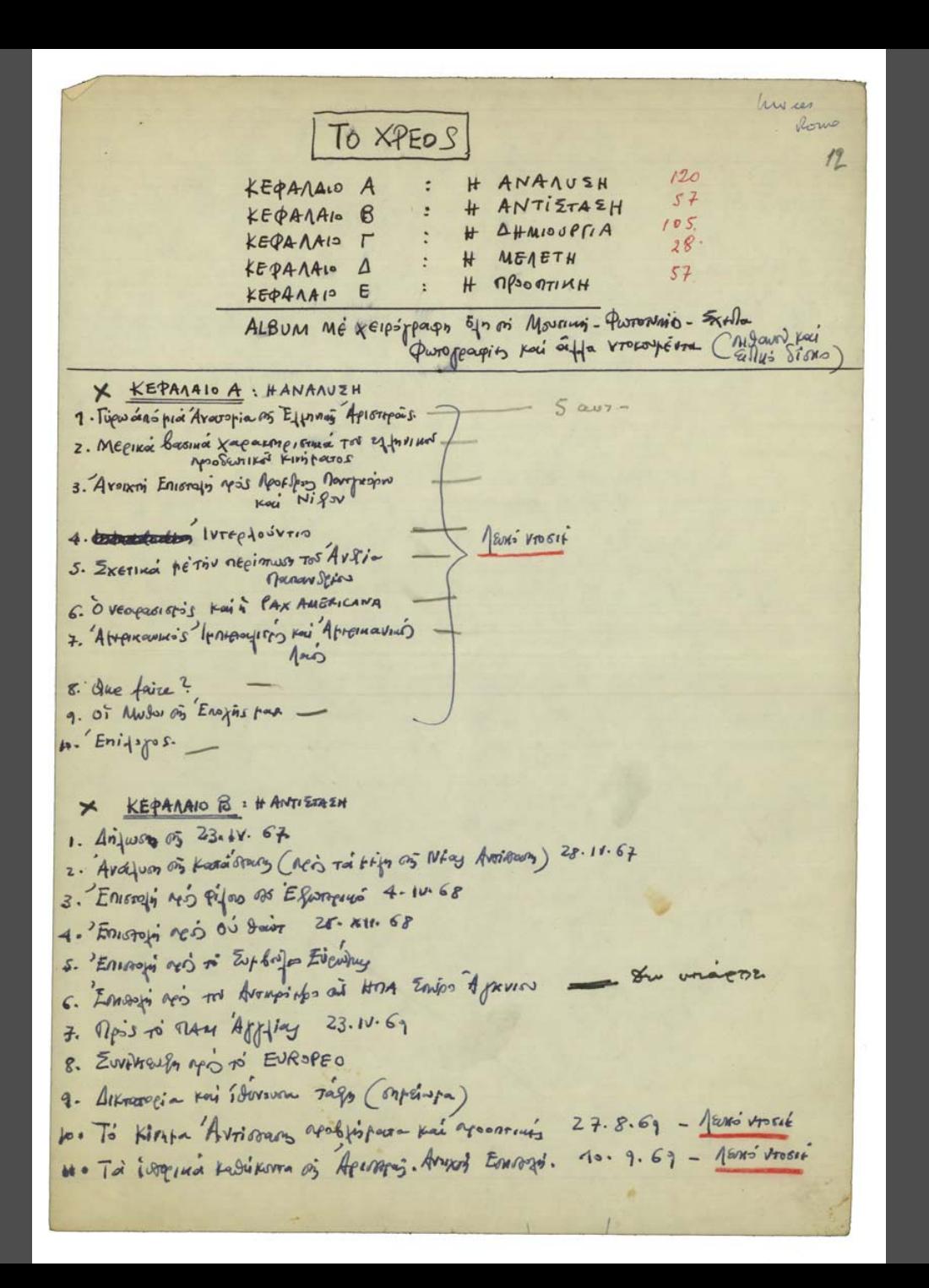

 $\mu$  $-2-$ 12. EMPON MO K. Kapapauju 25. XII. 67 13. Averkir turqu'est not wouse 26.3. 70 (assistant of young.) **KEPARAIO F: H AHMISUPFIA** ПОЈНТІКА КЕІМЕНА  $M - \theta$ . To Meruno  $M - 9$ rejago-rejago œ Eleveria in Juliano M.A  $(3A)$ O HAIOS + AuroBiorpaqueA o ipo mi i krivo M.S.  $\bullet$ **Cityo Esgéens**  $Enipàvia.$  $\overline{S}$  $r \in 4444$ Tupo Ari gri poja En criso to the nego r Estien MUSI STOPHIMA r. Ecpicy  $6 \frac{3}{1000} n^2 - \frac{11}{100} n^2$ 0 Aipo anot - du Shopt 5. EEPFPY 10.) Karaistas Aspectias. Mapiva (M) H SESE With ASuria (noise Execution) F. QUITERS (A) EN Siter gives  $6$  fairle Suppose the form of the 1) Earing to Many's sugs Mais Eleunoir 10 To Tentes page of orni REXE: 9ED Payour of the M's Kanpois. Norma Dunsino Main Egenero GD **GO** & Amoria M.S. ω 20) Aphali I . 14.9. "Affarosite M.S.  $\boldsymbol{\omega}$ To oversite  $\mathcal{F}$  $\circledcirc$  $X^{\omega_c}$  $720$  # Section par Soli 6 Hars Haras M.g.  $\left( 3. \right)$ Aparta I. Many Ejastria a Artasta II. Mas Exudioin  $Ef$ ·so  $M - 9$ 

 $-3 15$  $KajBoß$ 27) Apkaula IV. Aprasia E Apras Emparo Aptrovilla VII (O Englis) T. Ervings  $\sqrt{3}$ Apnaula vIII. ග K. Koy aways Aguarda IX. Apuaula IX.<br>B Acuaula X.<br>B Hur po Bjos Haution Composition ) Reproduce  $\circledcirc$ Aroin Sts austoreway 14.9  $\mathbb{G}$ Mai frais soi would'  $M - 9 \bigodot$ Mourain o pilions Tri Kassingri 13 Kevin remove of a To 45. 0 MIND. X.<br>(1) 3 NHeima Teagoril. **10**  $Z_{\text{cavyky}}$ .  $\odot$ à king oppower sa 9

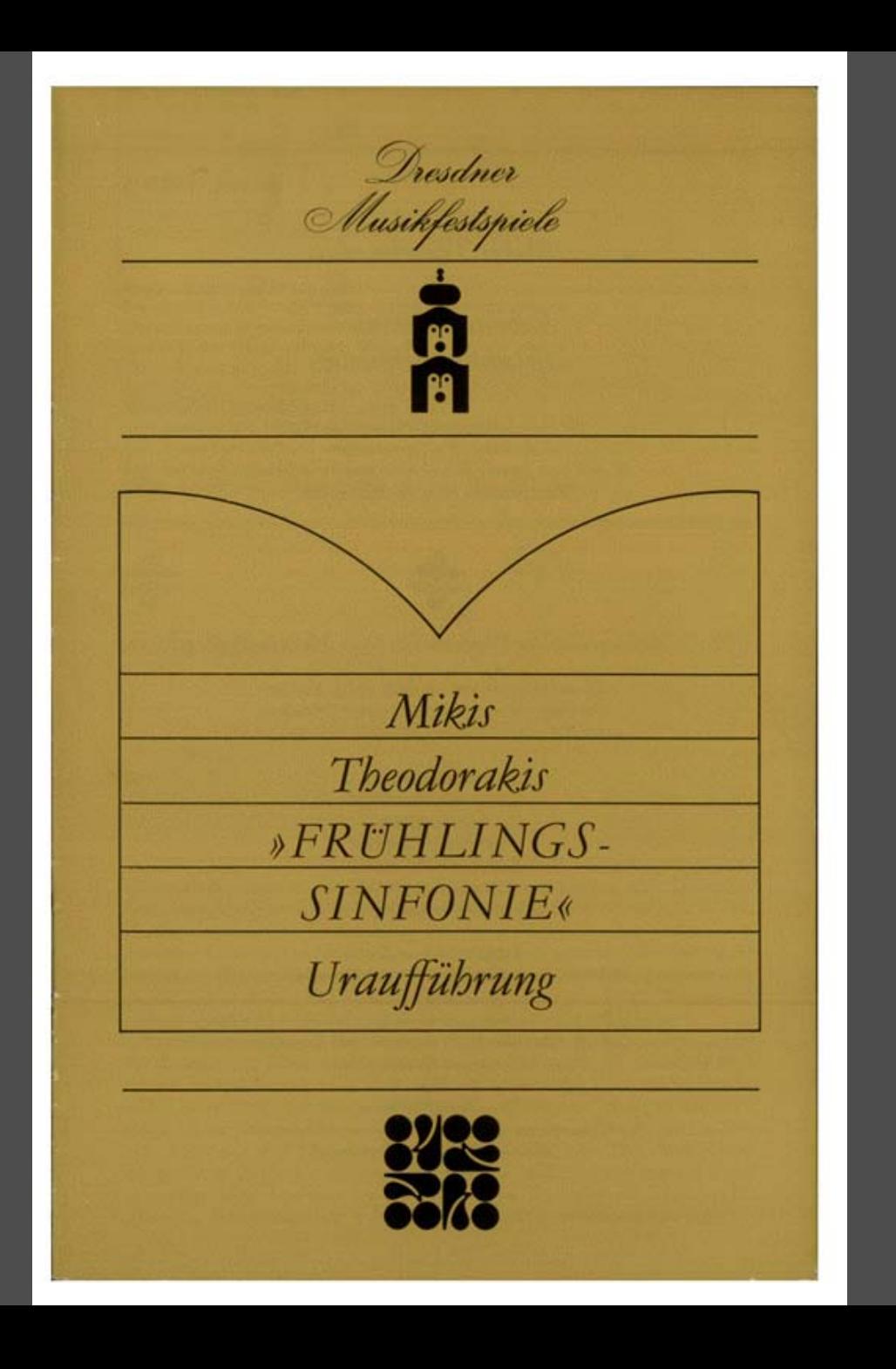

Gefangene festgebunden an den Ankern einen Ring um den Hals des Horizonts und andere Ketten um die Beine der Kinder...

Werden wir also noch heimlich schüren die offene Wunde der Sonne die Blumensamen kocht. auf gleichem Weg auf gleicher Frage in den fruchtbaren Adern des Frühlings der die Kreise der Schwalben wiederholt crotische Nullen schreibend auf unbesiegbarem Firmament? Welche Wunde wurde uns noch nicht geschenkt damit wir vollenden Gottes Göttlichkeit?

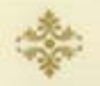

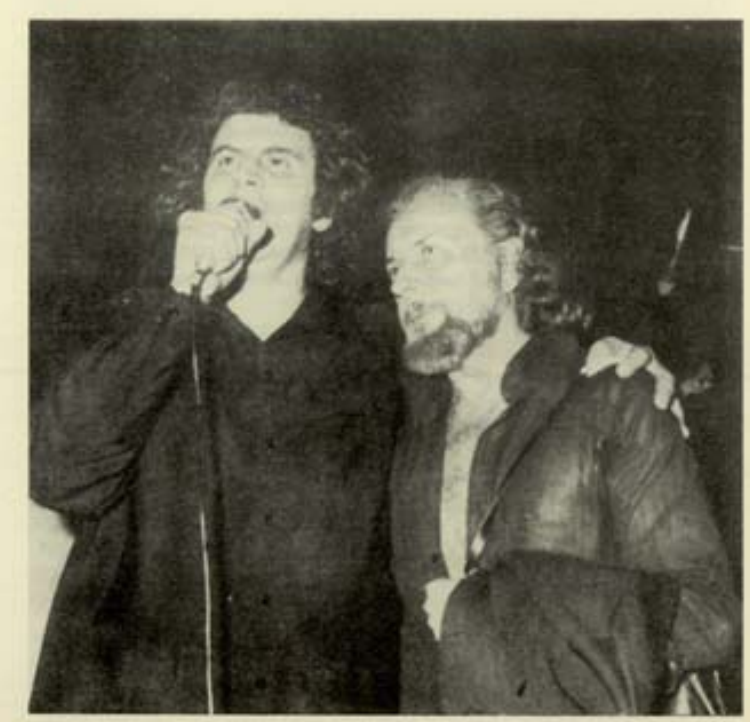

Meer Meer Meer! Wir hörten das Lied des Meers und können nicht mehr schlafen. Mutter halt mir nicht die Hand. Meer Meer im Denken, in der Seele und in unsern Adern - Meer. Offene Türen im Schritt der Nacht.

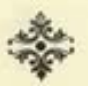

#### Jannis Ritsos und Mikis Theodorakis

Die 7. Sinfonie ist das fünfte und vorläufig letzte Ergebnis einer fruchtbaren Beziehung, die für Theodorakis 1940 begann. Damals las er erstmals Ritsos' Poeme "Frühlingssinfonie" und "Marsch des Ozeans". Daß Theodorakis mebr als 40 Jabre später diese als Textgrundlage für seine siebente Sinfonie benutzte, zeugt von der Tiefe und vielleicht a priori von der Notwendigkeit jener Beziebung: "Ich kannte Ritsos nicht persönlich. Ich entdeckte ihn in meiner Jugend und bin sebr frob, daß ich nach so vielen Jabren in meiner siebenten Sinfonie seine Gedichte, die mich damals geprägt batten, verwendet babe. Trotz der Entfernung, die uns immer trennte, und der parallel verlaufenden Entwicklungen bildete sich in uns eine eleiche Sensibilität heraus, die in unseren gemeinsamen Werken-den "Epitafios"-Liedern 1958, dem "Romiosini'-Zyklus 1966, den "18 kleinen Liedern der bitteren Heimat', den "Vierteln der Welt' 1978 und jetzt in der siebenten Sinfonie - zum Vorschein kam, gleichsam nur einen Menschen betreffend, der sich mit zwei Sprachen ausdrückt."

Jannis Ritsos verbrachte seine Kindbeit in einem "ärmlichen Hause, wo alle gestorben sind", wie er später in der "Frühlingssinjonie" schrieb. Das war dem am 1. Mai 1909 geborenen Dichter nicht in die Wege gelegt. Viel Ackerland und zahlreiche Weingarten auf seiner Geburtsinsel Monemoasia im Nordwesten der Pelopones und auf dem umliegenden Festland eebörten seinem Vater, der einer reichen Adelsfamilie entstammte. Dennoch brachten die Auswirkungen der Agrarreform und des ersten Weltkrieges

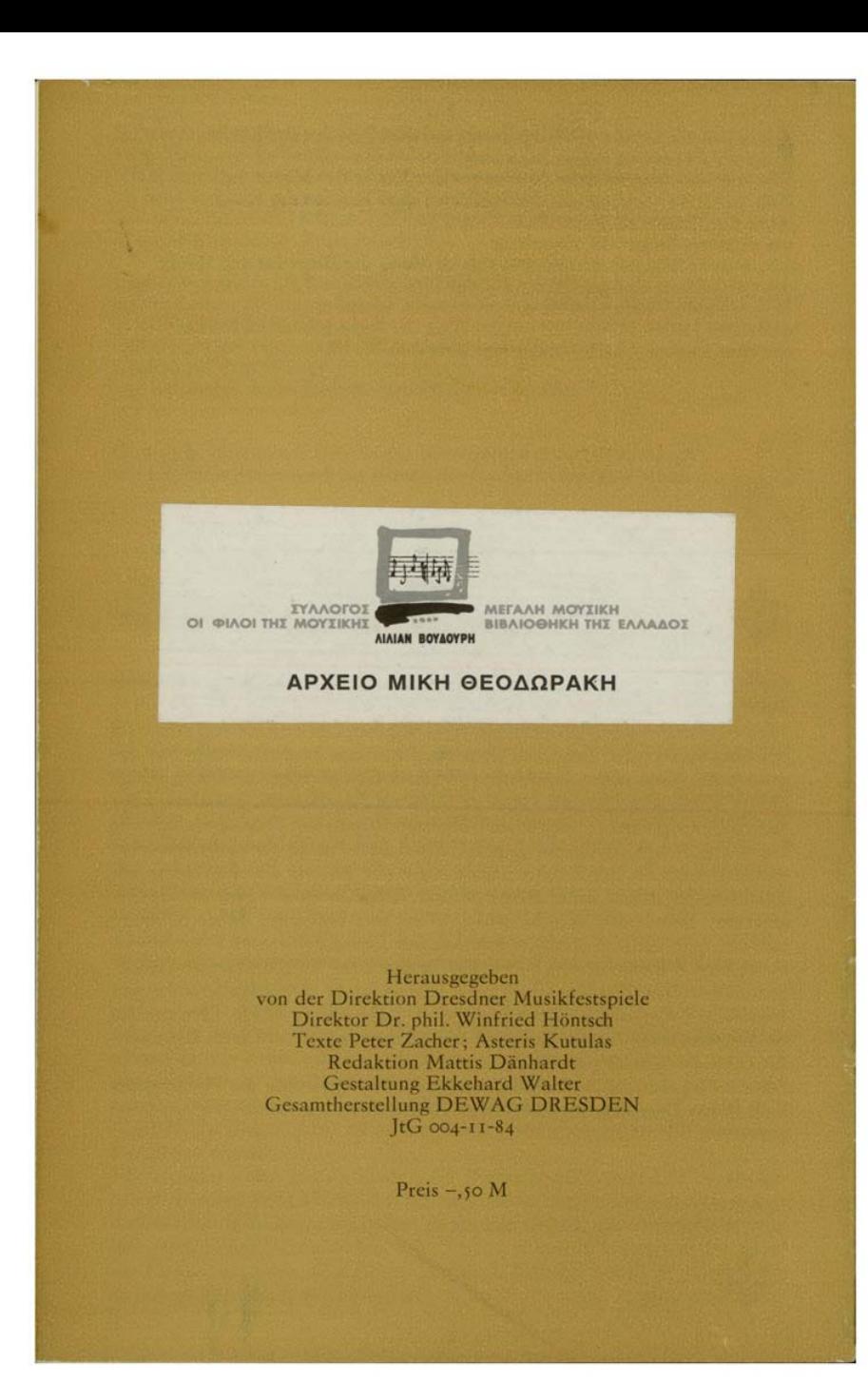

# **THE PROPOSEIS OTNY EUPWIN**

ΣΗΜΕΡΑ Η ΣΥΝΑΥΛΙΑ ΣΤΟ ΒΕΡΟΛΙΝΟ

ΤΗΝ ερχόμενη Κυριακή, 9 Οκτωβρίου αρχίζει η μεγάλη ευρωπαϊκή περιοδεία του Μίκη<br>Θεοδωράκη. Με τους τραγουδιστές Μαρία Φαραντούρη, Πέτρο Πανδή, την Εβραία ερμηνεύτρια Ελεονώρα Μοάβ και τη μικρή λαϊκή ορχήτρια ελεονωρα νιοαρ και τη μικρη λαικη ορχη-<br>στρα που την αποτελούν οι Λάκης Καρνεζης,<br>Κωστας Παπαδόπουλος, Νίκος Αντύπας,<br>Γιάννης Σπάθας, Νίκος Πολίτης, Γιάννης Ζερ-<br>βίδης, Κριστιάν Μπουασέλ, Νίκος Μανιάτης,<br>ο συνθέτης θ συνοετής κέντρα, τραγούδια από τους κύκλους του: Γειτονιά των Αγγέλων, Επιτάφιος,<br>Ρωμιοσύνη, Λιποτάκτες, Μικρές Κυκλάδες,<br>Βεατρίκη, Αξιον Εστί, Επιφάνεια κ.ά.<br>Να σημειώσουμε πως ο Μίκης Θεοδωράκης,

βρίσκεται από τις 2 Οκτωβρίου στη Γερμανία, παίρνοντας μέρος στις εκδηλώσεις «Βερολίνο -

Πολιτιστική Πρωτεύουσα της Ευρώπης». Το γερμανικό υπουργείο Πολιτισμού, οργανώνει εβδομάδα αφιερωμένη στο συμφωνικό έργο του συνθέτη, με αναλύσεις έργων του από ειδικούς μουσικολόγους.

Στα πλαίσια αυτής της εβδομάδας, απόψε το βράδυ στο Βερολίνο, η περίφημη Ραδιο-Συμφωνική Ορχήστρα του Βερολίνου θα παρουσιά-σει τα έργα: «Οιδίπους Τύραννος», πιάνο κονορέρτο με σολίστ την Ελέγη Μουζαλά και την Πρώτη Συμφωνία υπό τη διεύθυνση του Λουκά Καρυτινού.

Στις 9 Οκτωβρίου θα δοθεί η πρώτη λαϊκή συναυλία στο Βερολίνο, με τη συμμετοχή του Γιώργου Νταλάρα, που θα ερμηνεύσει τραγούδια από τους κυκλους Λιανοτράγουδα, Πολιτεία, Ανατολή,

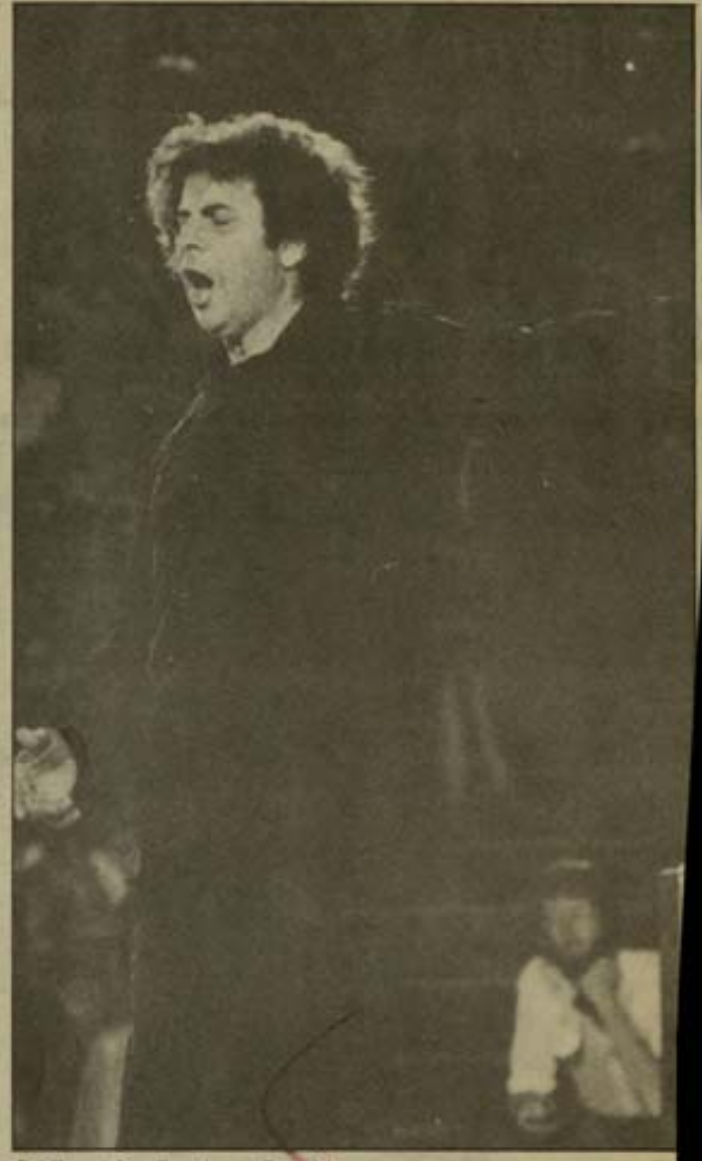

Ο Μίκης Θεοδωράκης διευθύνει.

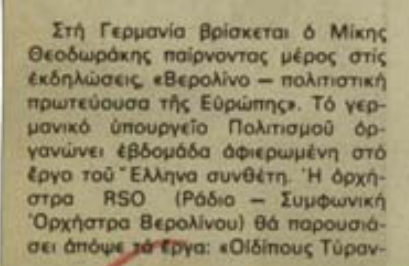

BPAAYNHP

 $-7$  OKT. 1986

νος» πιάνο κοντσέρτο - μέ σολίστ τήν Έλένη Μουζάλα και την «Πρώτη Συμφωνία» ύπό την διεύθυνση τού Λουκά Καρυτινού.

*COCOOWDOWNS* 

μέ τραγούδια του

στην Eupwinn

'Ωστόσο, τήν Κυριακή ξεκινάει ούσιοστικά και ή εύρωπαϊκή περιοδεία του Μίκη Θεοδωράκη πού θά διαρκέσει ένα μήνα. Τόν συνθέτη πλαισιώνουν ή μικρή λαϊκή δρχήστρα του, καί οί συνεργάτες του Μαρία Φαραντούρη και Πέτρος Πανδής. Συμμετέχει άκόμα καί ή Έβραϊα τραγουδίστρια Έλενόαρ ΜωάΒ, πού θά έρμηνεύσει τραγούδια άπό τόν κύκλο «Μαουτχάουζεν» στήν έβραϊκή γλώσσα».

Επίσης στήν πρώτη λαϊκή συναυλία του θά δοθεί στό Βερολίνο. τήν Κυριακή θά λάβει μέρος και ό

Γιώργος Νταλάρας, με εξι λαϊκά τραγούδια άπό τά «Λιανοτράγουδα», τήν «Πολιτεία» και την «Ανατολή»

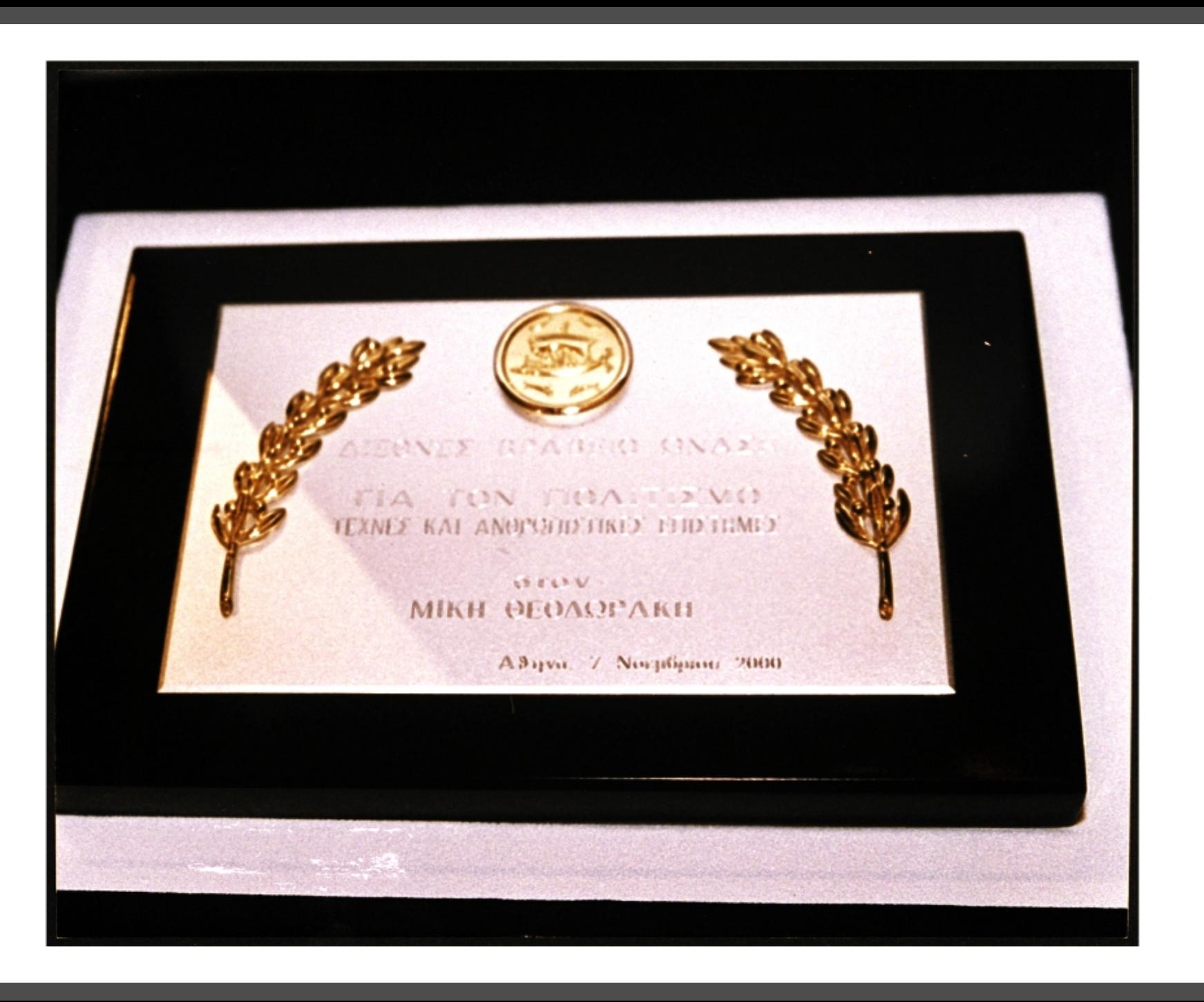

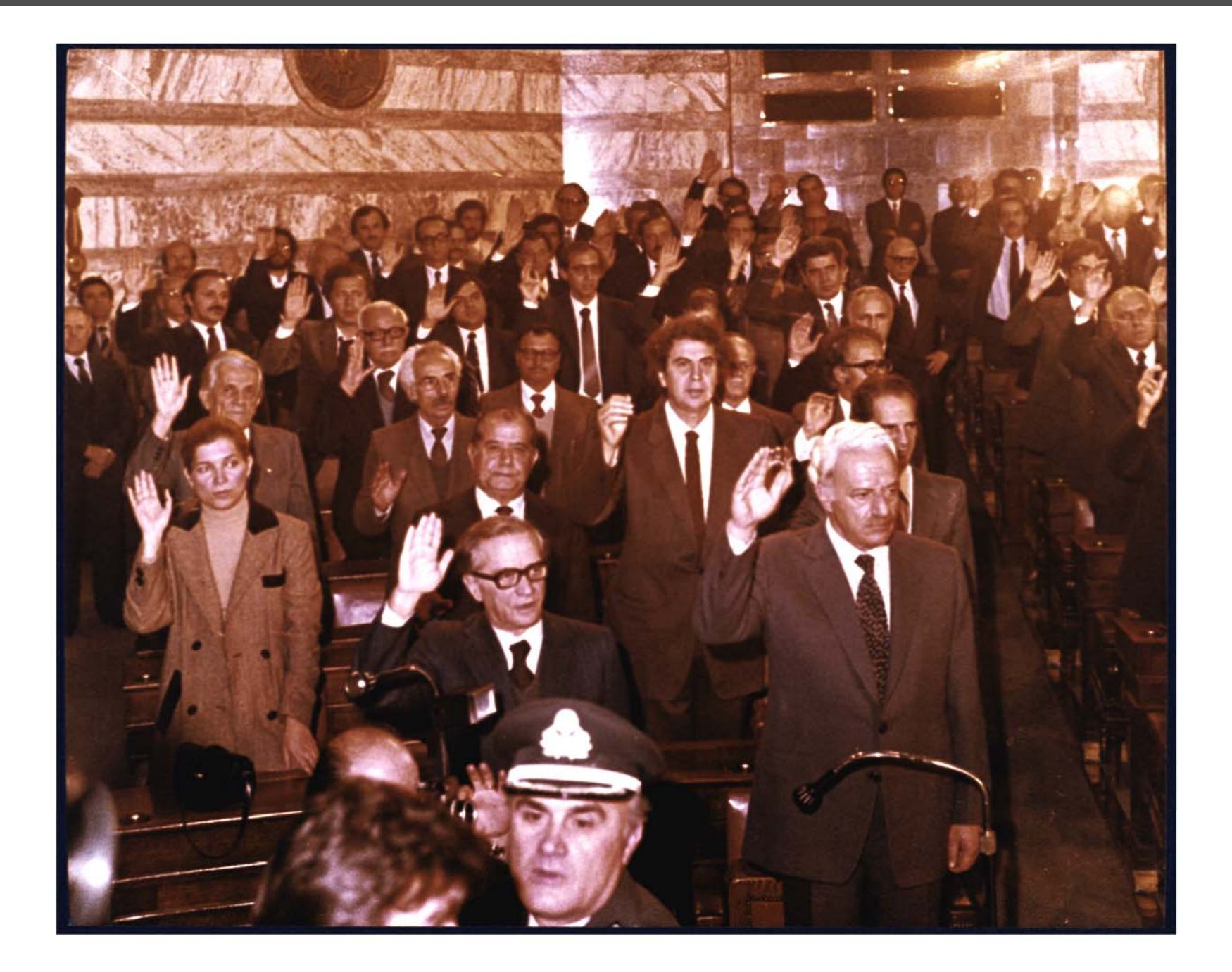

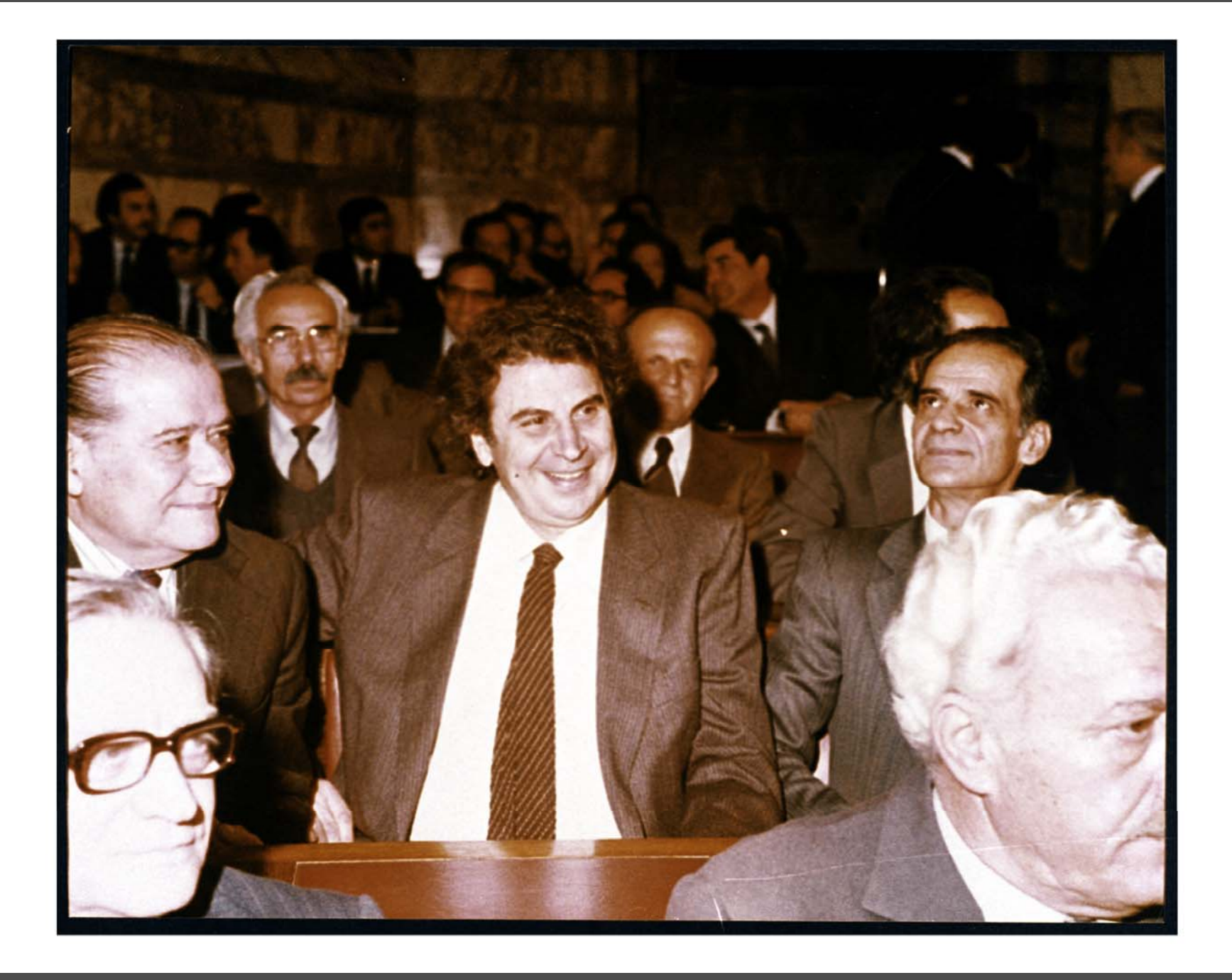

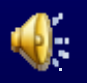

## Πρώτο στάδιο: ανάπτυξη ψηφιακού αποθέματος

- Τρόπος καταγραφής πληροφοριών Δομημένη Δομημένη μορφή ■ Ελεύθερη μορφή Κανόνες Κανόνες εισαγωγής εισαγωγής τιμών - Ελεγχόμενα λεξιλόγια - Βάση δεδομένων

Δεύτερο στάδιο: ψηφιοποίηση υλικού από εξειδικευμένους επιστήμονες

- **Service Service** - Μουσικολόγοι και μουσικοί
- e<br>Santa - Ιστορικοί
- e<br>Santa - Μουσικολόγος με ειδίκευση στη βυζαντινή μουσική μουσική
- e<br>Santa - Ηχολήπτες
- e<br>Santa **- Συνεργάτες για καταχώρηση στοιχείων σε** Η/ Υ
- - Υπεύθυνος

#### Ημερ/νία: 12/9/2006

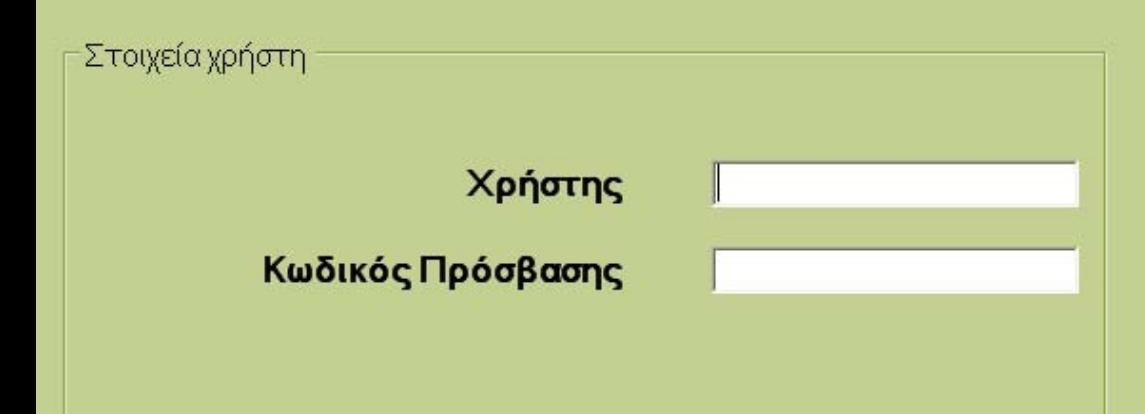

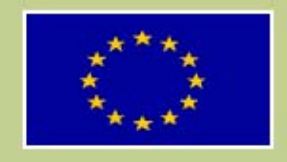

Το παρόν έργο συγχρηματοδοτείται σε ποσοστό 75% από το ευρωπαϊκό<br>ταμείο περιφερειακής ανάπτυξης και κατά 25% από εθνικούς πόρους

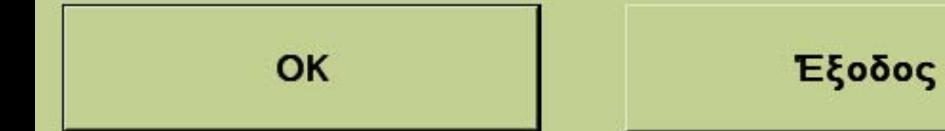

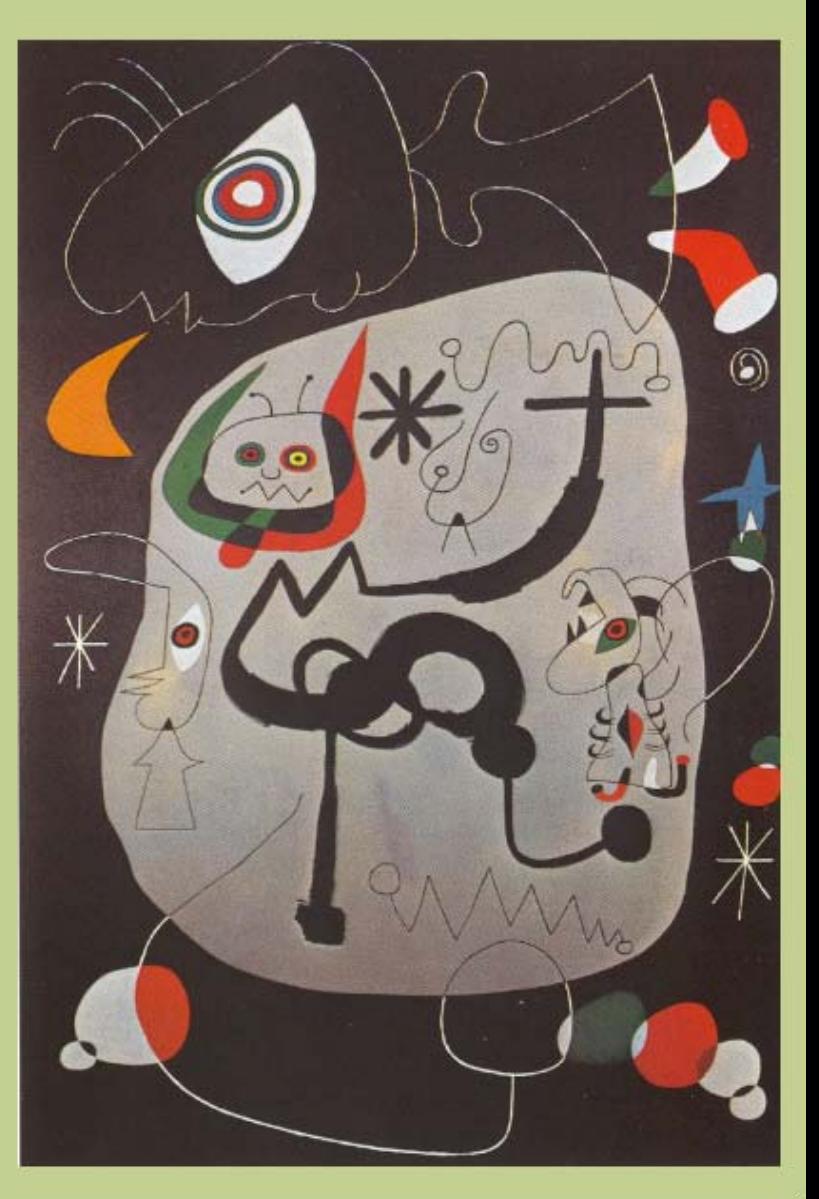

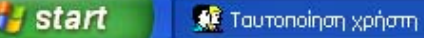

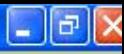

#### Ημερ/νία: 12/9/2006

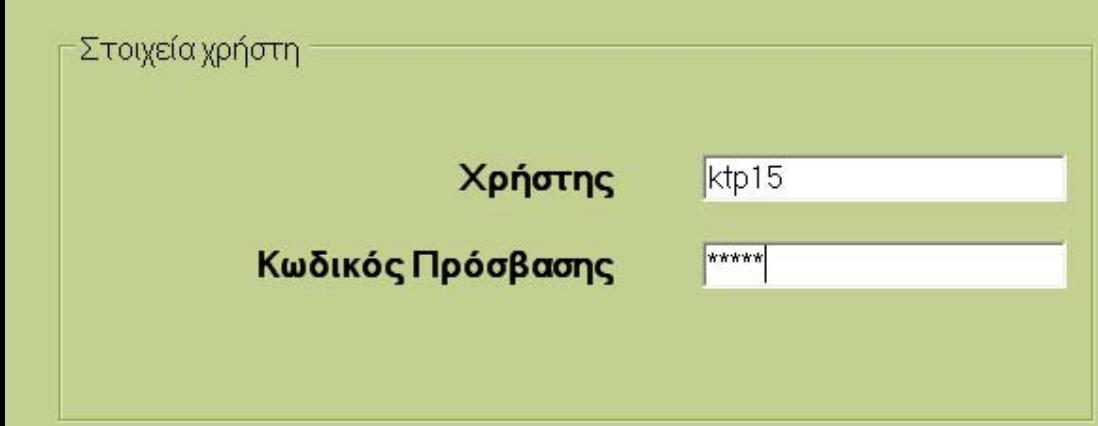

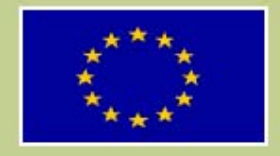

Το παρόν έργο συγχρηματοδοτείται σε ποσοστό 75% από το ευρωπαϊκό<br>ταμείο περιφερειακής ανάπτυξης και κατά 25% από εθνικούς πόρους

OK

Έξοδος

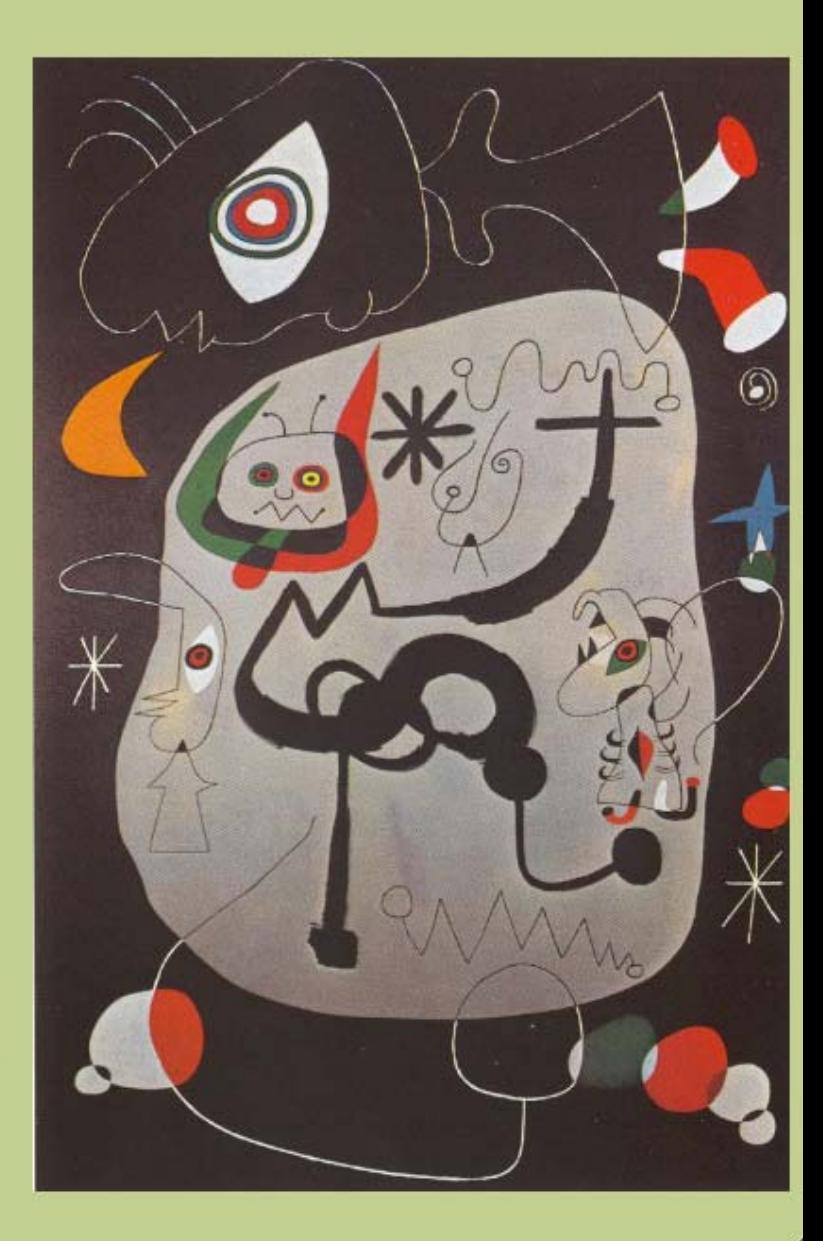

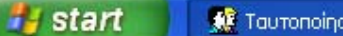

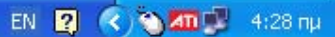

Κεντρική οθόνη επιλογών (frmScr\_Main\_01)

.<br>ασικές Λειτουργίες - Εκτυπώσεις - Στατιστικά - Ρυθμίσεις - Περί

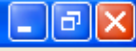

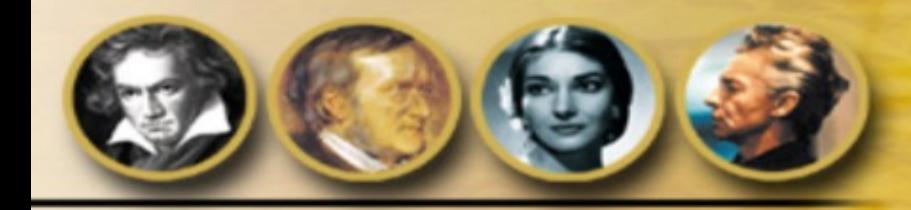

Έξοδος

Adobe Photoshop

Κεντρική οθόνη επιλο...

<sup>n</sup>i start

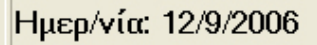

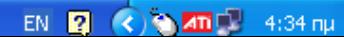

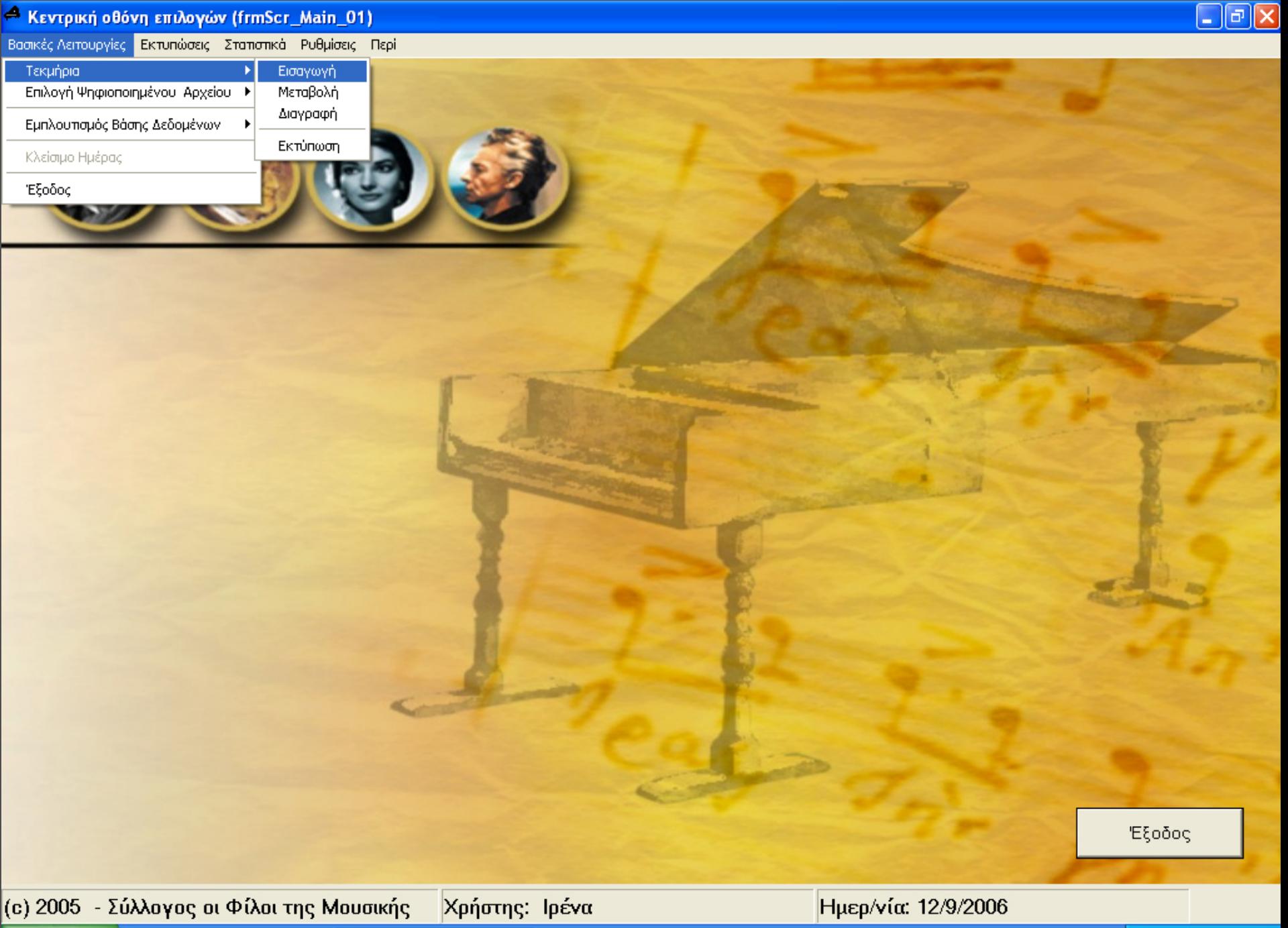

Adobe Photoshop - Κεντρική οθόνη επιλο...

**A** start

**OMD** 4:55 nu EN **2**  $\epsilon$ 

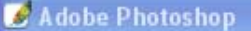

Ł

File Edit Image Layer Select Filter View Window Help

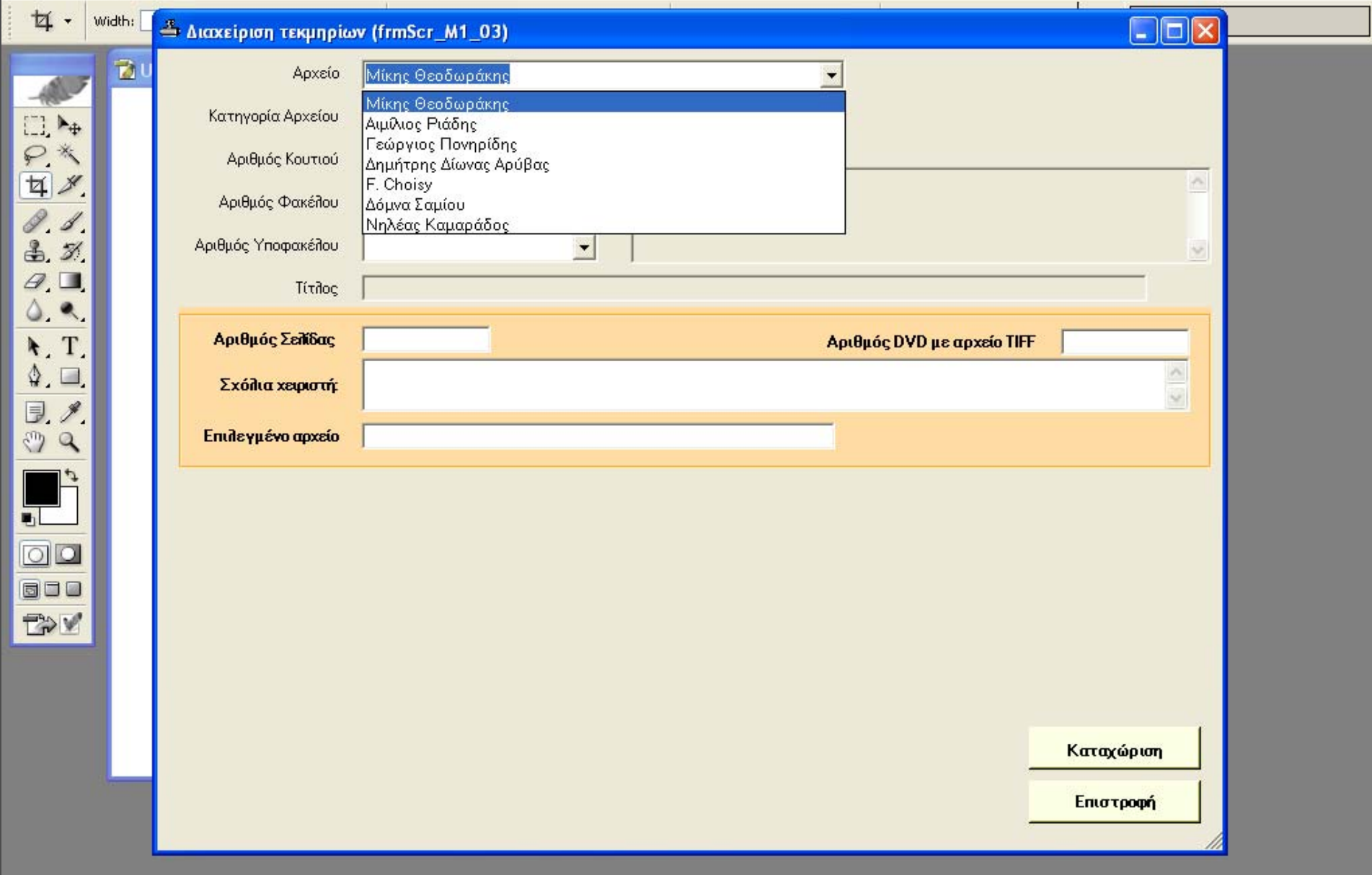

66,679 Doc: 2,25M/0 bytes

Click and drag to define cropping frame. Use Shift, Alt, and Ctrl for additional options.

Δ Διαχείριση τεκμηρίων ...

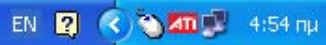

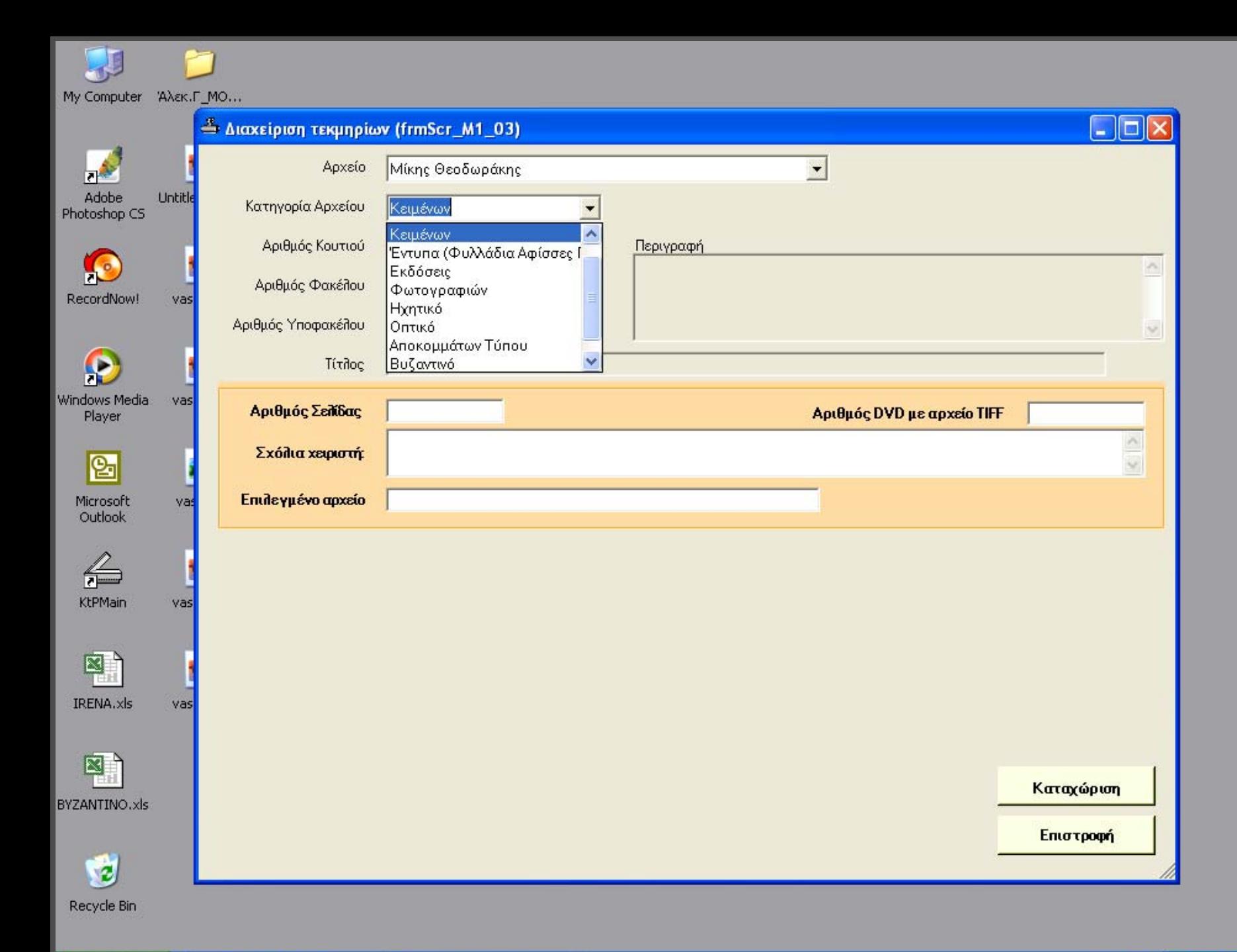

**i** start

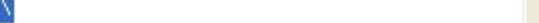

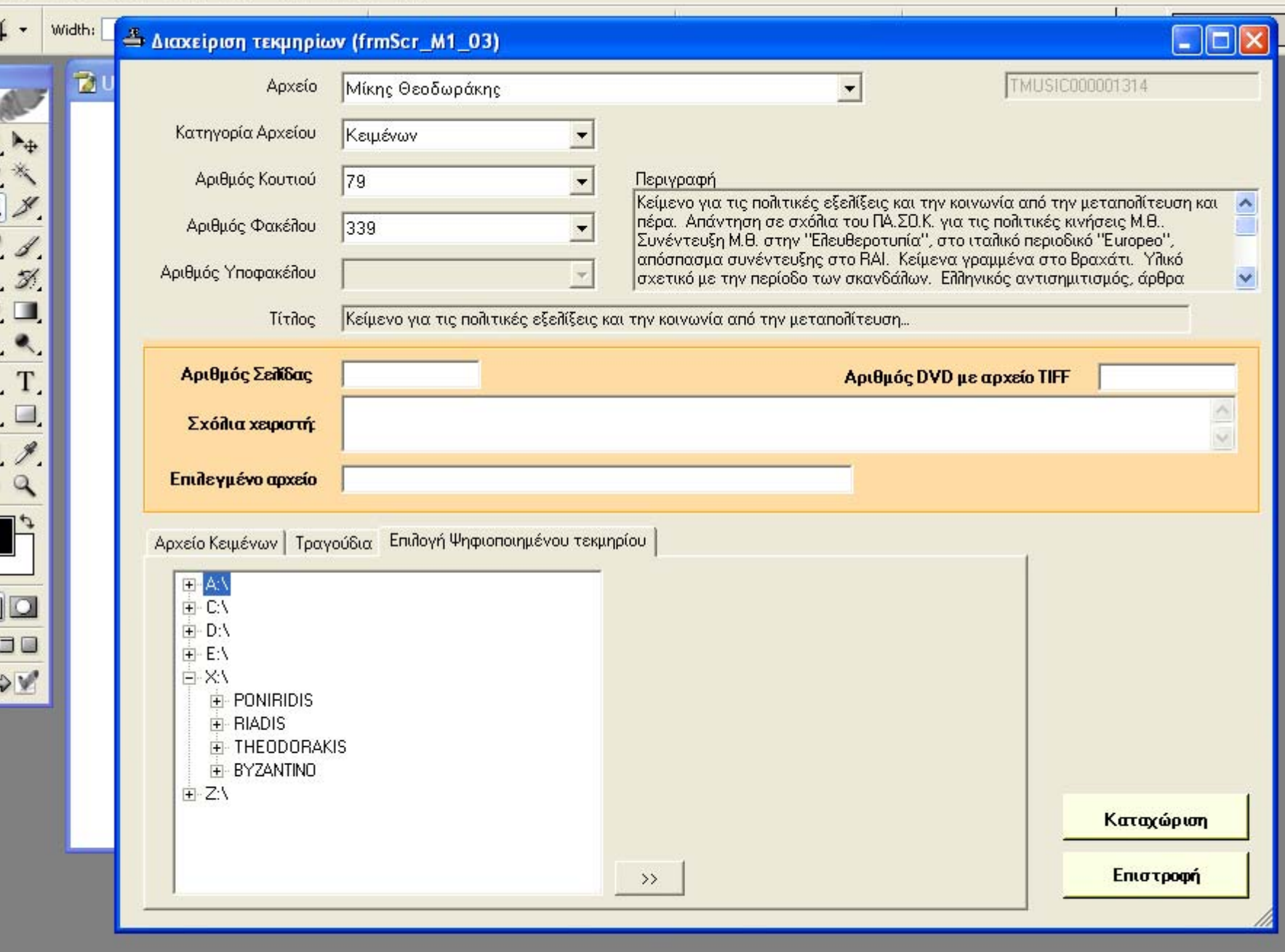

 $\overline{a}$ 

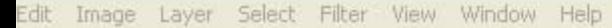

 $\mathbf{r}$ 

 $\overline{\phantom{0}}$ 

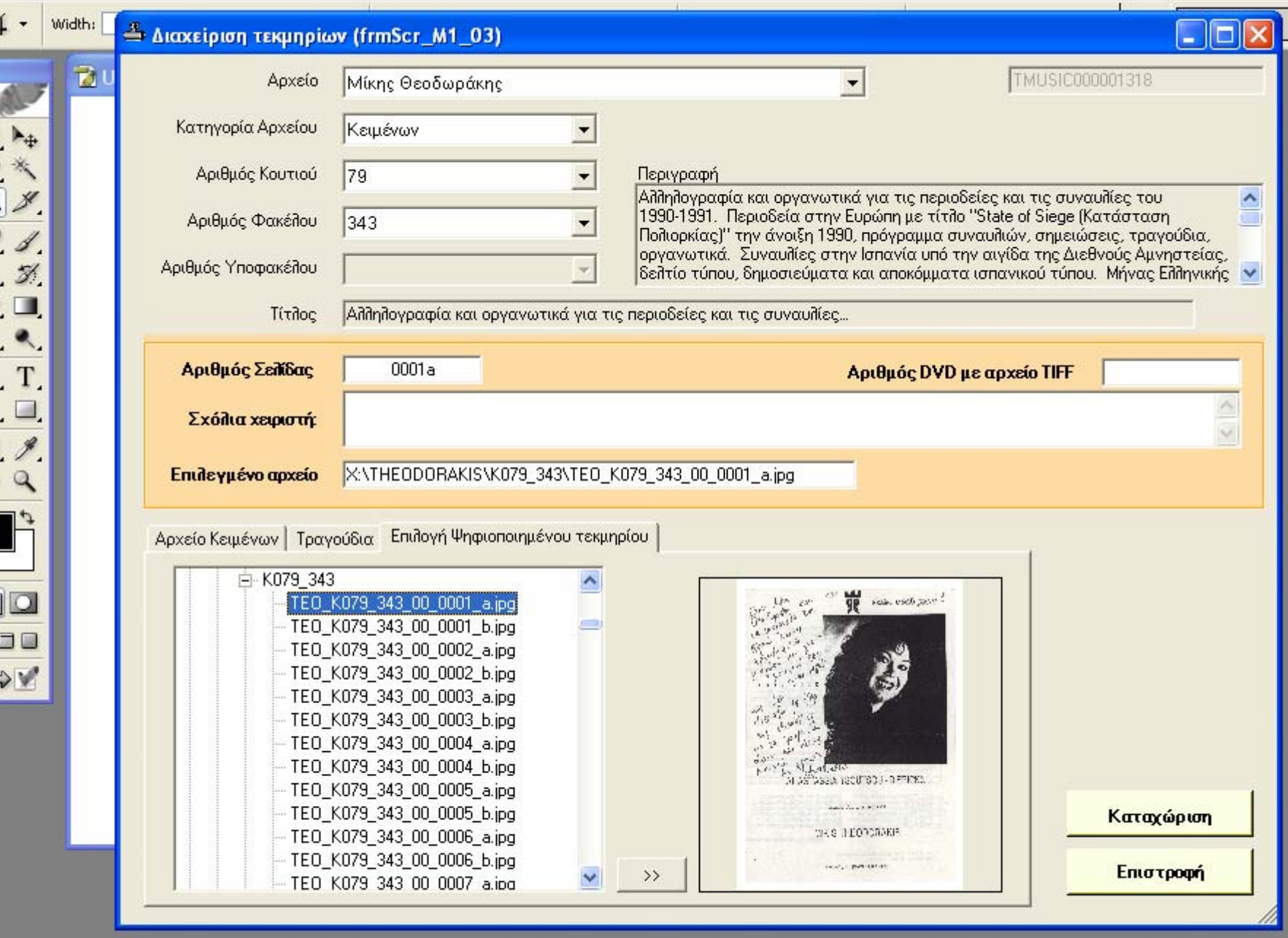

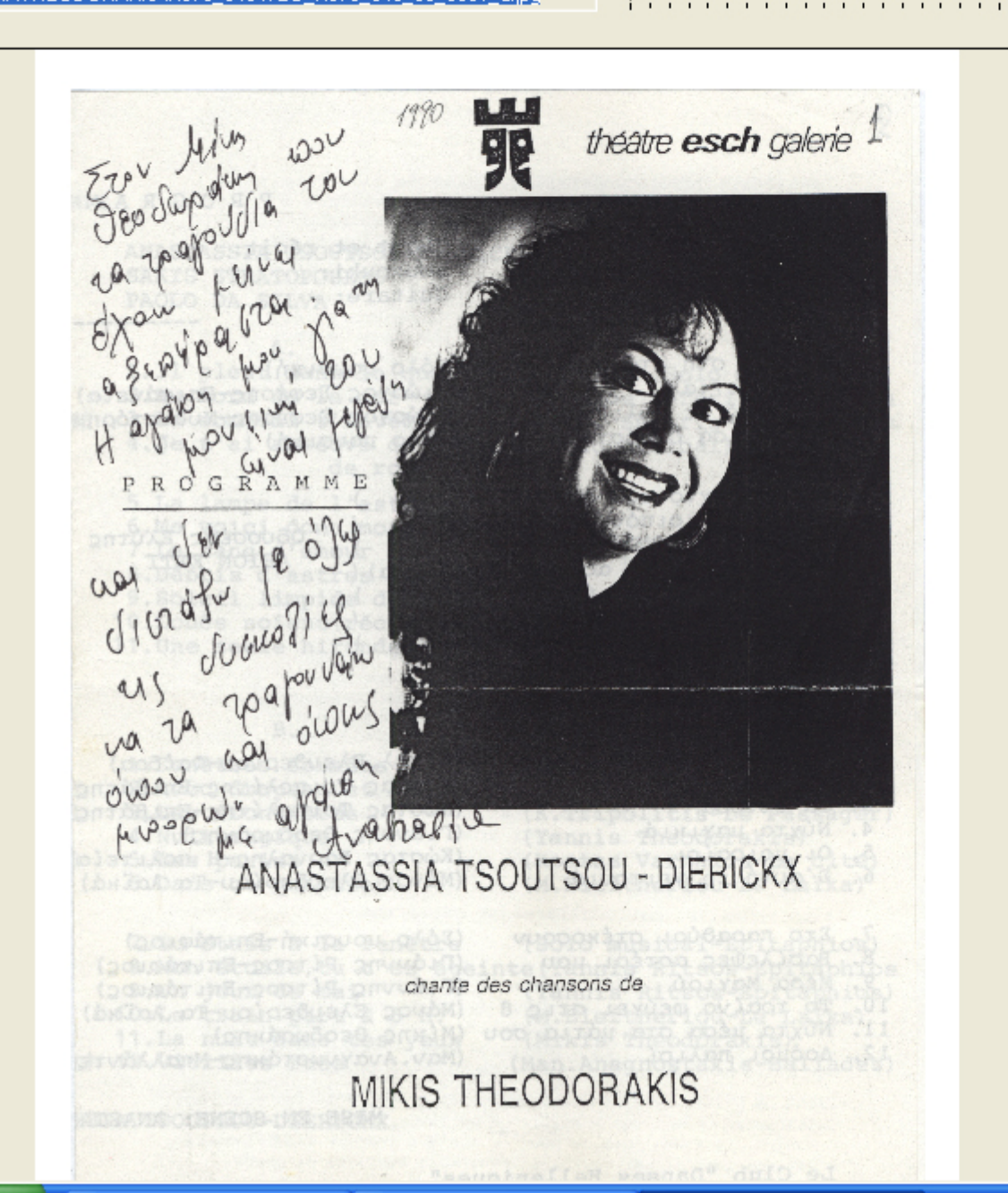

## Τρίτο στάδιο: δημιουργία portal

### Ξ **- Κατηγορίες χρηστών**

- Περιστασιακοί χρήστες ευρύ κοινό
- Εγγεγραμμένοι χρήστες
- Εκπαιδευτικά Ιδρύματα, ερευνητικοί και ακαδημαϊκοί οργανισμοί οργανισμοί
- Διαχειριστές αρχείων
- Πνευματικά δικαιώματα
	- Είσοδος στο portal με κωδικό
	- **Disclaimers**
	- Χαμηλή ανάλυση
	- Υδατογράφημα σημείωμα copyright

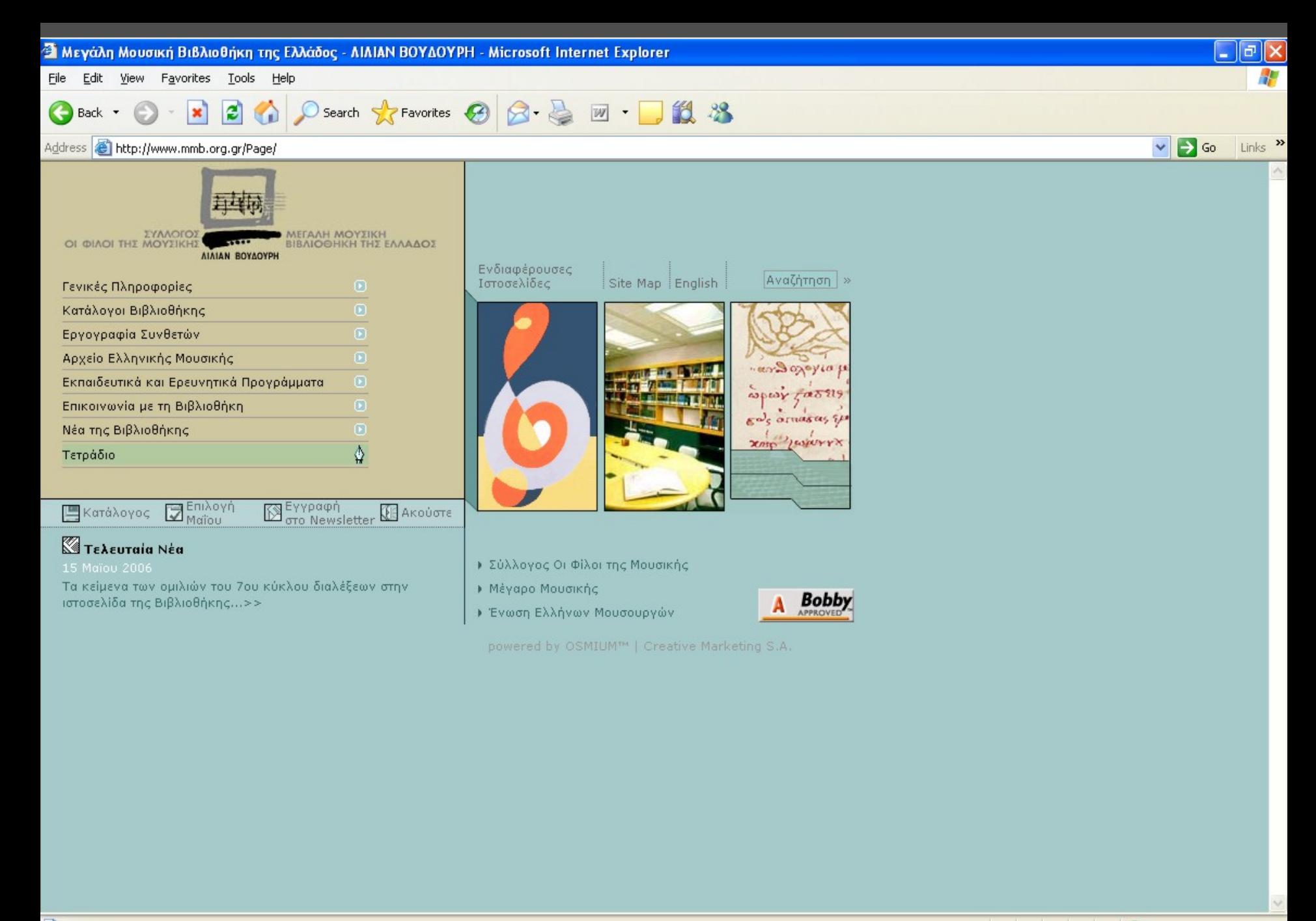

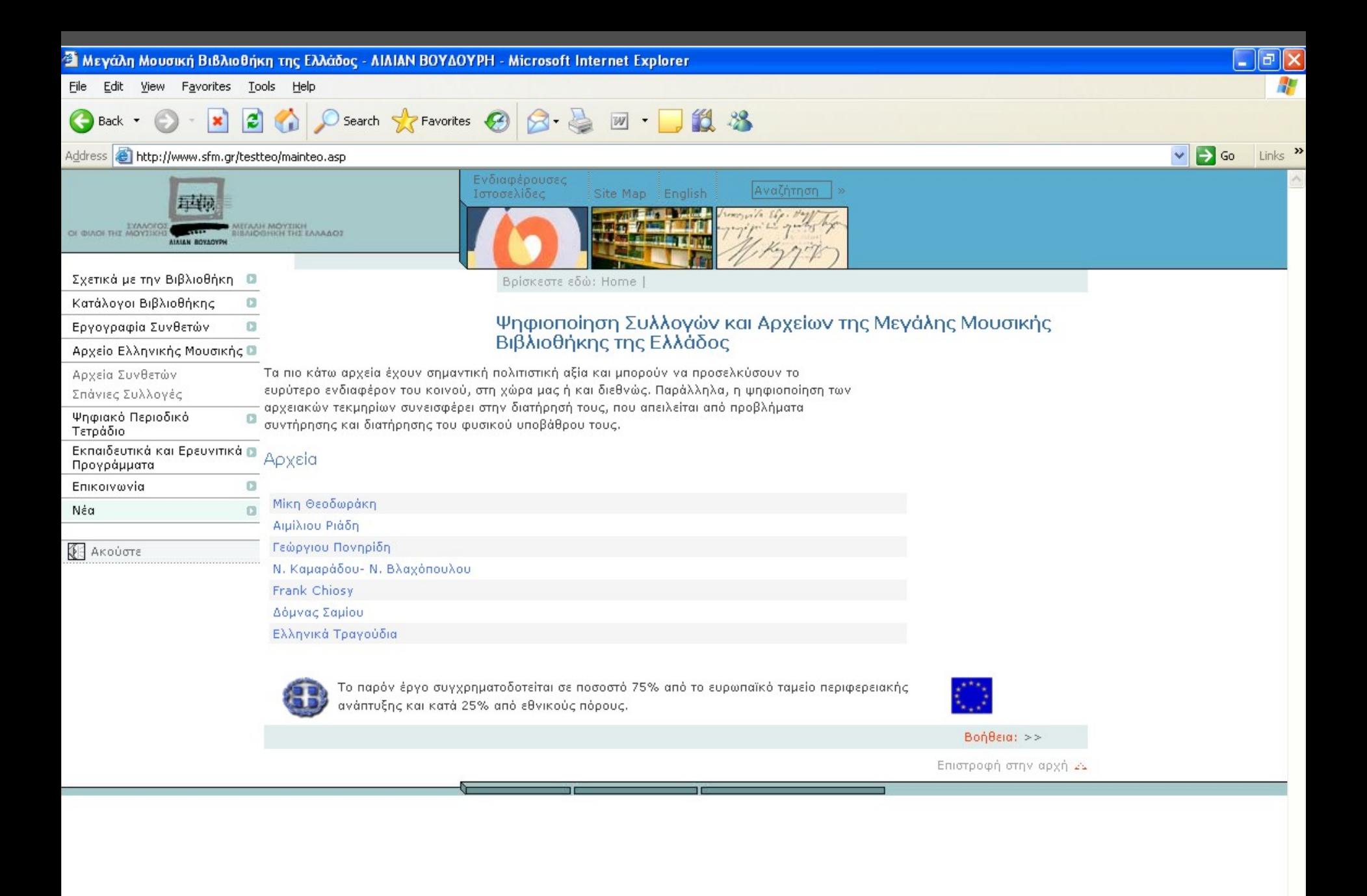
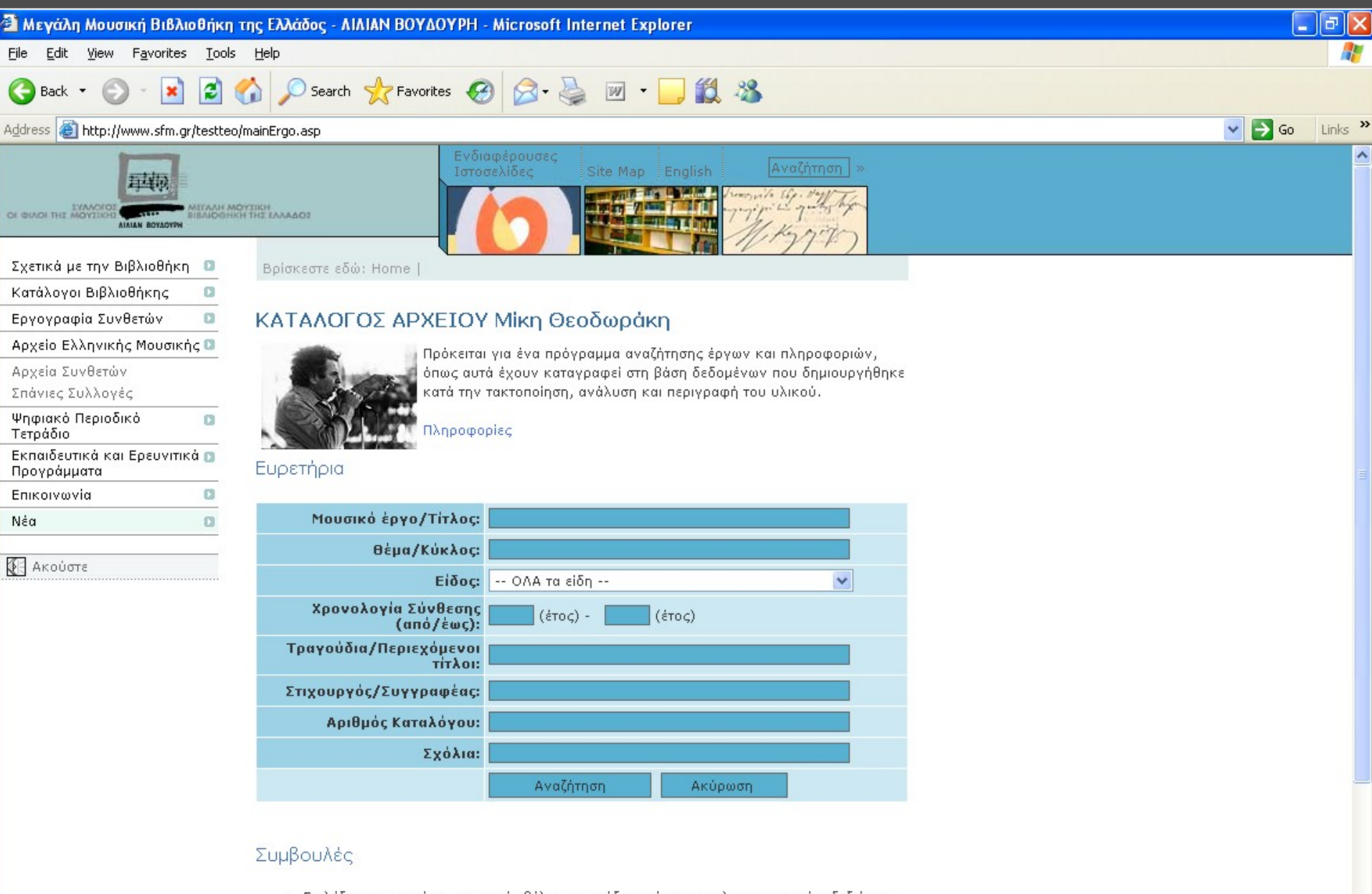

- · Επιλέξτε το ευρετήριο στο οποίο θέλετε να ψάξετε κάνοντας κλικ στο κουτάκι δεξιά του και γράψτε τη λέξη-κλειδί.
- · Επιλέξτε το είδος αφού κάνετε browse στο ανάλογο κουτάκι.
- · Βεβαιωθείτε ότι έχετε βάλει τόνο στη λέξη-κλειδί, π.χ. "επιτάφιος" και όχι "επιταφιος".
- To control the control of complete the service of the control of the control of the control of the service of the service of the service of the service of the service of the service of the service of the service of the ser

 $\checkmark$ 

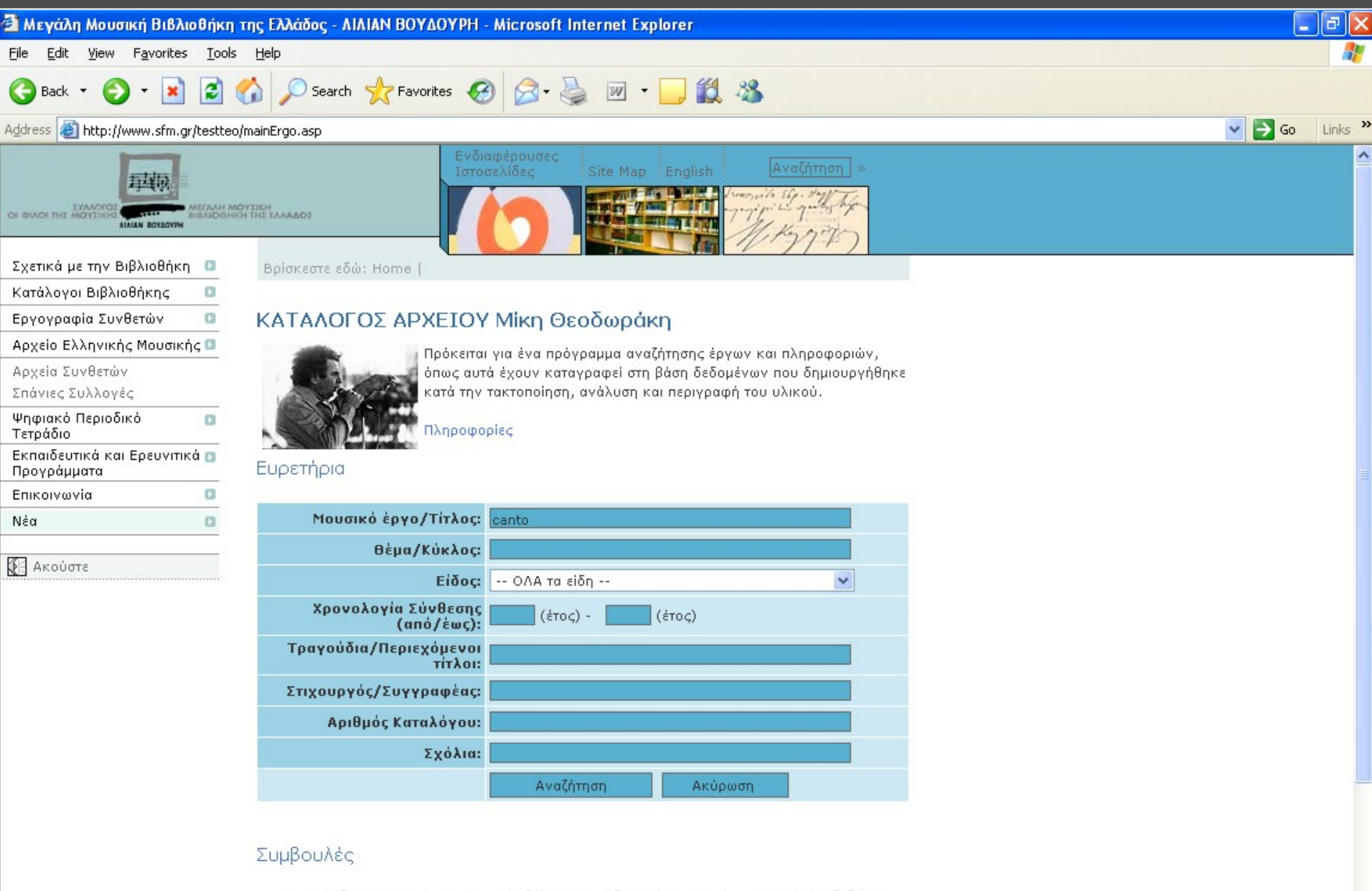

- · Επιλέξτε το ευρετήριο στο οποίο θέλετε να ψάξετε κάνοντας κλικ στο κουτάκι δεξιά του και γράψτε τη λέξη-κλειδί.
- · Επιλέξτε το είδος αφού κάνετε browse στο ανάλογο κουτάκι.

Ø

- Βεβαιωθείτε ότι έχετε βάλει τόνο στη λέξη-κλειδί, π.χ. "επιτάφιος" και όχι "επιταφιος".
- 

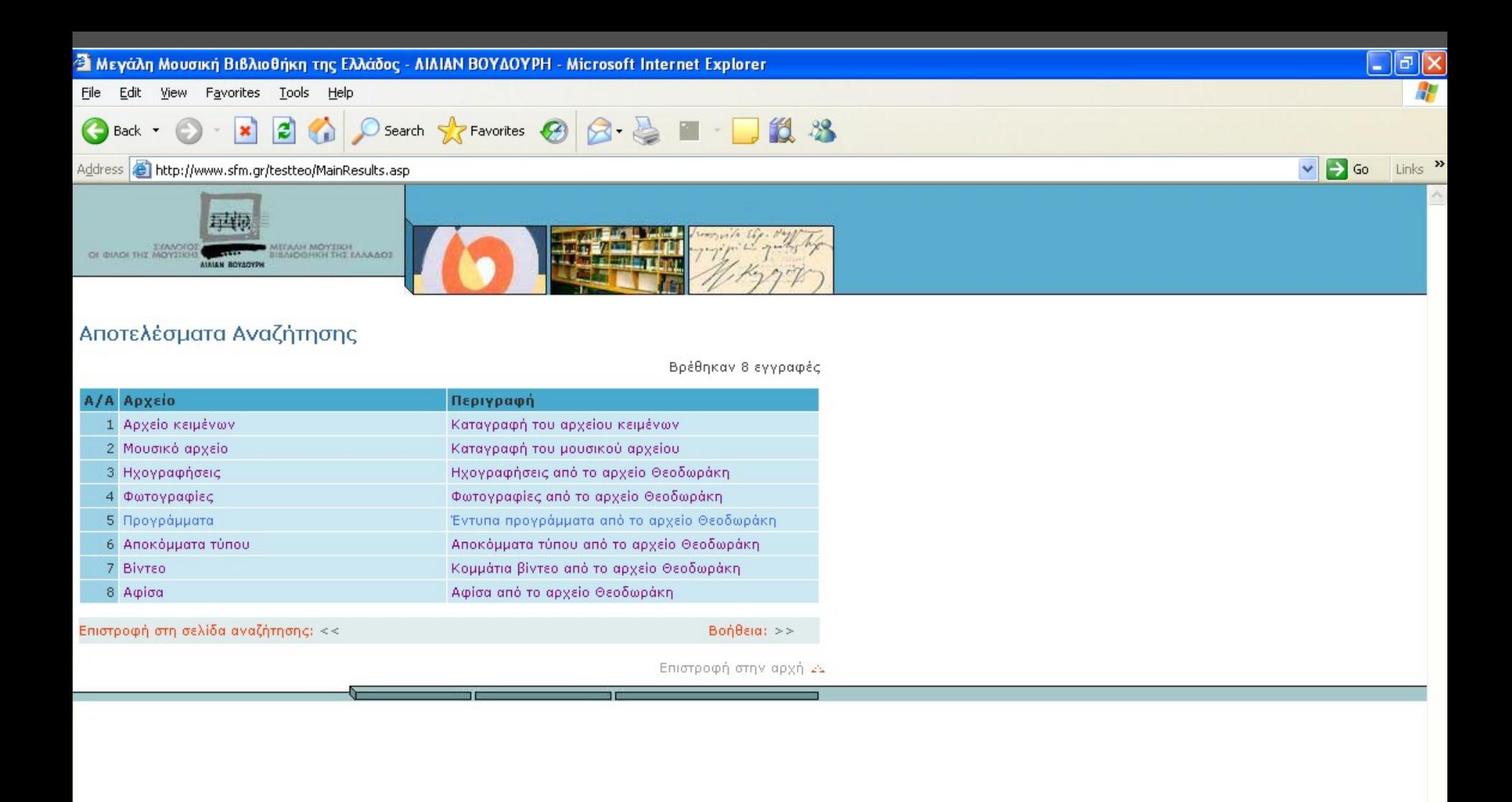

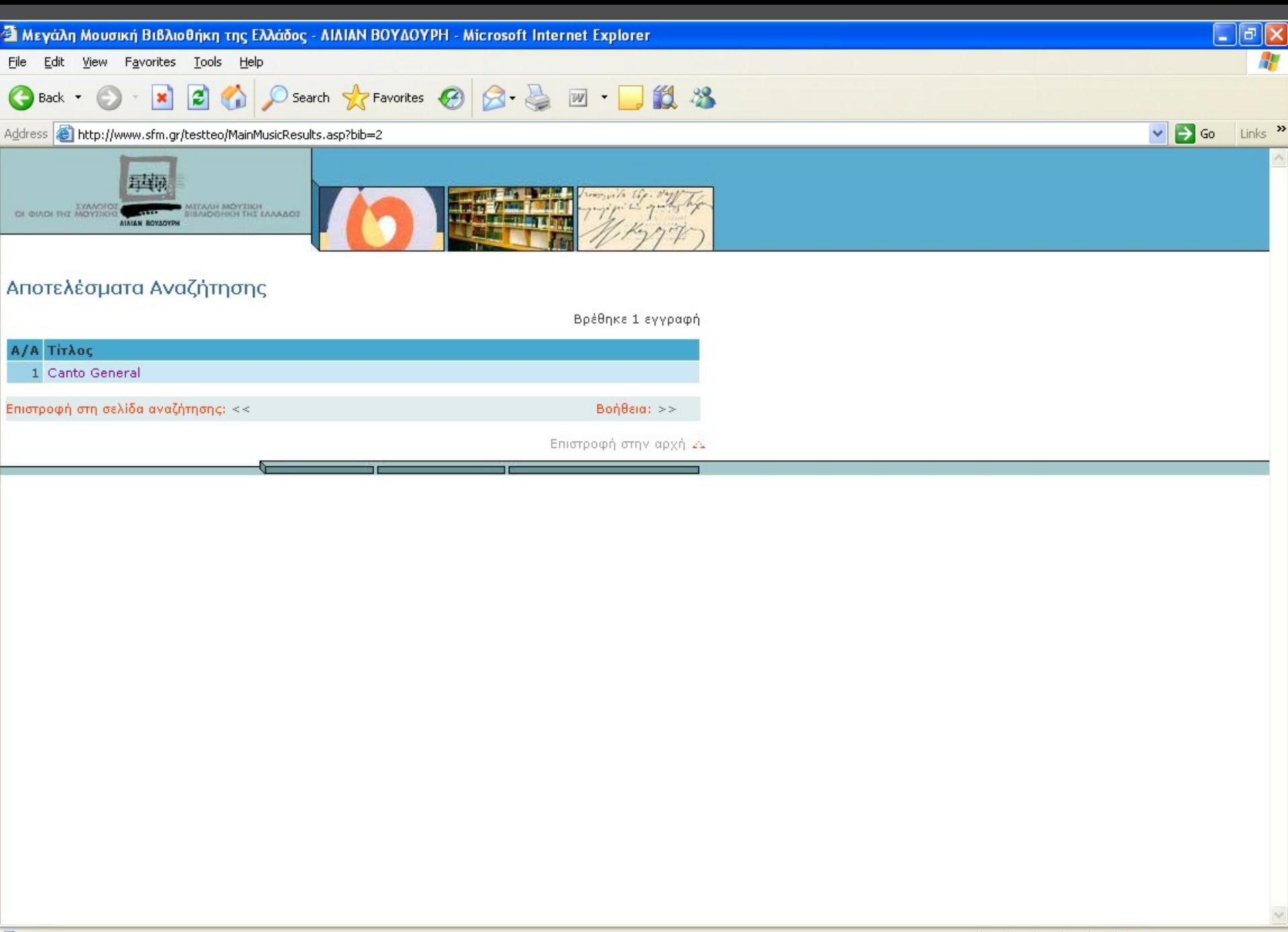

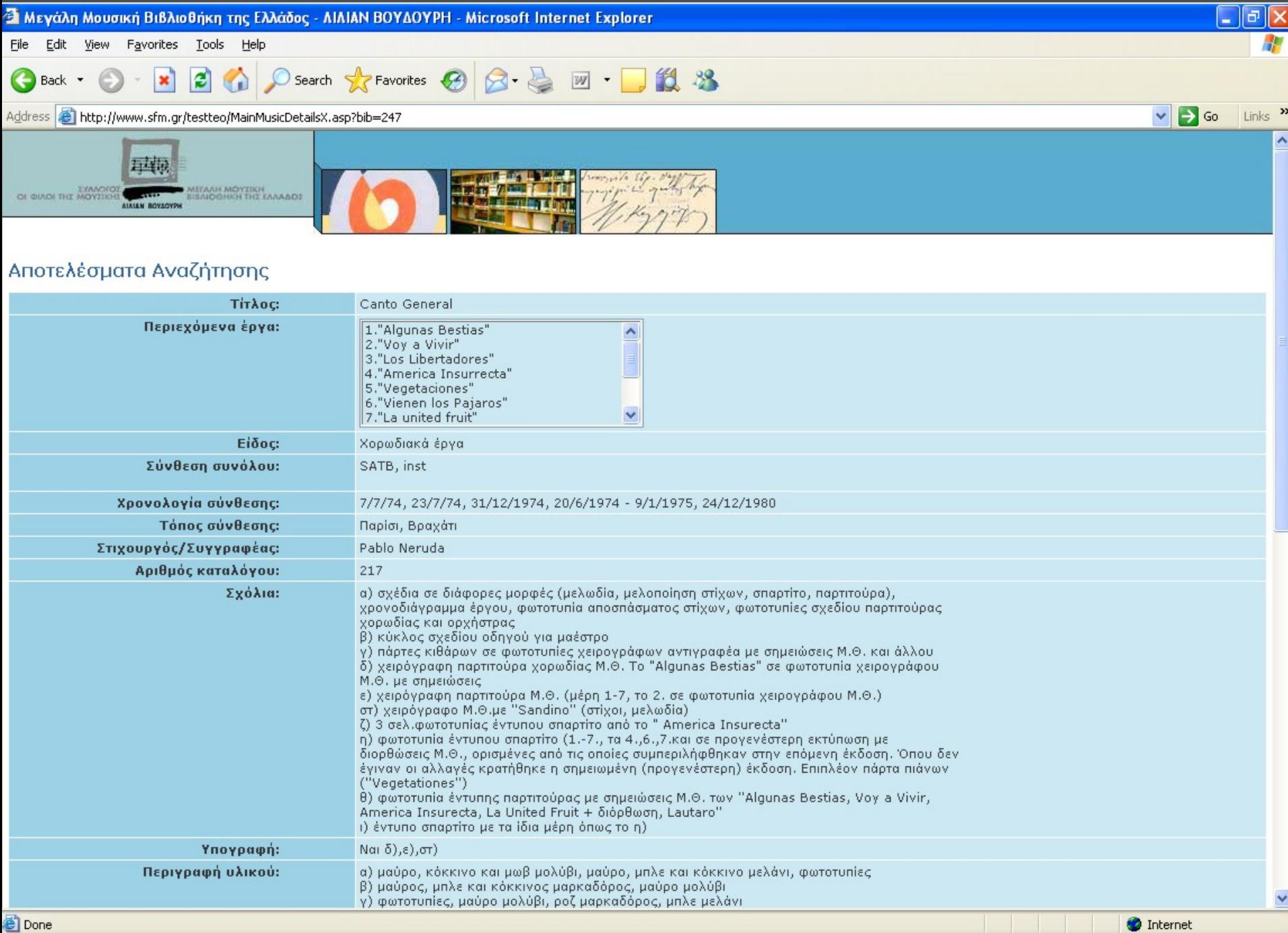

@ Done

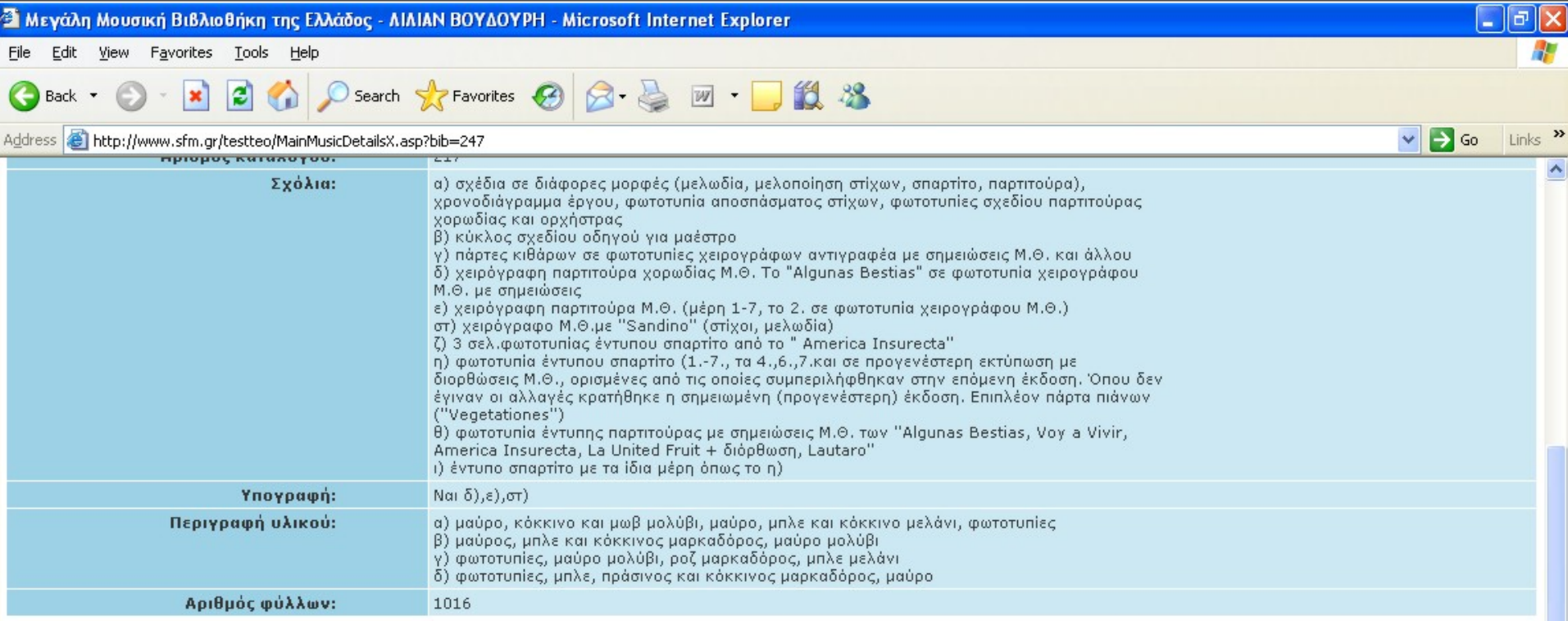

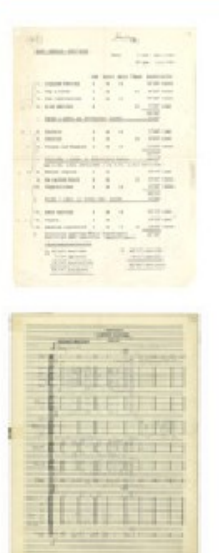

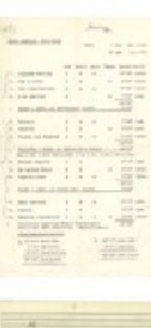

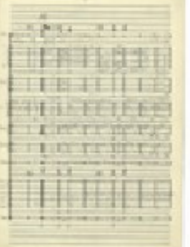

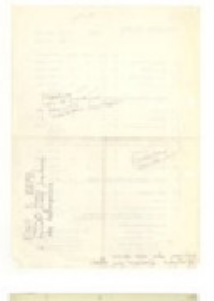

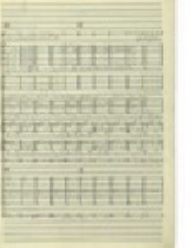

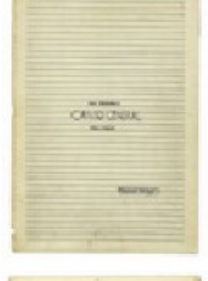

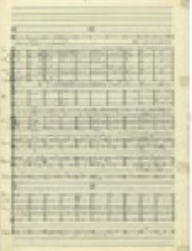

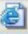

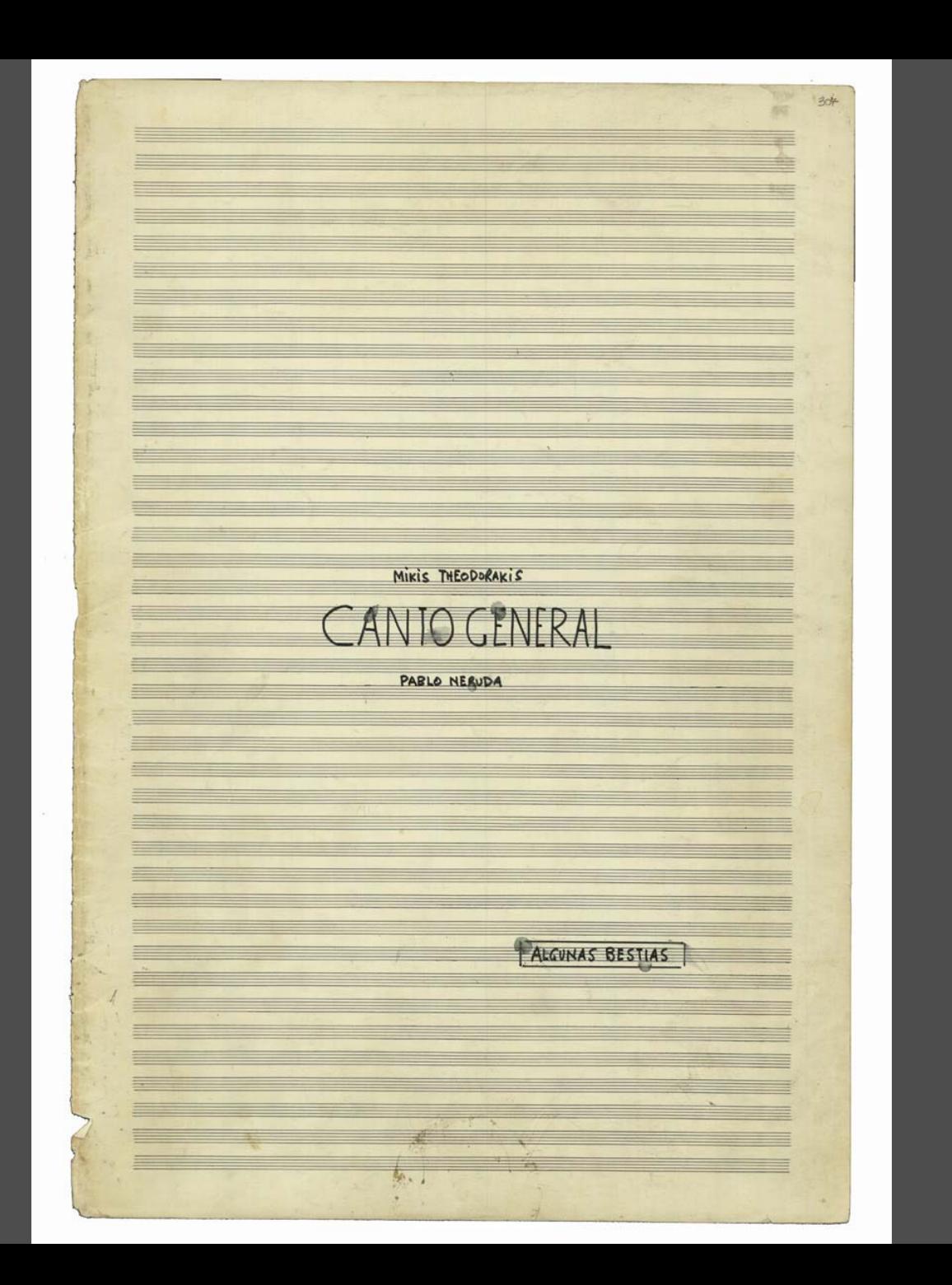

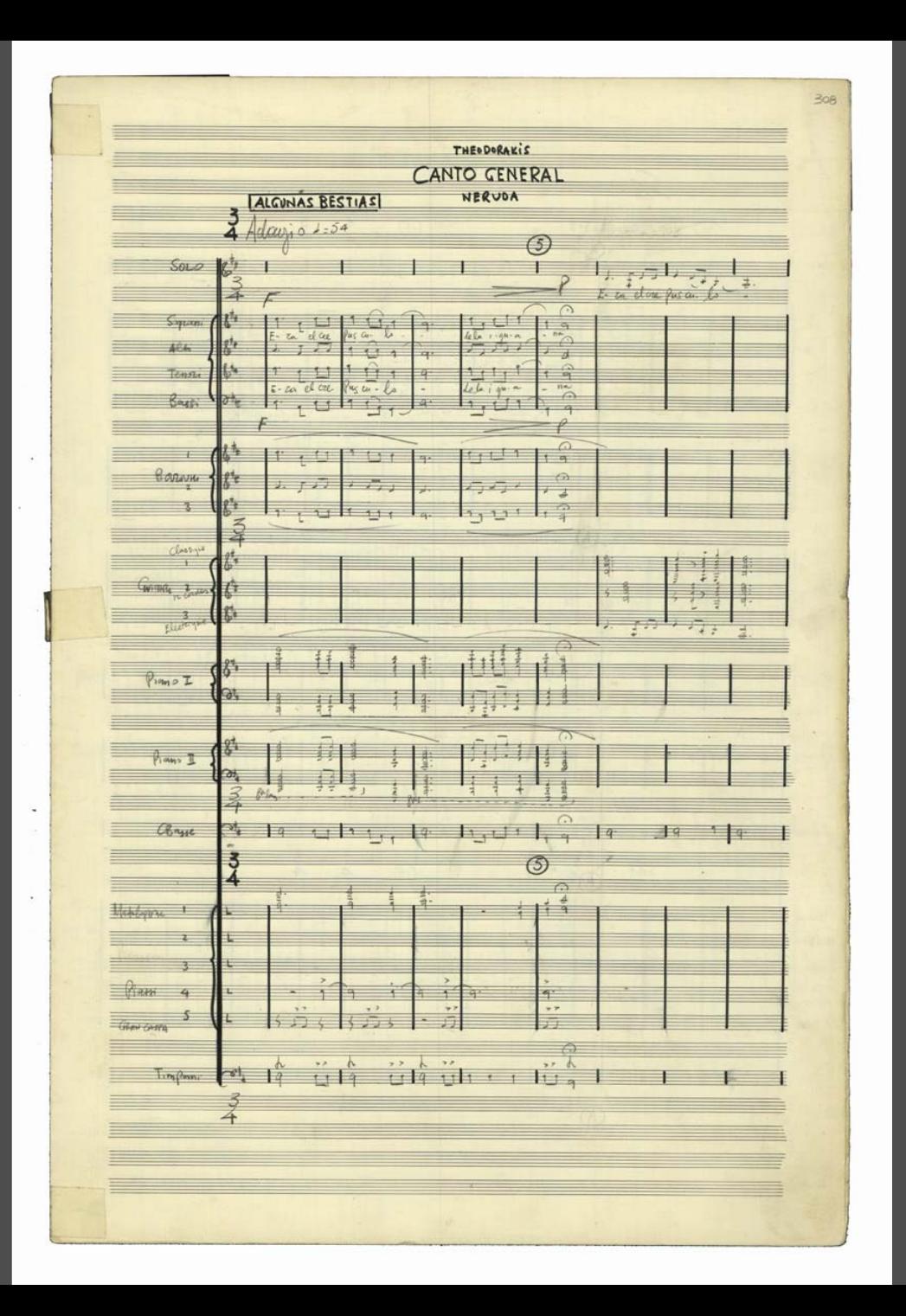

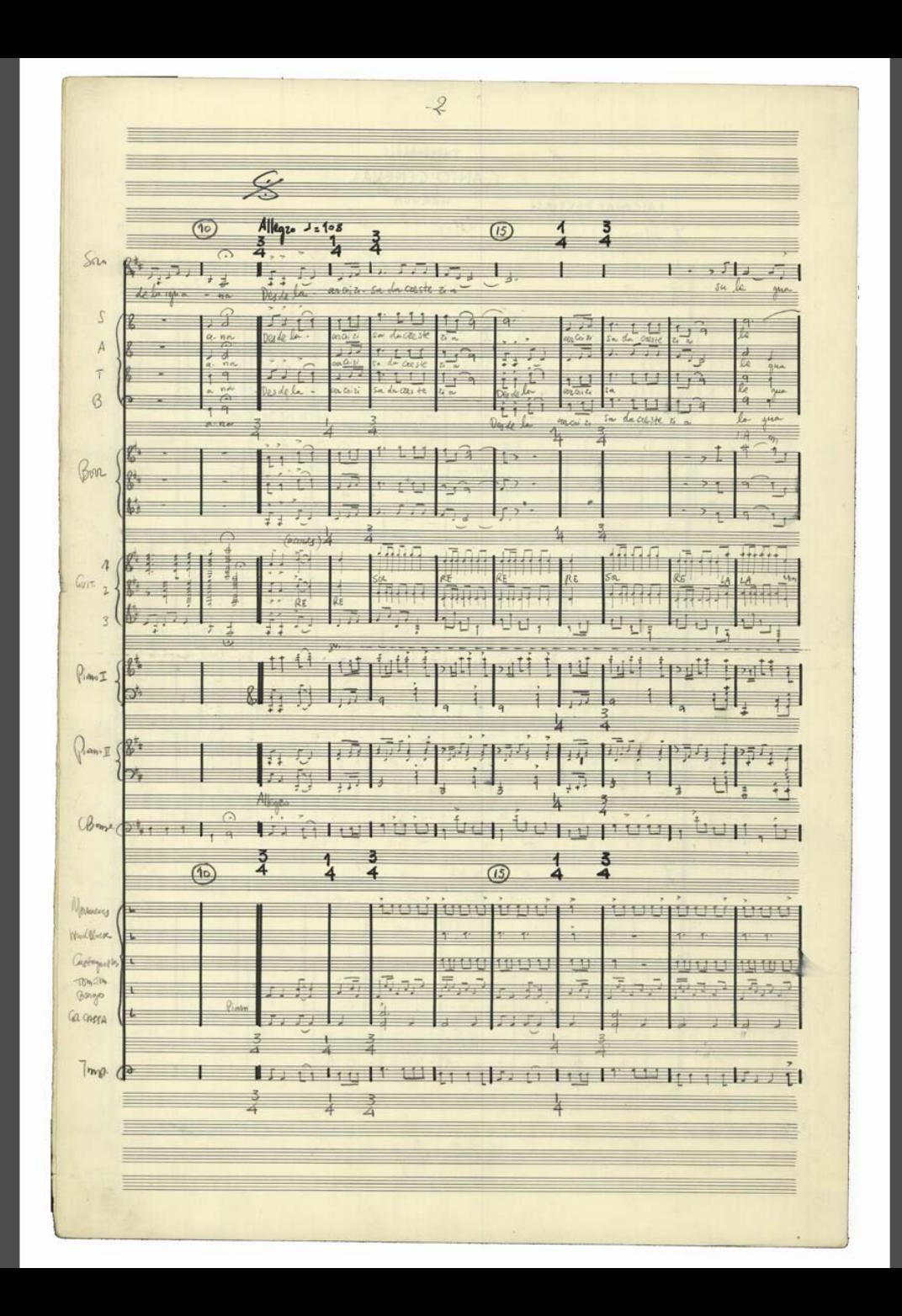

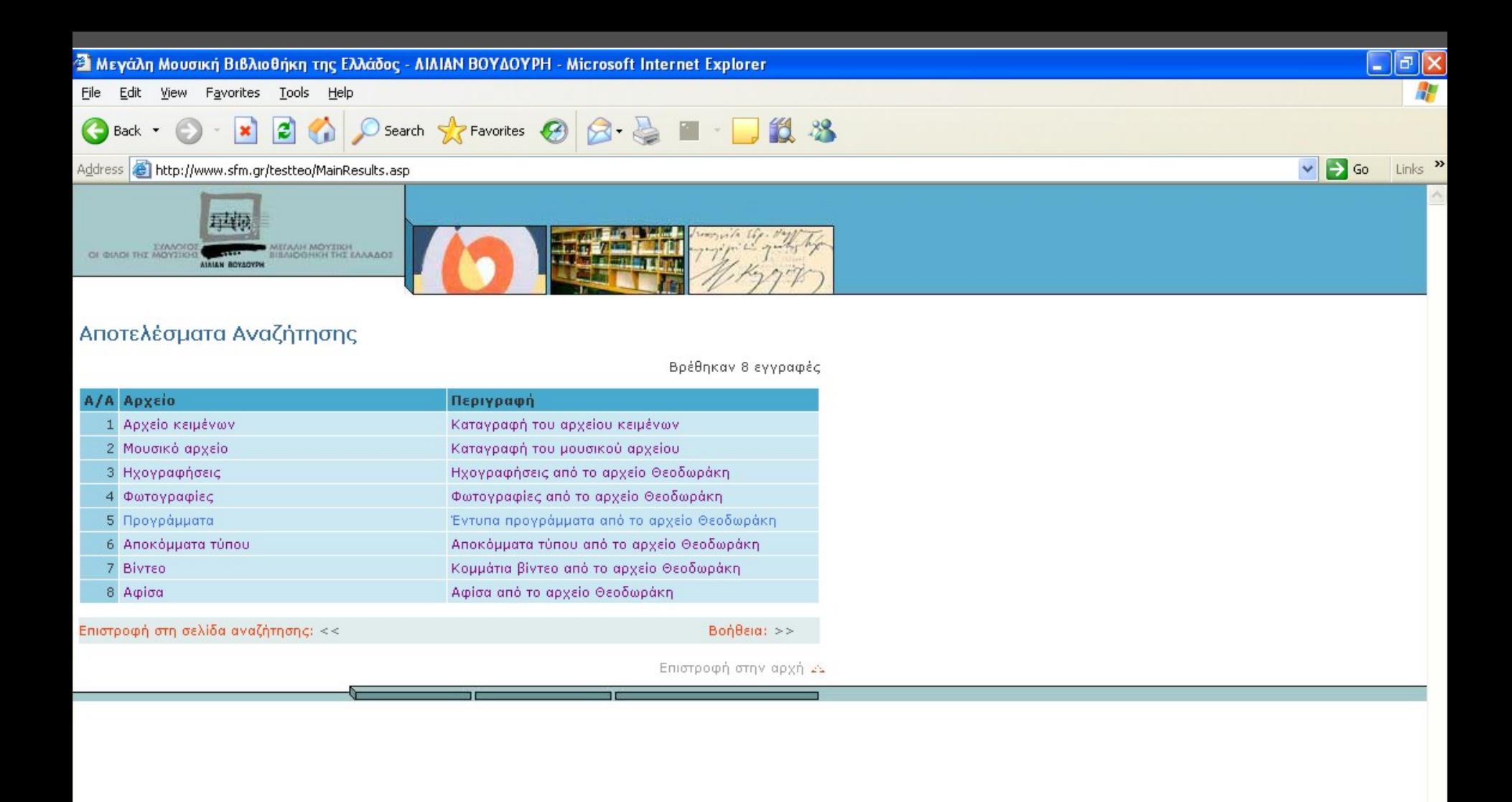

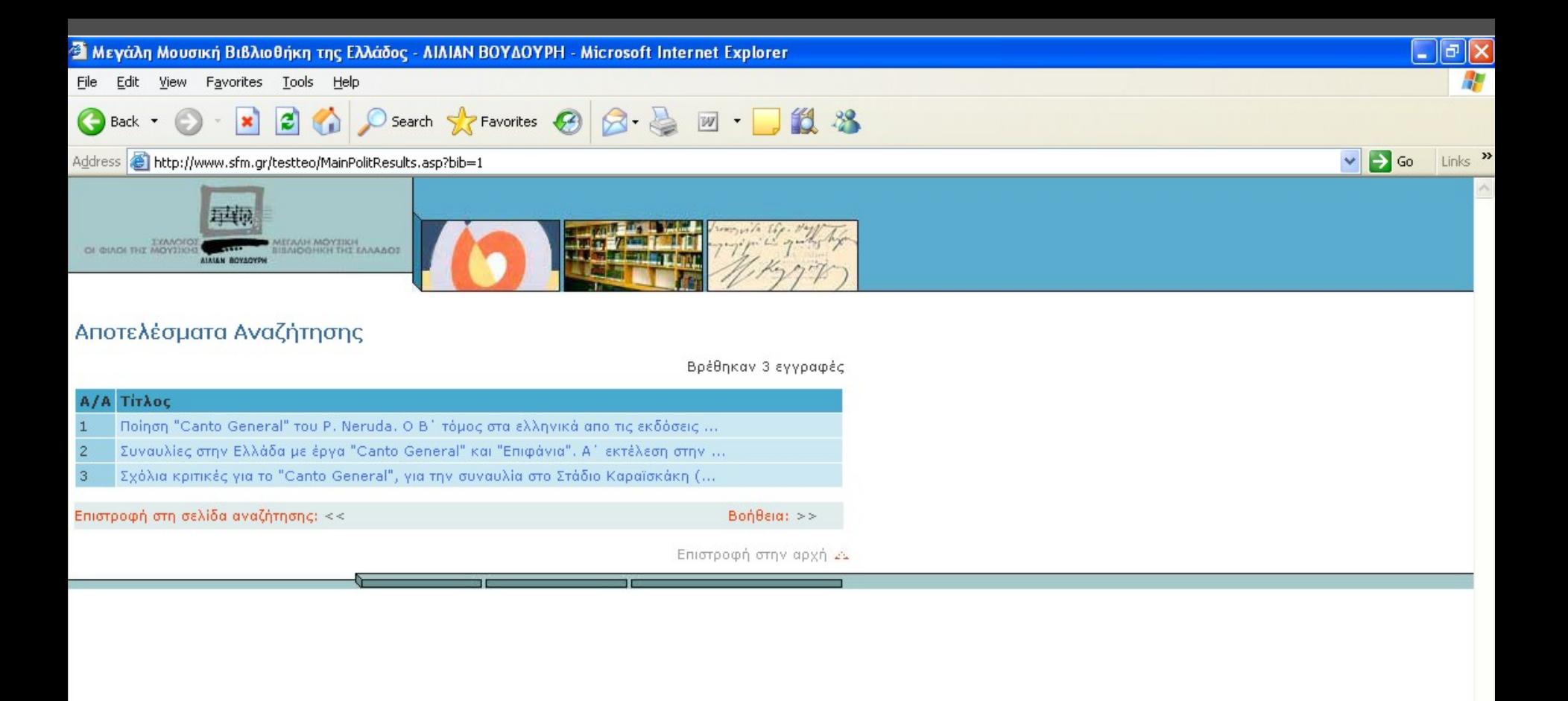

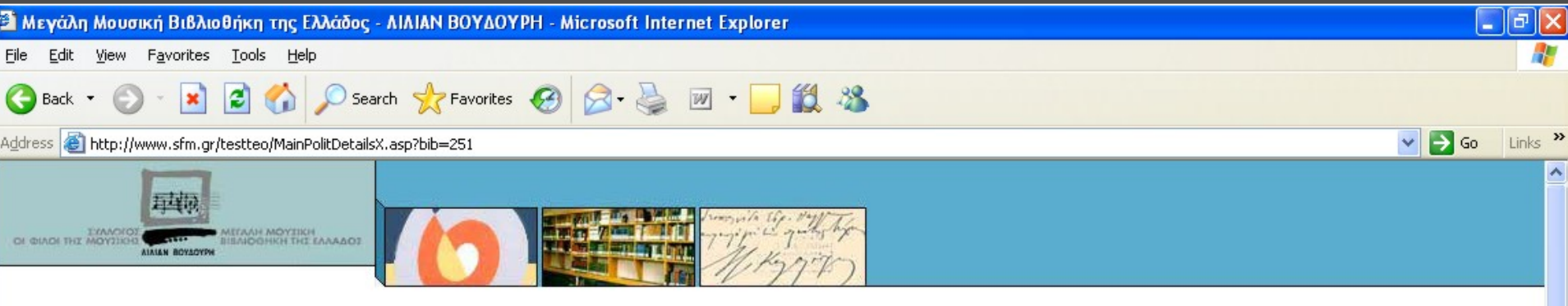

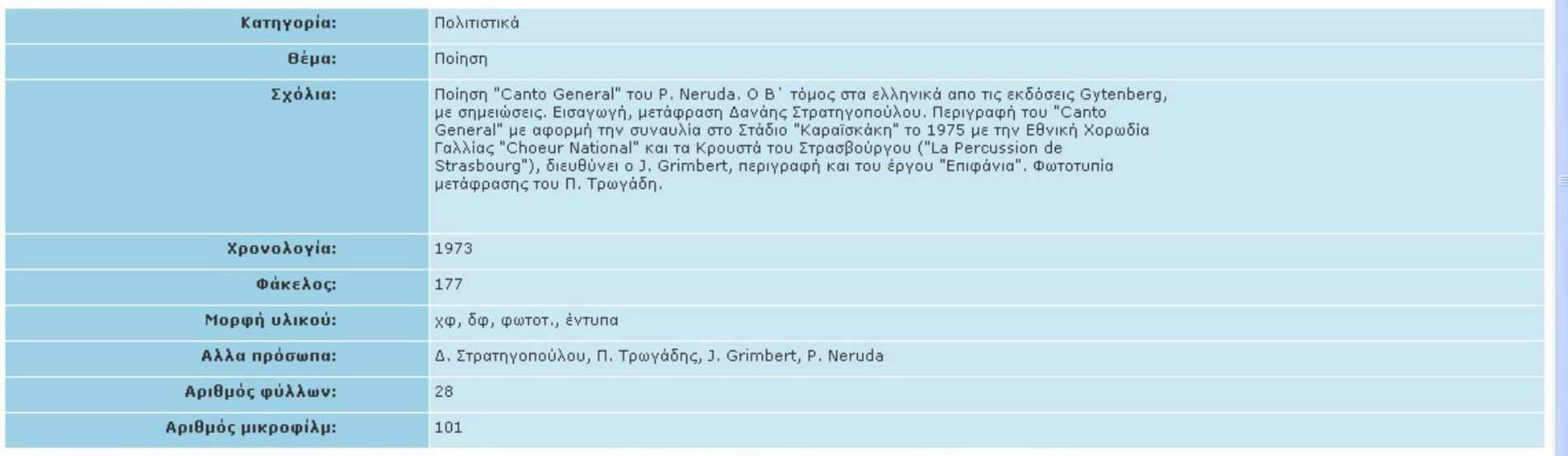

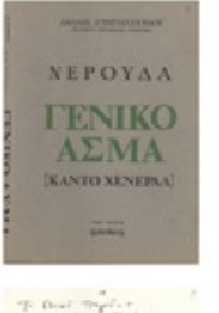

 $\begin{array}{ll} \displaystyle \exp\left( \frac{2\pi i \omega^2}{\pi} \right) \exp\left( \frac{2\pi i \omega^2}{\pi} \right) \\ \displaystyle \left( \frac{2\pi i \omega \sin \left( \frac{\pi i \omega^2}{\pi} \right)}{\pi^2} \right) \exp\left( \frac{2\pi i \omega \sin \left( \frac{\pi i \omega}{\pi} \right)}{\pi^2} \right) \\ \displaystyle \left( \frac{\pi i}{\pi \pi} \right) \exp\left( \frac{2\pi i \omega^2}{\pi} \right) \exp\left( \frac{2\pi i \omega \sin \left( \frac{\pi i \omega}{\pi} \right)}{\$ 

 $\begin{tabular}{l|c|c|c|c|c|c|c|c} \hline $a$ & $a$ & $a$ & $a$ & $a$ \\ \hline $a$ & $a$ & $a$ & $a$ & $a$ & $a$ \\ \hline $b$ & $b$ & $a$ & $a$ & $a$ & $a$ & $a$ \\ \hline $b$ & $b$ & $a$ & $a$ & $a$ & $a$ & $a$ \\ \hline $b$ & $a$ & $a$ & $a$ & $a$ & $a$ & $a$ \\ \hline $b$ & $a$ & $a$ & $a$ & $a$ & $a$ & $a$ \\ \hline $a$ & $a$ & $a$ & $a$ & $a$$ **スープス ボー** 

> $\begin{array}{l} S_{\mathbb{Q}}(s) = \frac{1}{\sqrt{2\pi}} \quad \text{as} \quad \\ \frac{1}{\sqrt{2\pi}} \quad \text{as} \quad \frac{1}{\sqrt{2\pi}} \quad \text{as} \quad \\ \frac{1}{\sqrt{2\pi}} \quad \text{as} \quad \frac{1}{\sqrt{2\pi}} \quad \text{as} \quad \frac{1}{\sqrt{2\pi}} \quad \text{as} \quad \\ \frac{1}{\sqrt{2\pi}} \quad \text{as} \quad \frac{1}{\sqrt{2\pi}} \quad \text{as} \quad \frac{1}{\sqrt{2\pi}} \quad \text{as} \quad \\ \frac{1}{\sqrt{$  $\sim$   $\epsilon$

 $\frac{1}{\sqrt{2}}\frac{1}{\sqrt{2}}$  $\begin{array}{ll} \hline \text{sum} & \text{free} \\ \hline \text{a} & \text{free} \\ \hline \text{a} & \text{free} \\ \hline \text{a} & \text{free} \\ \hline \text{a} & \text{free} \\ \hline \text{a} & \text{free} \\ \hline \text{b} & \text{free} \\ \hline \text{c} & \text{free} \\ \hline \text{d} & \text{free} \\ \hline \text{d} & \text{free} \\ \hline \text{e} & \text{free} \\ \hline \text{d} & \text{free} \\ \hline \text{e} & \text{free} \\ \hline \text{d} & \text{free} \\ \hline$  $\begin{tabular}{|c|c|c|c|} \hline & $m$ & being $m$ & $m$ & $m$ & $m$ & $m$ & $m$ & $m$ & $m$ \\ \hline $n$ & $m$ & $m$ & $m$ & $m$ & $m$ & $m$ & $m$ \\ \hline $n$ & $m$ & $m$ & $m$ & $m$ & $m$ & $m$ \\ \hline $n$ & $m$ & $m$ & $m$ & $m$ & $m$ & $m$ \\ \hline $n$ & $m$ & $m$ & $m$ & $m$ & $m$ & $m$ \\ \hline $n$ & $m$ & $m$ & $m$ & $m$ & $m$ & $m$ & $m$ \\$ 

**REPERT** 

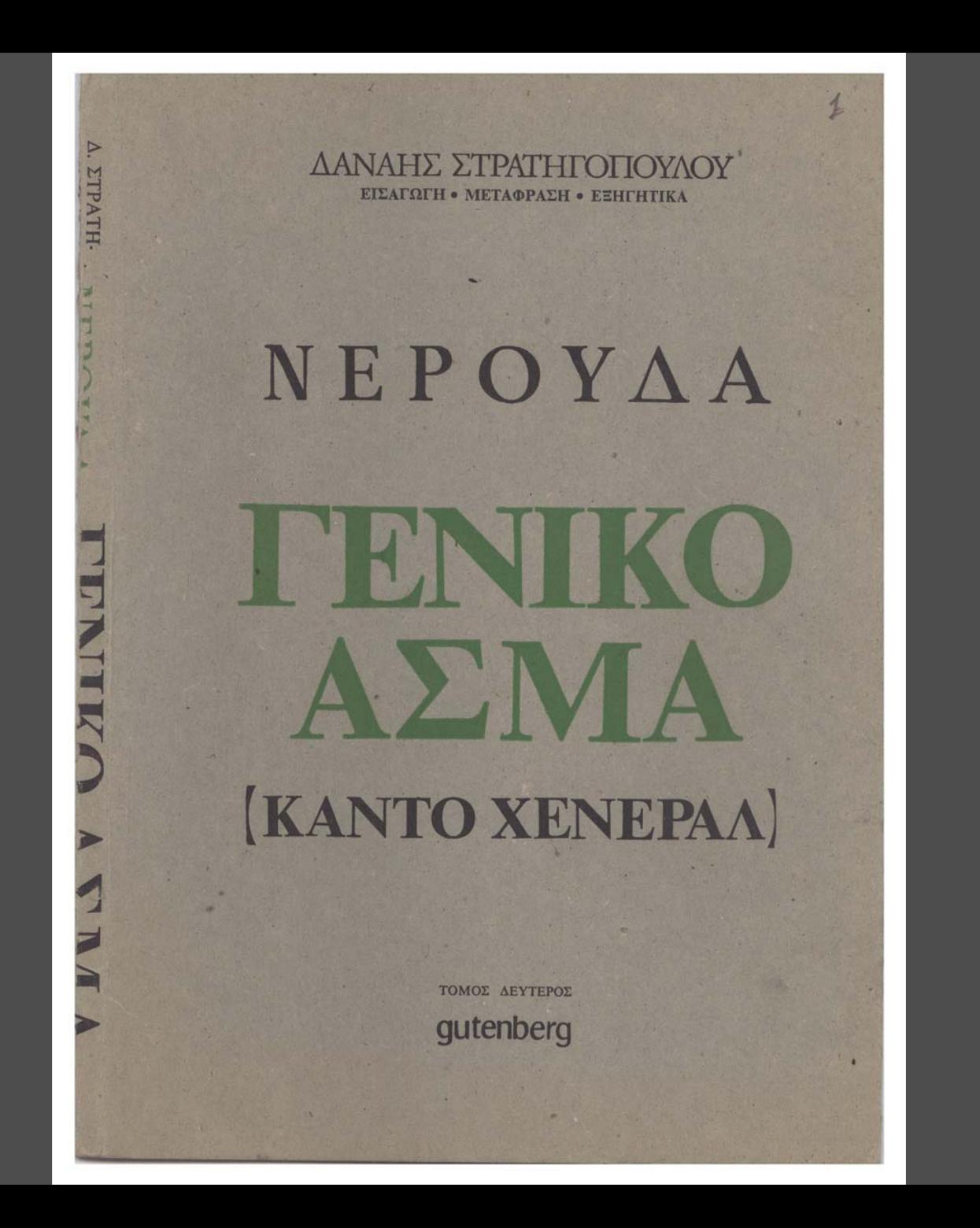

To TENINO Tpayou Si- to Karro XEUtpay. Si Erven pour vois de 10 115 L'Importe aussieur monsieurs NEPOÚVra Os ranking hay. To TEVING Tpapoist Error To That TENTON Tay -This PENTER TWO MOTO fur qui bornir, rue noujour for your / or Erva so spagnul sor aguira mis faun roger din Karaicharby on fEUTOIRIN Kon p'ours En Fé revues Tragent "Ofen puis four nous nous rison noi Eve Quitars Mijjor.

To VENIN' Tpayorde o NEPOUVE KOU 3 AJINTH Oxtolaigner voi 70 Subon (auoitair voi efinity also ( décesse Etails To Eautier 03 745 Key và depitaison an Eurongia som de pour in det get de os Effaites aus mi fouron. Often To f govora And any subserv N'ei spury nou sitrea Sivoupi Edi, Chan Efeidres Etfeld. fit ou kapel i for kai tij oksige For German Trepassi Apport ENES on prakpring Kity-Mai ningusup migs origin- du poteile, ausi avni De Pyra Pyravapari av dpip.

6  $-5-$ Espior Tre Espos avons Hais Miros Marki avises I, UNITED FRUIT! BRATTHEET  $\mathcal{S}$ SEAR NA ZHER OI ENEUDE PETER  $S$ Ecycron rei noy in En encuenar ut en

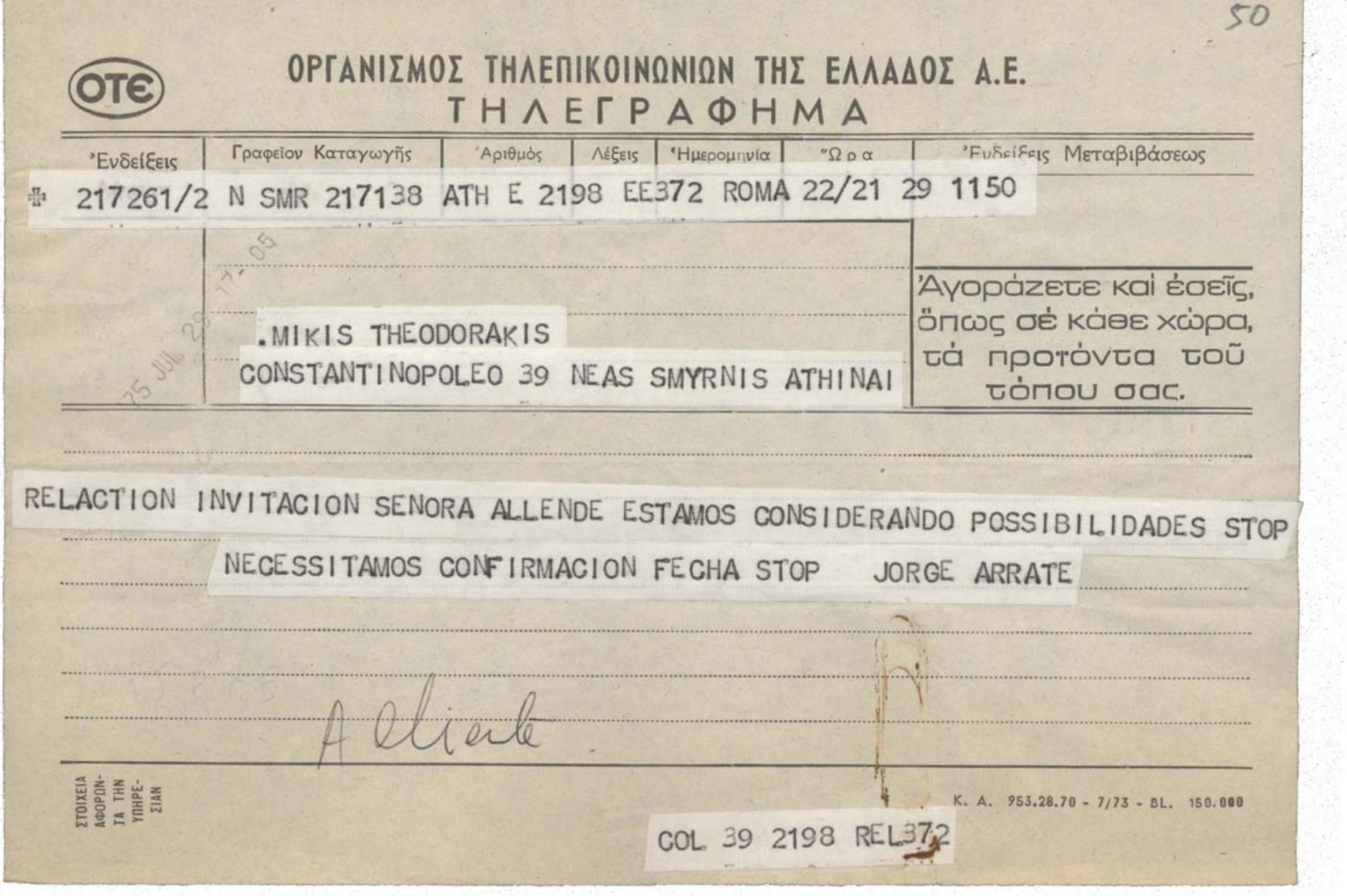

J.

고인

 $A = 0.05$ 

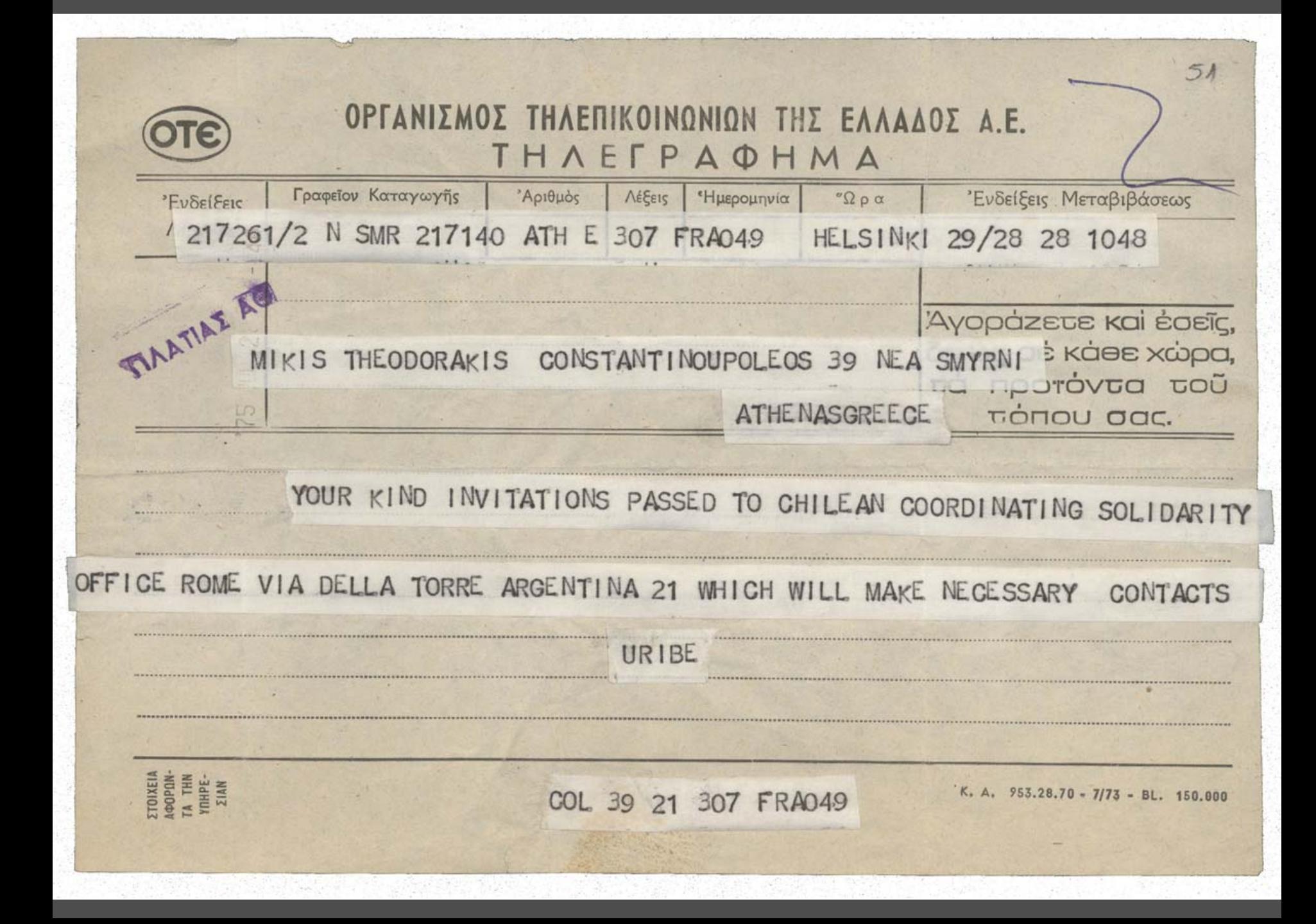

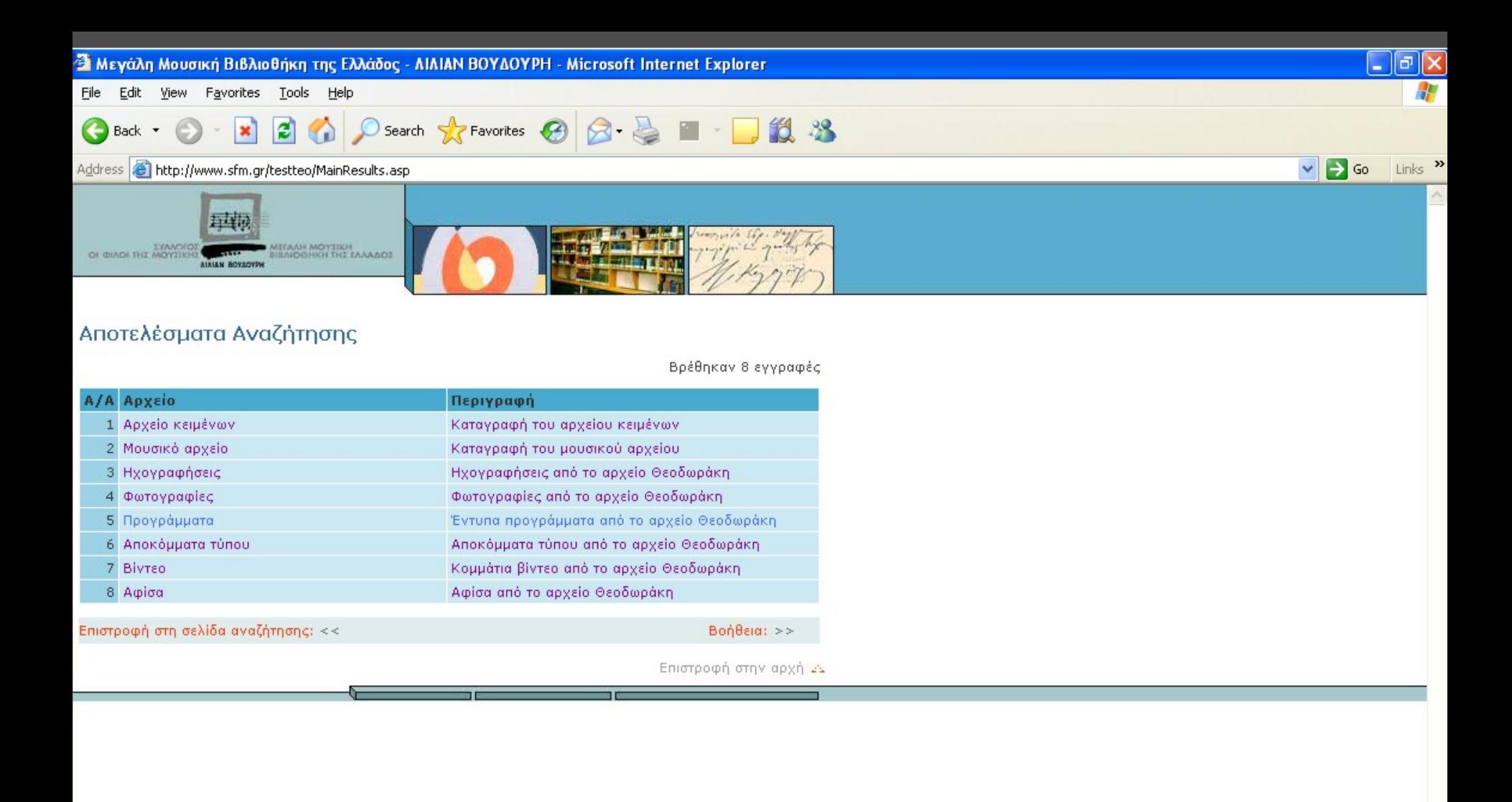

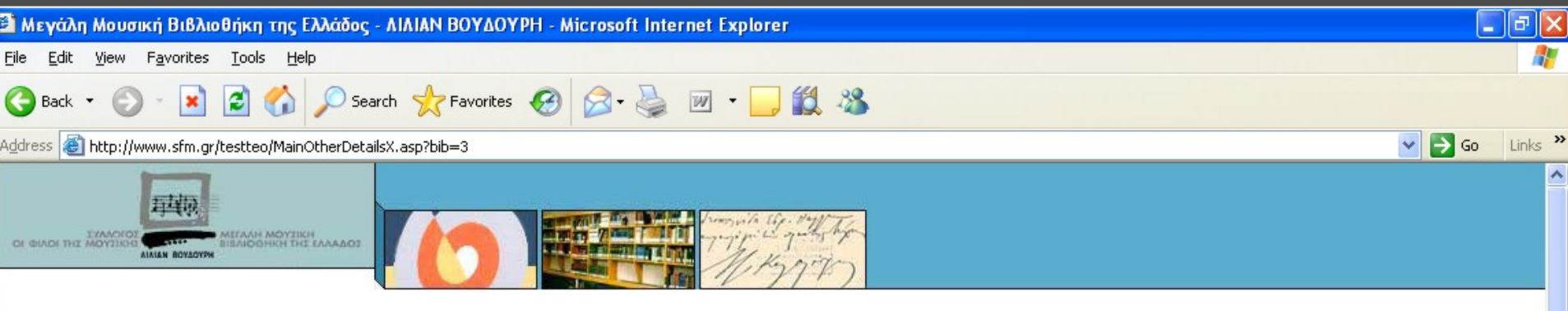

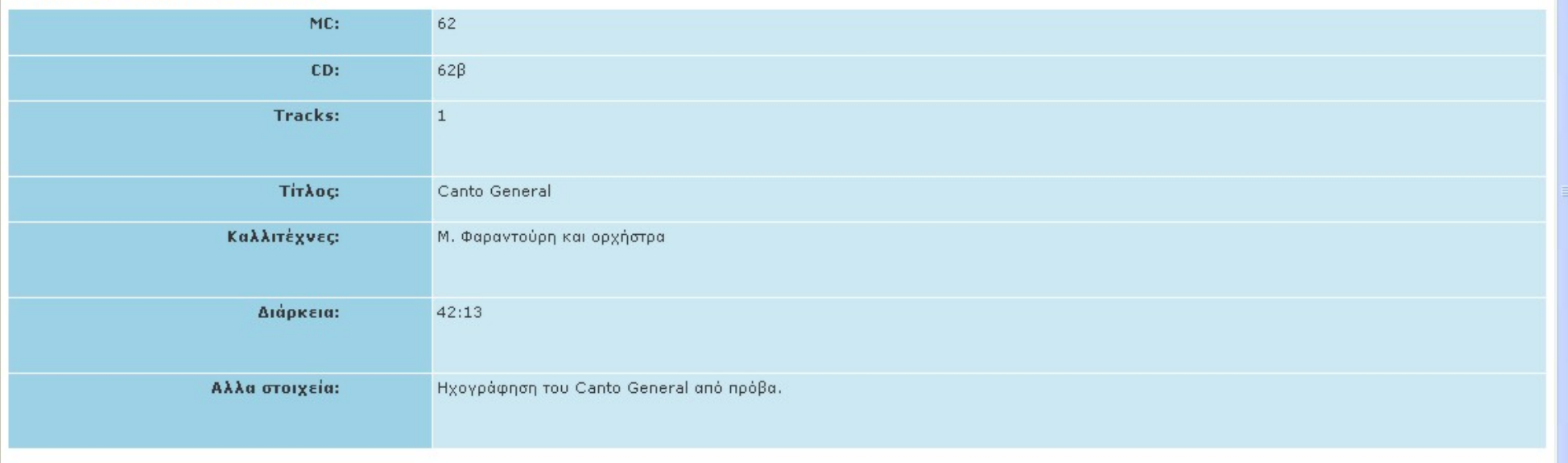

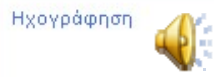

 $\checkmark$ 

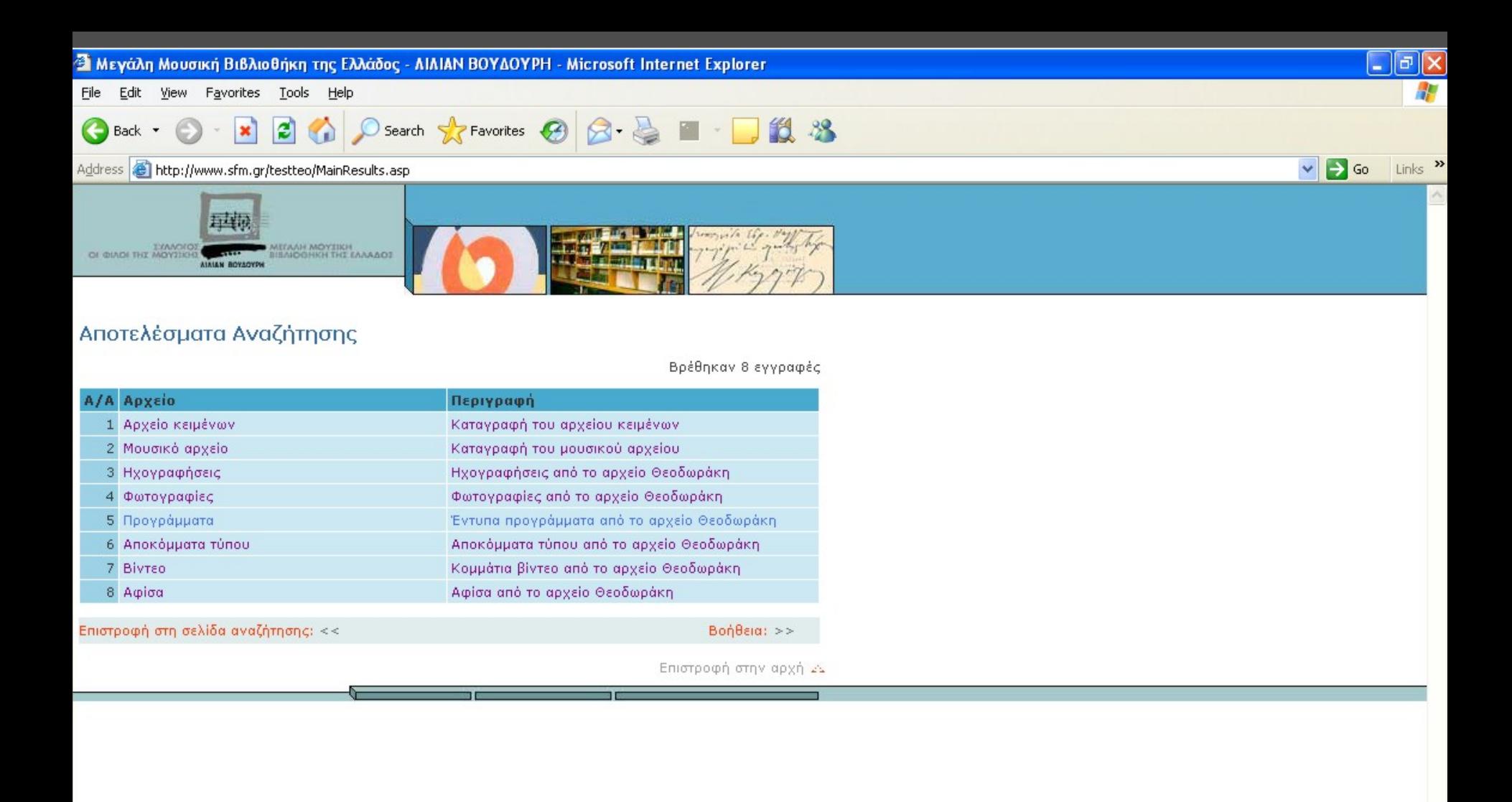

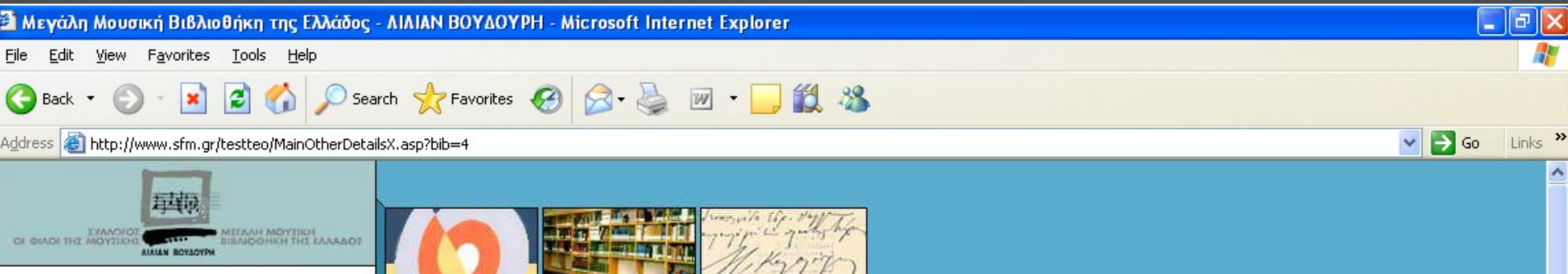

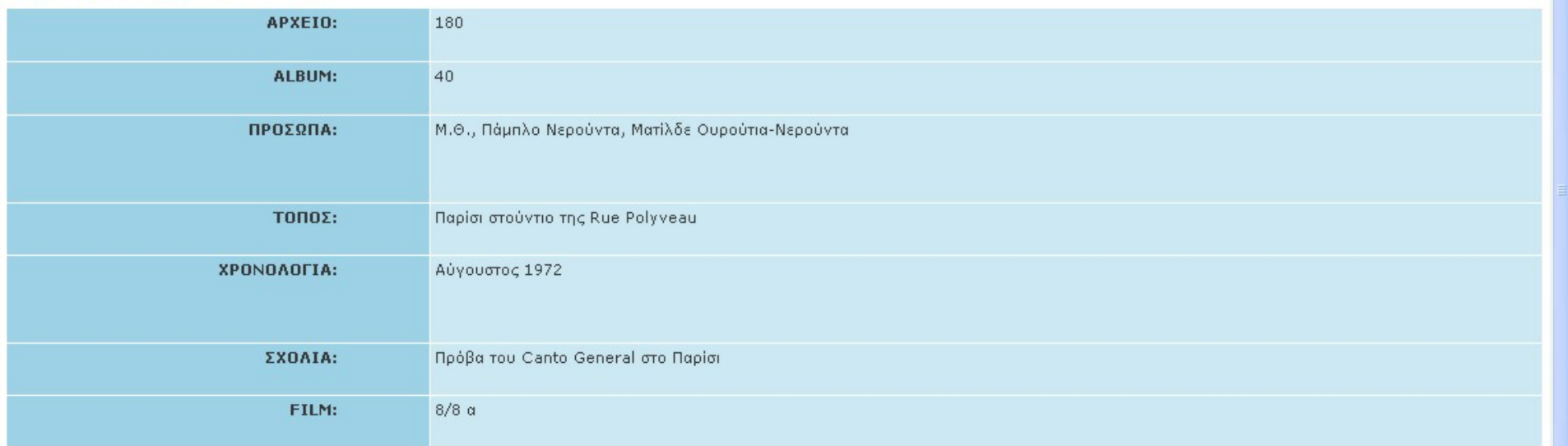

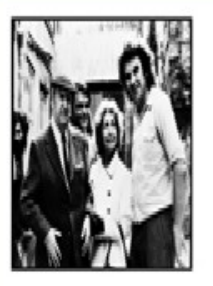

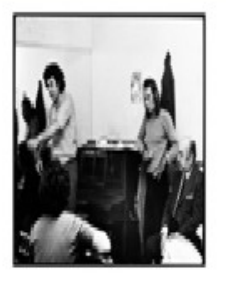

Ÿ

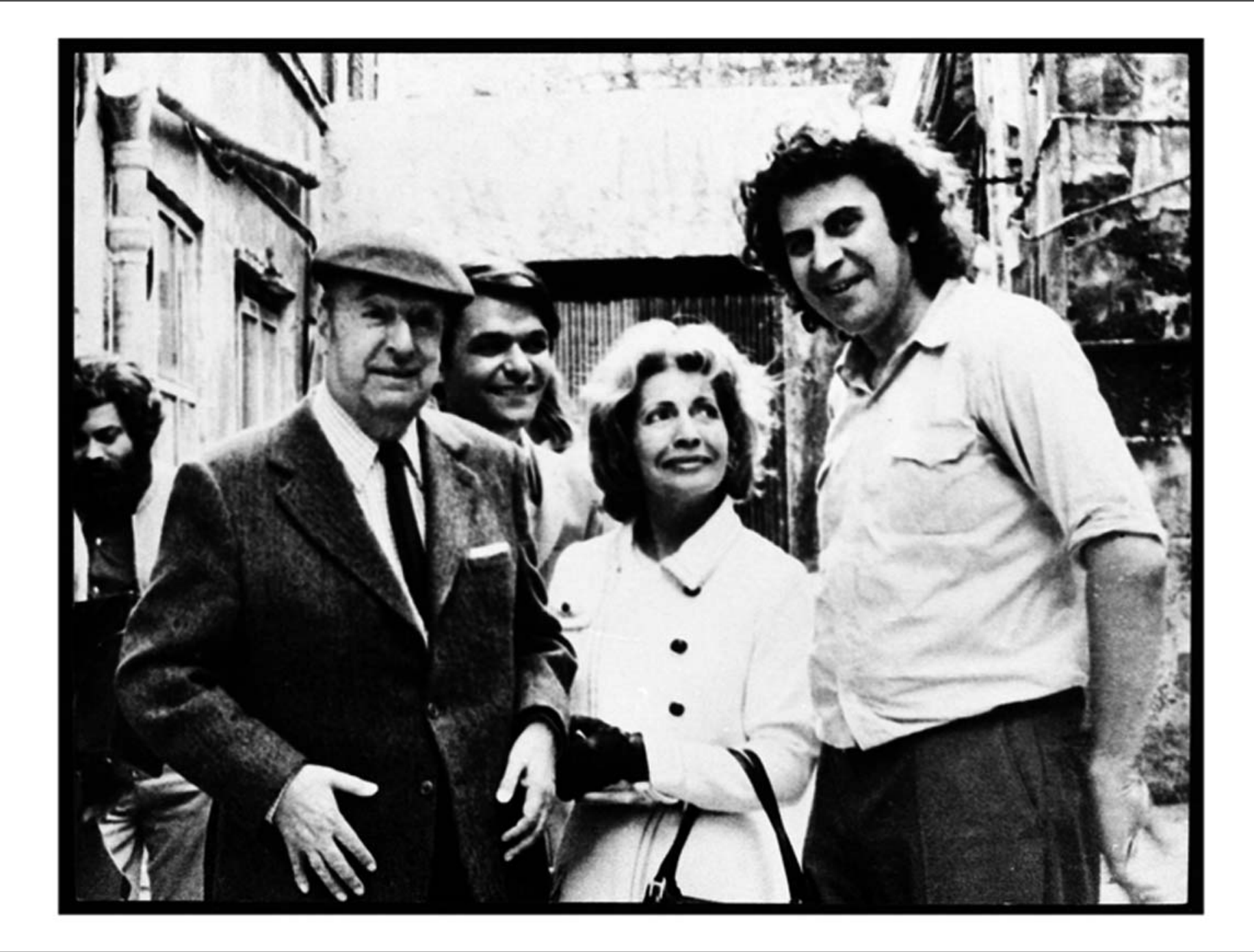

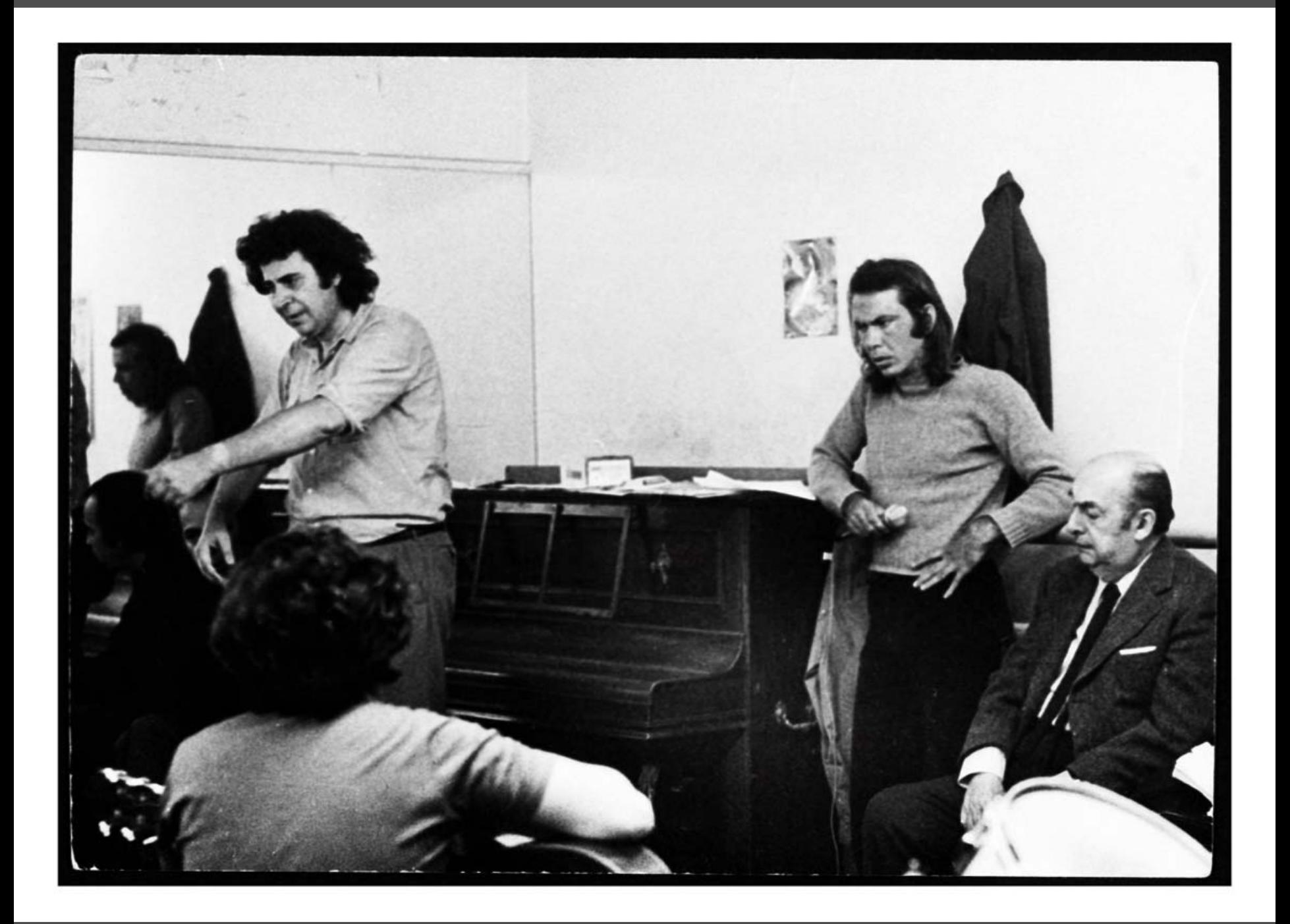

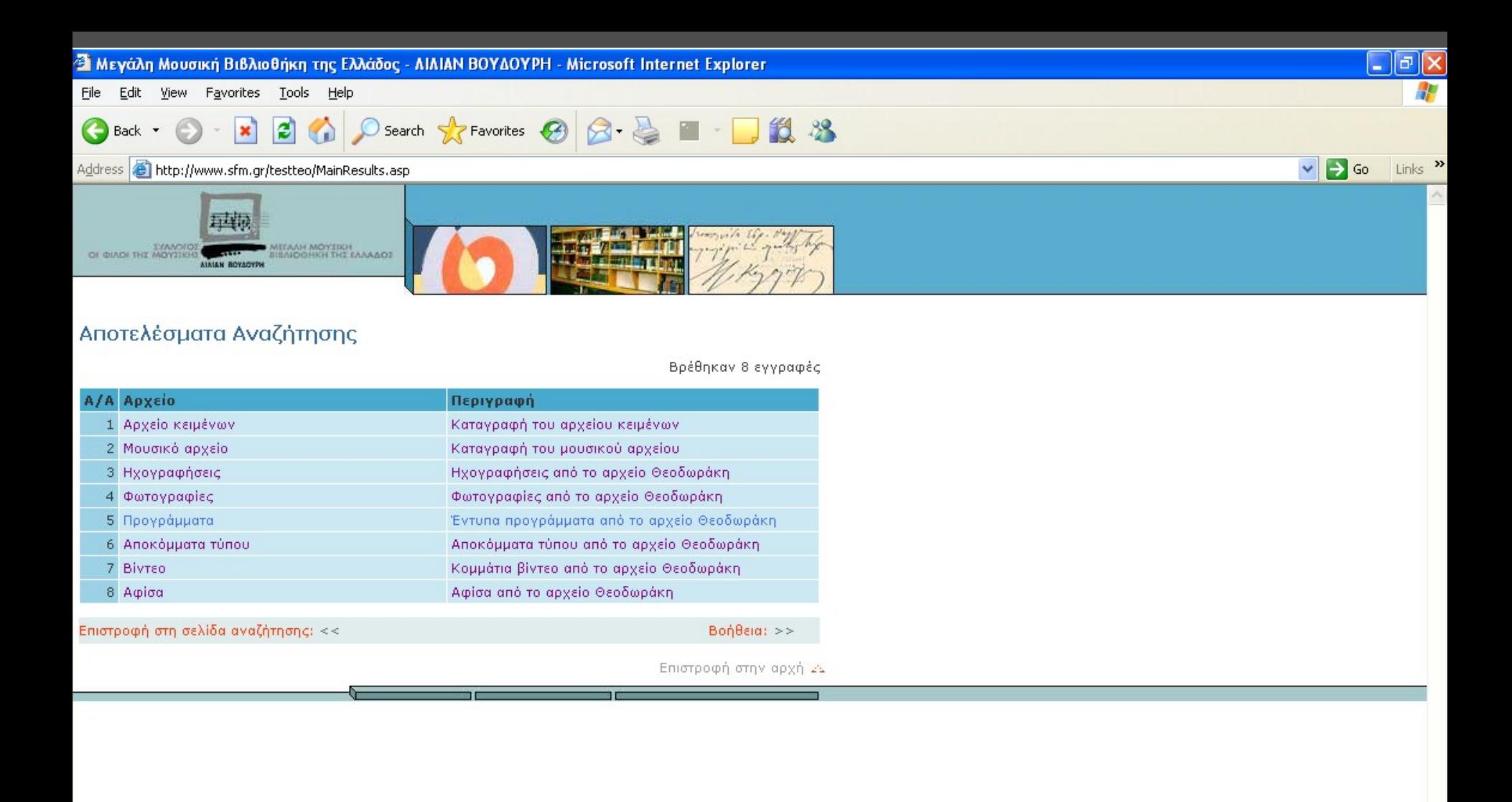

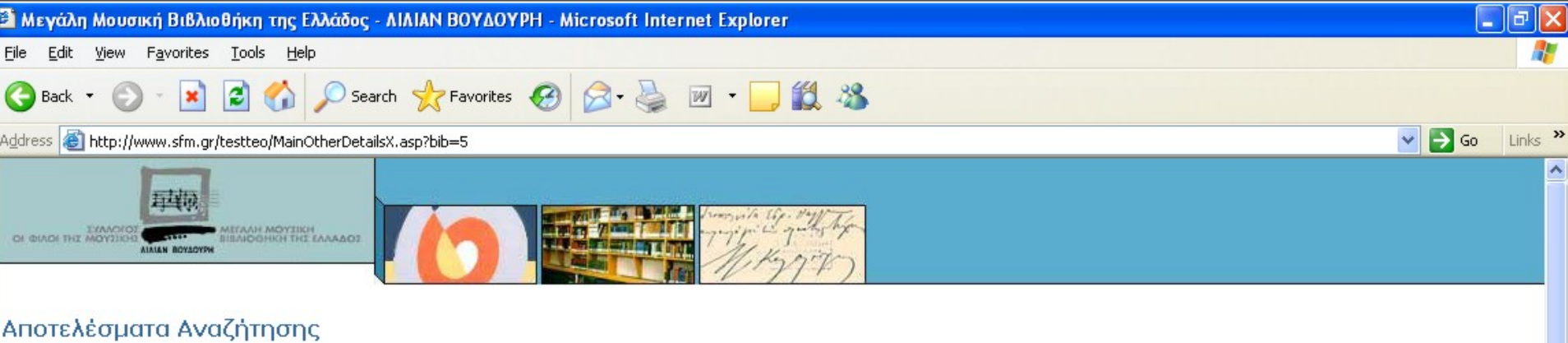

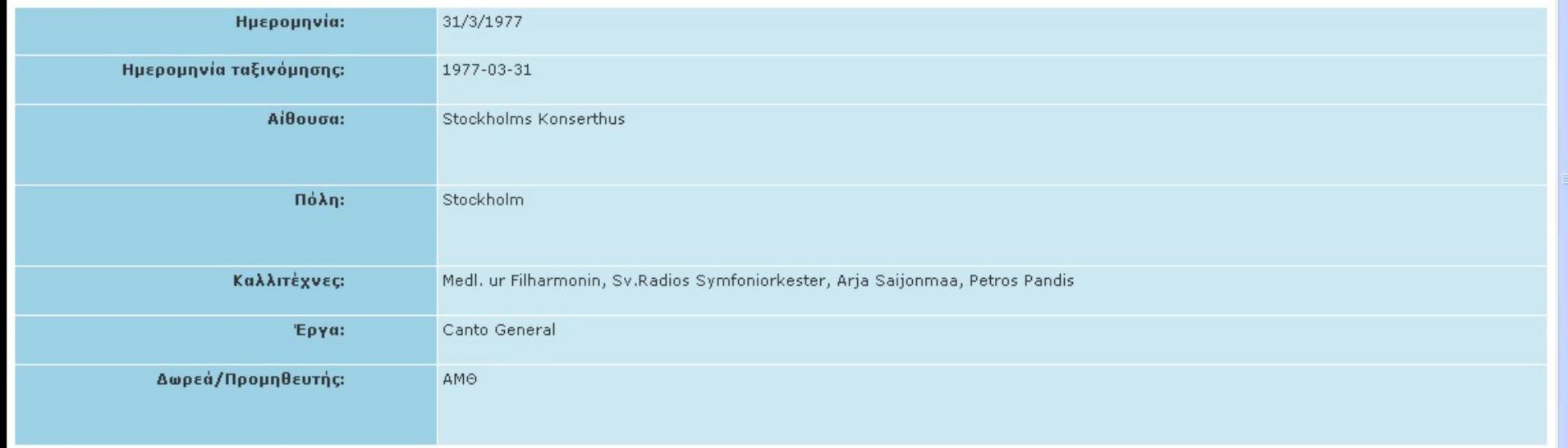

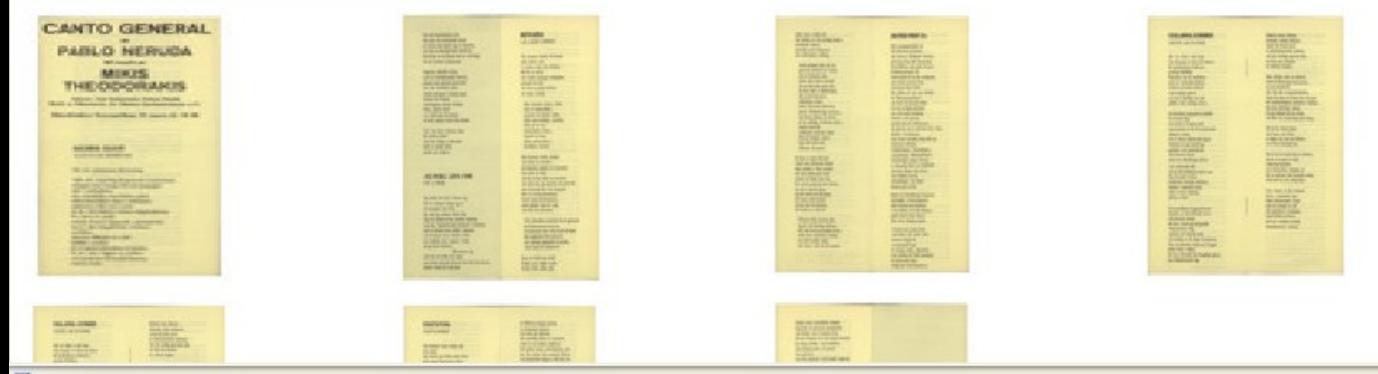

**CANTO GENERAL PABLO NERUDA** till musik av **MIKIS THEODORAKIS** 

Solister: Arja Saijonmaa, Petros Pandis Medl. ur Filharmonin, Sv. Radios Symfoniorkester m fl.

Stockholms Konserthus 31 mars kl. 19.30

## **NÅGRA DJUR**

**ALGUNAS BESTIAS** 

Det var iguanans skymning.

Från det regnbågsskimrande tornkrönet trängde dess tunga likt ett kastspjut ned i grönskan, den munklika myrsloken gick med melodiösa steg i urskogen, guanacon lätt som syret på de vidsträckta bruna högplatåerna bar skor av guld, medan laman öppnade oskuldsfulla ögon i den daggfyllda världens sprödhet. Aporna flätade en tråd ändlöst erotisk på morgonrodnadens stränder, de rev ned väggar av pollen och skrämde Muzofjärilarnas violetta flykt.

Det var kaimanernas natt, den rena och myllrande natten av trynen som stack upp ur slammet, och från de sömngivande dypölarna återvände ett kompakt ljud av rustningar till det jordiska ursprunget.

Jaguaren vidrörde löven med sin fosforlysande frånvaro, puman rusar genom grenverket som den slukande elden medan urskogens druckna ögon brinner hos henne. Grävlingarna klöser flodens fötter, vädrar boet vars skälvande ljuvlighet de skall angripa med röda tänder.

Och i det stora vattnets djup likt jordens cirkel vilar den väldiga anakondan täckt av rituell lera, glupsk och religiös.

#### **JAG SKALL LEVA (1949) VOY A VIVIR**

Jag tänker inte dö. I denna dag full av vulkaner stiger jag ut till mängden, till livet. Här har jag ordnat dessa ting, idag när stråtrövarna vandrar omkring med den "västerländska kulturen" i famnen, med de händer som dödar i Spanien, och de galgar som vacklar i Aten och vanäran som regerar i Chile, så jag slutar berätta.

Här stannar jag med ord och folk och vägar som väntar mig på nytt och som med stjärnljusa händer bultar på min port.

#### **BEFRIARNA LOS LIBERTADORES**

Här kommer trädet, stormens träd, folkets träd. Ur jorden stiger dess hjältar likt löv av saven, och vinden spränger mängdens sorlande lövverk tills ännu en gång brödets frö faller i jorden.

Här kommer trädet, trädet närt av nakna döda, gisslade och sårade döda, döda med omöjliga ansikten fästa på en lans, sönderfallna i bålet, kapade av yxan, slitna mellan hästar, korsfästa i kyrkan.

Här kommer trädet, trädet vars rötter är levande. det hämtade salpeter ur martyriet, dess rötter åt blod. och det utvann tårar ur marken: dem lyfte det upp genom sitt grenverk, dem fördelade det i sin byggnad. Det var osynliga blommor, ibland, begravda blommor, andra gånger lyste de upp sina blad som planeter.

Och människan samlade bland grenarna de förhårdnade kronorna, överlämnade dem från hand till hand likt magnolier eller granater, och plötsligt öppnade de jorden, växte ända till stjärnorna.

Detta är böckernas träd. Trädet jord, trädet moln. Trädet bröd, trädet pil,

trädet näve, trädet eld. Det dränks av vårt nattliga skedes stormande vatten. men dess mast balanserar dess mäktighets rullning.

Andra gånger faller på nytt grenarna knäckta av vreden. och en hotande aska täcker dess forna majestät: så kom det från andra tider, så slapp det ur dödskampen, tills en hemlig hand, oräkneliga armar, folket, bevarade skärvorna, gömde oföränderliga stammar, och deras läppar var löven på det väldiga, fördelade trädet, utspritt överallt, vandrande med sina rötter. Detta är trädet, folkets träd, alla folks träd, frihetens, kampens.

Se fram ur dess hårsvall: vidrör dess förnvade blixtar: sänk handen i dess smedjor där dess skälvande frukt sprider sitt ljus varje dag. Lyft denna jord på dina händer. tag del av denna glans. tag ditt bröd och ditt äpple. ditt hjärta och din häst och gå vakt vid gränsen. vid randen av dess löv.

Försvara dess kronors slut, tag del i de fientliga nätterna, håll vakt över gryningens krets, andas den stjärnklara höjden, och stöd trädet, trädet som växer mitt ute på marken.

#### **UNITED FRUIT Co.**

"När trumpeten ljöd, var allt förberett på jorden, och Jehova fördelade världen på Coca-Cola AB, Anaconda, Ford Motors och andra firmor: **Fruktkompaniet AB** reserverade åt sig det saftigaste, mitt lands centrala kust, Amerikas liuva bälte. Det döpte på nytt sina länder till "Bananrepubliker". och över de sovande döda, över de oroliga hjältarna som erövrade storheten, friheten och fanorna, upprättade det buffaoperan: det gjorde sig av med den fria viljan, skänkte Cesarkronor. drog fram avunden, drog till sig flugornas diktatur, Trujilloflugor, Tachosflugor, Caríasflugor, Martínezflugor, Ubicoflugor, flugor fuktiga av ödmjukt blod och fruktkött, druckna flugor som surrar över folkets gravar, cirkusflugor, visa flugor hemma på tyranni.

Bland de blodtörstiga flugorna landstiger Fruktkompaniet, fyller kaffet och frukterna i sina båtar, som likt brickor glider fram med skatten från våra dränkta länder.

I hamnarnas sockerfyllda avgrunder föll under tiden indianer begravda i morgonens ånga: en kropp rullar, någonting utan namn, ett fallet nummer, en klase död frukt slängd på avskrädesplatsen.

#### **FÅGLARNA KOMMER**

**VIENEN LOS PAJAROS** 

Allt var flykt i vårt land. Likt droppar av blod och fjädrar lät kardinalerna Anáhuacs gryning förblöda. Tukanen var ett underbart skrin av lackerade frukter, kolibrin bevarade blixtens ursprungliga gnistor och dess oändligt små bål glödde i den orörliga luften.

De förnäma papegojorna fyllde lövverkets djup som tackor av grönt guld nyss komna ur de översvämmade träskens massa, och ur deras cirkelrunda ögon blickade en gul metallring gammal som mineralerna. Alla himlens örnar närde sitt blodtörstiga släkte

i det obebodda blå, och på de köttätande fjädrarna flög ovanför världen kondoren, konung, mördare. himlens ensamme munk, snöns svarta talisman, jaktens orkan.

Hornerofågelns byggnadskonst skapade av den doftande leran små ekande teatrar där den visade sig sjungande. Atajacaminos flög ropande sitt fuktade skrik vid randen av de djupa brunnarna. Den araukanska ringduvan byggde sträva bon i snåren där hon lämnade den kungliga gåvan, sina blåskimrande ägg.

Söderns stare, höstens doftande, milda snickare, visade sitt bröst prytt av scharlakansröda stjärnor, och den sydliga sparven lyfte sin flöjt nyss hämtad ur vattnets evighet.

Men, fuktig som en näckros, öppnade flamingon sina portar, en rosa katedrals, och flög likt morgonrodnaden långt från den kvävande heta skogen där quetzalfågelns ädelstenar hänger, den som plötsligt vaknar, rör sig, halkar till och strålar och låter sin jungfruliga glöd flyga.

Ett havets berg flyger mot öarna, en måne av fåglar på väg mot Södern, över Perus jäsande öar.

Det är en levande flod av mörker. det är en komet av små oräkneliga hjärtan som förmörkar världens sol likt en stjärna med kompakt svans skälvande ut mot arkipelagen.

Och i slutet av det vredgade havet, i oceanens regn, stiger albatrossens vingar som två system av salt och upprättar i tystnaden, bland strömvirvlarna, med sin rymdens hierarki ensamheternas ordning.

#### **FÅGLARNA KOMMER**

**VIENEN LOS PAJAROS** 

Allt var flykt i vårt land. Likt droppar av blod och fjädrar lät kardinalerna Anáhuacs gryning förblöda. Tukanen var ett underbart skrin av lackerade frukter. kolibrin bevarade blixtens ursprungliga gnistor och dess oändligt små bål glödde i den orörliga luften.

De förnäma papegojorna fyllde lövverkets djup som tackor av grönt guld nyss komna ur de översvämmade träskens massa, och ur deras cirkelrunda ögon blickade en gul metallring gammal som mineralerna. Alla himlens örnar närde sitt blodtörstiga släkte

i det obebodda blå, och på de köttätande fjädrarna flög ovanför världen kondoren, konung, mördare, himlens ensamme munk, snöns svarta talisman, jaktens orkan.

Hornerofågelns byggnadskonst skapade av den doftande leran små ekande teatrar där den visade sig sjungande. Atajacaminos flög ropande sitt fuktade skrik vid randen av de djupa brunnarna. Den araukanska ringduvan byggde sträva bon i snåren där hon lämnade den kungliga gåvan, sina blåskimrande ägg.

Söderns stare, höstens doftande, milda snickare, visade sitt bröst prytt av scharlakansröda stjärnor, och den sydliga sparven lyfte sin flöjt nyss hämtad ur vattnets evighet.

Men, fuktig som en näckros, öppnade flamingon sina portar, en rosa katedrals, och flög likt morgonrodnaden långt från den kvävande heta skogen där quetzalfågelns ädelstenar hänger, den som plötsligt vaknar, rör sig, halkar till och strålar och låter sin jungfruliga glöd flyga.

Ett havets berg flyger mot öarna, en måne av fåglar på väg mot Södern, över Perus jäsande öar.

Det är en levande flod av mörker. det är en komet av små oräkneliga hjärtan som förmörkar världens sol likt en stjärna med kompakt svans skälvande ut mot arkipelagen.

Och i slutet av det vredgade havet, i oceanens regn. stiger albatrossens vingar som två system av salt och upprättar i tystnaden, bland strömvirvlarna, med sin rymdens hierarki ensamheternas ordning.

#### **VEGETATION VEGETACIONES**

Till länderna utan namn och utan antal steg vinden ned från andra riken, drog regnet himmelska trådar, och de genomdränkta altarnas gud återbördade blommorna och liven.

I fruktbarheten växte tiden.

Jakarandan lyfte ett skum gjort av återsken från andra sidan havet, araukariaträdet med sina taggiga lansar var väldighet mot snön, urträdet mahognyn utsöndrade blod från sin krona. och i lärkträdens Södern fanns åskträdet, det röda trädet, taggarnas träd, moderträdet, det cinnoberröda ceiboträdet, gummiträdet, de var jordisk massa, ljud, de var ländernas väsen. En ny doft spred sig, fyllde genom jordens springor den utandade luften förvandlad till rök och parfym: den vilda tobaksplantan höjde sina rosor av drömda vindar. Som en lans krönt av eld syntes majsen, och dess gestalt föll sönder och föddes på nytt. den spred sitt mjöl, den hade döda under sina rötter. och sedan, i sin vagga, såg den växtlighetens gudar spira. Veckning och vidsträckthet spred vindens frö över bergskedjans fjädrar, täta ljus av frö och stjälkar, blinda gryning som fått näring av de jordiska salvorna av regnets oblidkeliga breddgrad

av källornas stängda nätter. av morgonens brunnar. Och ännu på slätterna likt metalliska skivor av planeten, under en sval värld av stjärnor, höll gräsets kung, ombuplantan, fast den fria vinden, den susande flykten och innefattade stäppen, höll den fast med sitt flätverk av tyglar och rötter.

Amerika trädallé, vilda törnbuske mellan haven. från pol till pol vägde du, gröna skatt, din täta växtlighet. Natten lät i städer av helgade skärvor, i klingande träslag, breda blad födas som dolde urberget, födelserna. Gröna livmoder, amerikanska savann av säd, instängda källare, en gren föddes som en ö, ett blad blev svärdets form. en blomma blev blixt och manet, en klase drog sig samman en rot trängde ned till mörkren.

#### **AMERIKA I UPPROR (1800) AMERIKA INSURRECTA**

Vårt land, vidsträckta land, ensamheter, fylldes av sorl, armar, munnar. En tyst stavelse brann och brann, samlade den hemliga rosen, tills ängsmarkerna skakade täckta av metaller och galopper.

Sanningen var hård som en plog.

Jorden brast, fastställde begäret, begravde sin groende propaganda och föddes i den hemliga våren. Hennes blomma var tyst, hennes samlade ljus slogs tillbaka, den kollektiva jästen bekämpades, de gömda fanornas kyss, men hon uppstod, bröt sönder väggarna, avlägsnade markens fängelser.

Det mörka folket var hennes bägare, hon mottog den förkastade drycken, hon fortplantade den till havets ränder, hon krossade den i okuvliga mortlar. Och hon sprang fram med gisslade sidor och med våren på vägen. Gårdags timme, middagstimme, idags timme ännu en gång, timme väntad mellan den döda minuten och den som föds, i lögnens taggiga ålder.

Fosterland, du föddes av skogshuggarna, av odöpta söner, av timmermän, av dem som likt en främmande fågel gav en droppe blod i flykten, och idag skall du på nytt födas, hårt, därur var förrädaren och fångvaktaren tror dig för alltid begravd.

Idag skall du födas ur folket som då.

Idag stiger du ur kolet och daggen. Idag lyckas du skaka portarna med misshandlade händer, med stycken av överlevande själ, med klasar av blickar som döden inte släckte ut, med skygga verktyg väpnade under trasorna.

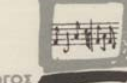

ΣΥΛΛΟΓΟΣ ΟΙ ΦΙΛΟΙ ΤΗΣ ΜΟΥΣΙΚΗΣ **AIAIAN BOYAOYPH** 

METAAH MOYZIKH<br>BIBAIOOHKH THE EAAAAOE

#### **ΑΡΧΕΙΟ ΜΙΚΗ ΘΕΟΔΩΡΑΚΗ**

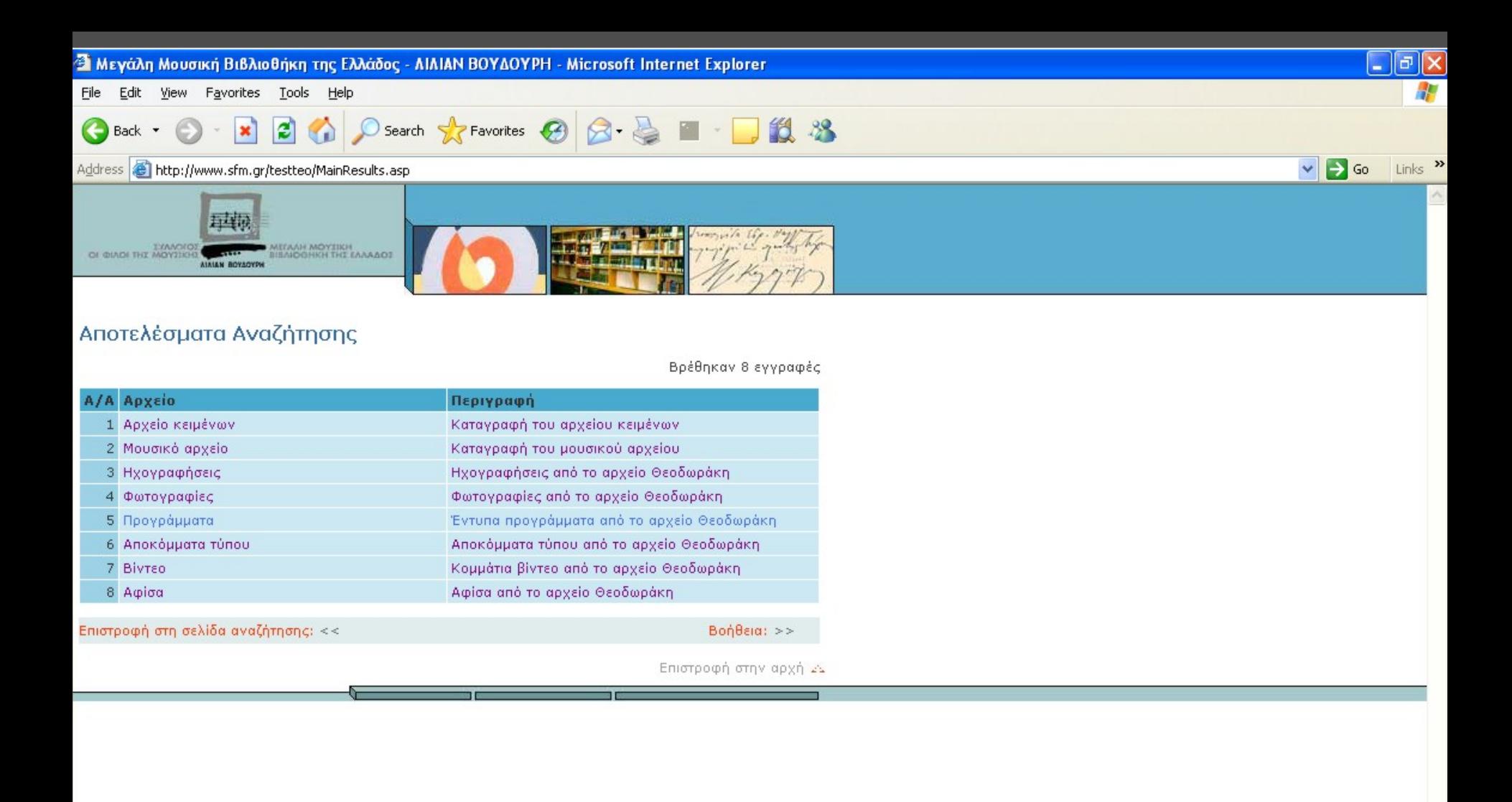

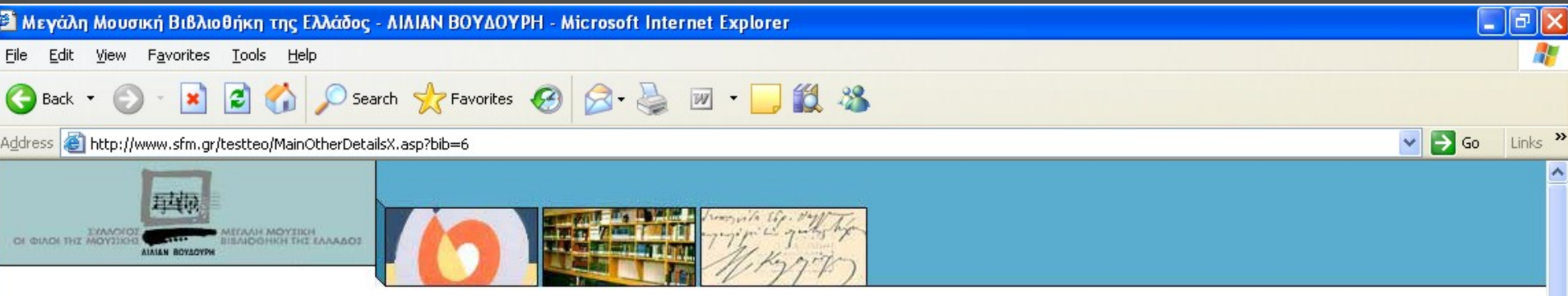

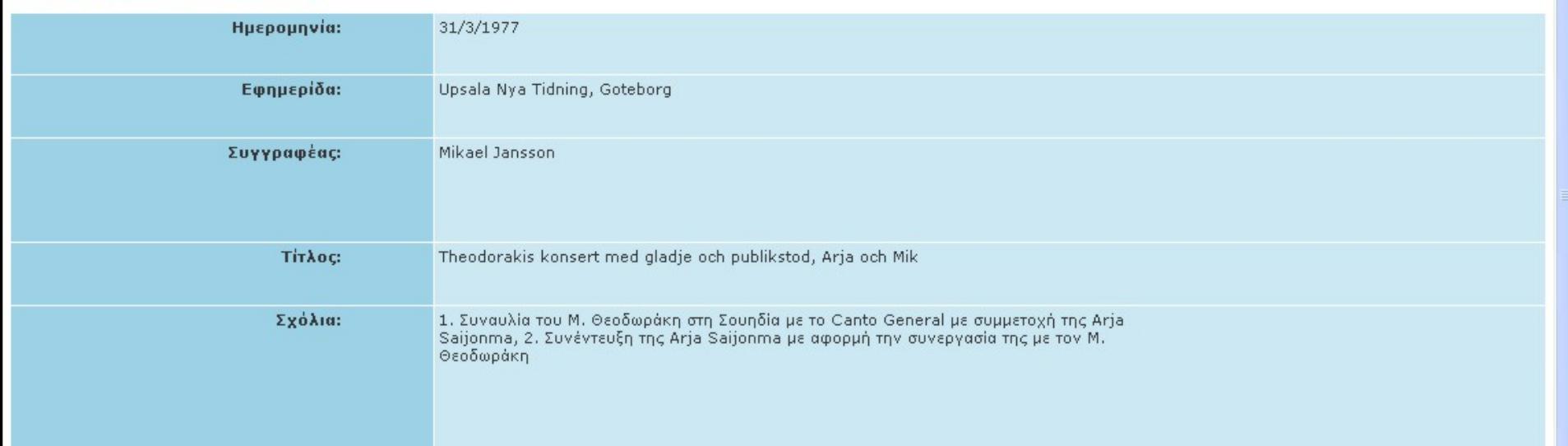

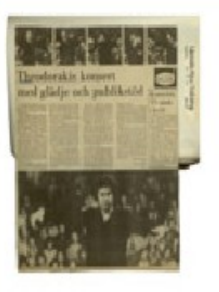

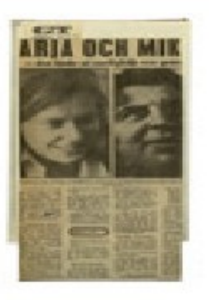

 $\checkmark$ 

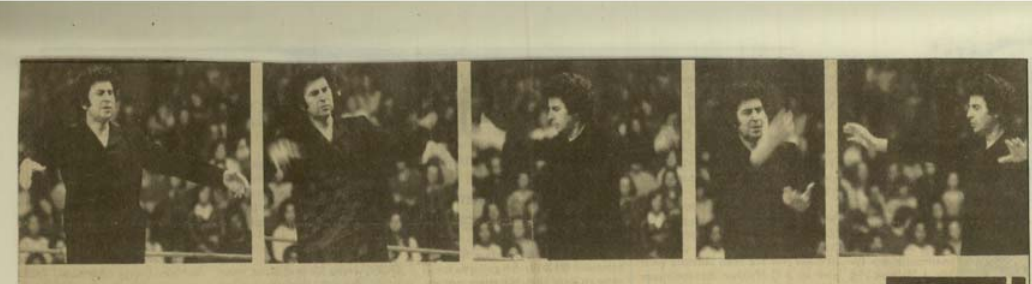

# **Theodorakis konsert** med glädje och publikstöd

- KULTUR FÖR MIG, det är att Federico Garcia Lorea, Iannis Ritskapa sådana verk att människor förenas, är tillsammans, sjunger samma sång.

Orden är Mikis Theodorakis', och publiken i Universitetsaulan på tisdagskvällen tog honom ad notam. Mot slutet av konserten infann sig Det sjöngs, klappades, jublades sista tiden blivit ryktbar som Theofrån båda sidor av scenkanten.

kunna säga att de kunde varenda sång utantill. Theodorakis' musik har nog betytt oerhört mycket för det grekiska folket, och få tonslittare har väl sin förankring i folkdiupet som han.

med text av bl a Brendan Behan, och tortyr.

sos, och Theodorakis själv. Petros Pandis sjöng United Fruit Company, en del ur Canto General, Theodorakis tonsättning av den chilenske nobelpristagaren Pablo Nerudas diktverk. En del av sångerna hade över-

en stämning som kunde ha gjort satts av Lars Forssell, och de sjöngs heder At KFUM:s hemmamatcher. av Arja Saijonmaa, Hon har ju på dorakis-tolkare. Personligen tyck-Jag kom att sitta mitt bland en er jag att hon sjunger för stelt och grupp grekiska studenter - det kallt, ibland nästan livlöst. Jämfört grekiska inslaget i publiken var f ö med de grekiska sångarna hade högst markant - och jag tror mig hon ganska litet att erbjuda vokalt. O DEN AV KVÄLLENS sångsolister som gav den största behållning-

en var Marghareta Zorbala, vars mjuka altstämma gav den värme nch innerlighet som ändå är grunden i Theodorakis' musik, trots att > PROGRAMMET innehöll verk texterna ofta handlar om förtryck

Konserten nådde den absoluta<br>toppen mot slutet, då Theodorakis sporrad av publikstödet, grep mikrofonen och stälv sjöng sina sånger. Han är ingen skönsångare, men har en pondus och ett eftertryck i framförundet som de andra saknade.

Publiken fick höra flera av de sånger som gjorts bekanta för oss genom Sven-Bertil Taubes vattniga tolkningar. Här sjöngs och spelades de med en spelglädje som kändes äkta. Publiken rycktes med, klappade och sjöng, och på scenen stod Theodorakis och sjöng så mikrofonstativet svaiade.

O FOR EGEN DEL hade jag gärna hört mer av instrumentalensemblen, som föreföll bestå av genomgående skickliga musiker. Nämnas kan tex bouzoukimästaren Lakis Karnesis, och trumslagaren Sakis Paliotheodoros, vars okonventionella "slagverkande" gav det rätta stödet åt musiken.

Grekisk musik är en smältdegel av influenser från andra kulturers musik, då Grekland ju är en av Medelhavets gamla sjöfartsnationer. Särskilt markant är kanske det orientaliska inslaget. Den kan dessutom vara nog så komplicerad rent rytmiskt.

Dessa element anyänder Theodorakis för att framtona även texter som ibland kan vara något metafysiska. Och det fungerar varje gång, resultatet blir en sång som fastnar någonstans i bakhuvudet. Kort sagt, en fin ensemble, med en särskild eloge till Marghareta

Zorbala, och i spetsen Mikis Theodorakis själv, dirigerande sina musiker med hela kroppen, ett skådespel bara det. Mikael Jansson  $(text)$ 

**Rolf Hamilton**  $(fot)$ 

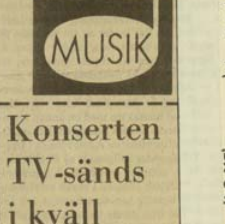

o I KVÄLL kl 19.30 direktsänds från Stockholms konserthus första delen av Mikis Theodorakis konsertprogram son Uppsalapubliken kunde lyssna

till på tisdagen. Vid konserten i Konserthuset medverkar också Grekiska folkorkestern förstärkt med medlemmar ur Stockholms filharmoniker och Sveriges Radios symfoniorkester. På programmet står musik av Theodorakis själv och Arja Saijon maa sjunger tolv nya Laikasånger översatta av Lars Forsell. Vid kvällens direktsändning presenteras också Canto General av Pablo Neruda för TV-publiken.

 $\bigcup_{\text{boson}} \mathsf{N}_{\mathcal{A}}$  Tidning

Uppsala

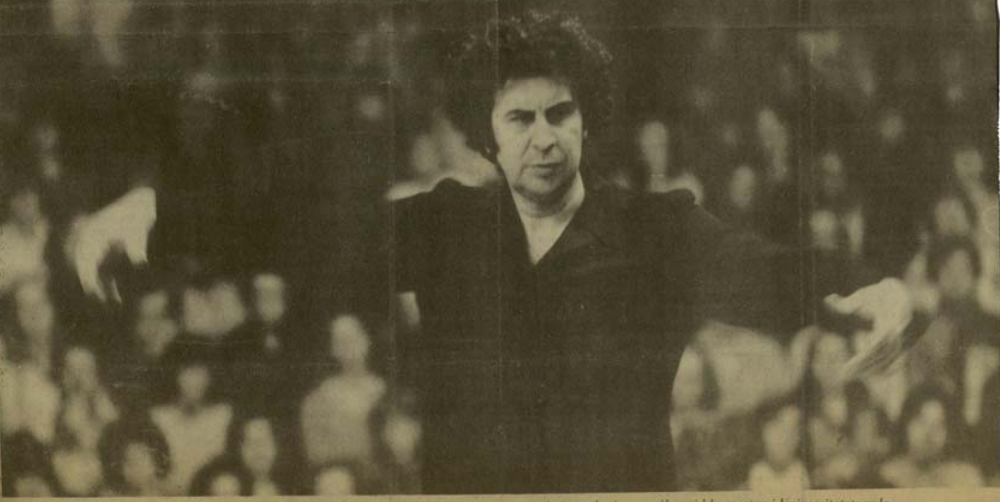

D MKIS THEODORAKIS tog hela kroppen till hjälp när han med stora och yviga gester dirigerade sina musiker vid konserten i Universitetets anla
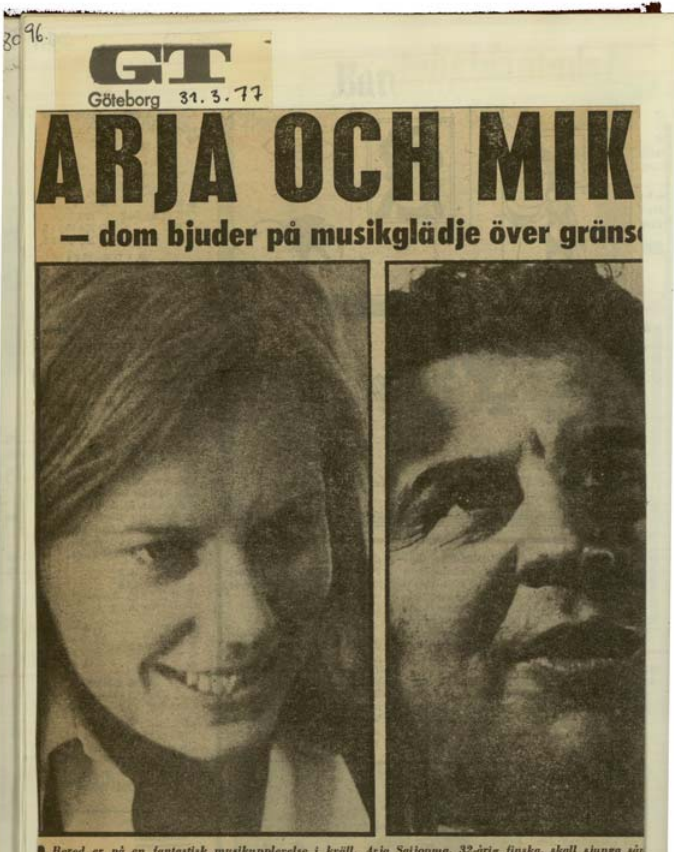

 $\,$ B Bered er på en fantastisk musikupplerelse i kväll. Arja Saijonma, 32-årig finska, skall sjanga sår.<br>Theodorakis, Flera av sängerna framförs för första gången på svenska. För översättningen svarar i beta ihop<br>Han har<br>brett reg<br>kolossal<br>engagera<br>lik och d<br>tar med.

gare fått bevis på när hon

 $\begin{tabular}{ll} {\bf{fram}b\bar{c}rde Theodorakis\ p\bar{a} \\ TV 2:s\ stra\ ny\bar{a}rsunder-hållning. \end{tabular}$ 

O OLYCKSFALL

TV1 19.30

helt nya sånger av Mikis Theodorakis, för första gången framförda på svenska. Det är Arja Saijonma som vi såg i TV 2:s nyårsgala, som tolkar Theodora-<br>kis tillsammans med

hans sjumannaorkes. ter.

tear spinne<br>and the conduction and the first produced in Section and the spinne<br>definition of the spinne of the spinne of the spinne of the spinne<br> $\mathcal{L}$  and the spinne of the spinne of the first spinne<br> $\mathcal{L}$  and  $\math$ Arja har själv tagit initia-<br>tivet till att få de här sång-<br>erna översatta till svenska,<br>Hon har tidigare sjungit<br>dem på finska och gre-<br>kiska,

Not the maximum<br>construction of the particle and the construction of the construction<br>which is interested to the constraint property of the constraints in<br>the average firms kinks are the first direct the constraints in the honom övat in en stor del

I kvill får vi höra va tillsammans med Tec- Kallifatides, Arja reser nu nel nya sånger av Mi- $\hspace{0.1cm}-$  Jag har velat plocka kis i Sverige, Imorgon och kisa (1999) – Jag har velat plocka på lördag spelar de på Stedes (19 dorable.<br>
Ing har velat plocka från en my sida ur Mikia produktion, säger Ar-<br>
ja. De flesta sångerna är Hanska från med till andre andre puntana fall.<br>
Därför pränga de av en myrning andre puntana fall.<br>
Därför pränga de De har samarbetat sedan<br>1971, då Mikis upptäckte<br>Arja på ett greklandsmöte i<br>Helsingfors.

Helsington:<br>
Indian of the property of the property of the Japan and Japan and Japan and Japan and the property of the property of the real particle property of the real particle behavior of the set of the property of the

 $\bullet$ The

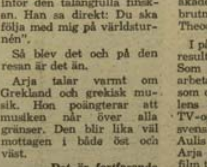

nevou nationalista<br>brott i Sver<br>Med nyåragal<br>komna skivar<br>terna – som<br>römmande stockholmstid har hon blivi<br>en större publ Men Arja t

Theodorakis

Efter ton hen

och

nien<br>när<br>srakis

så n

ma I

ar sia

tudier

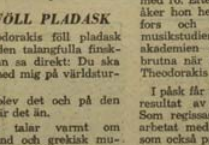

- Det ar torttarande

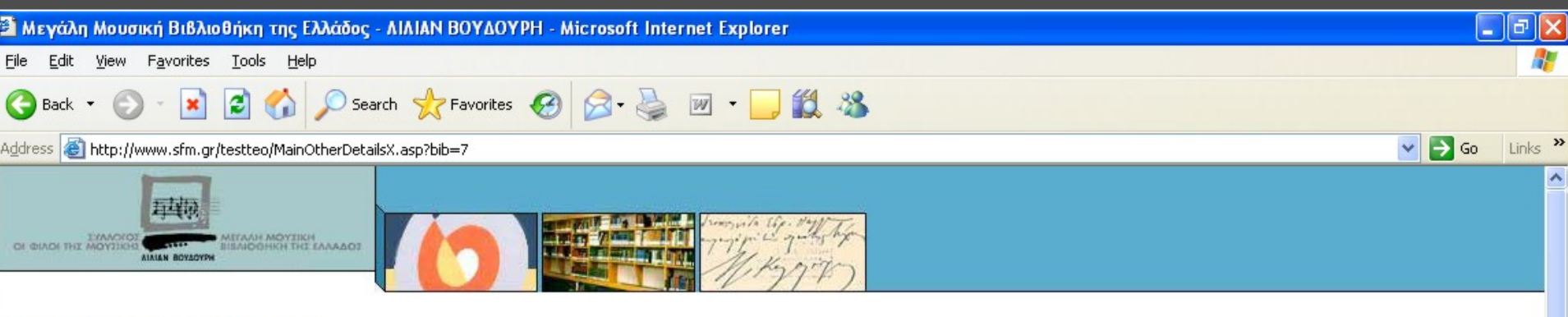

## Αποτελέσματα Αναζήτησης

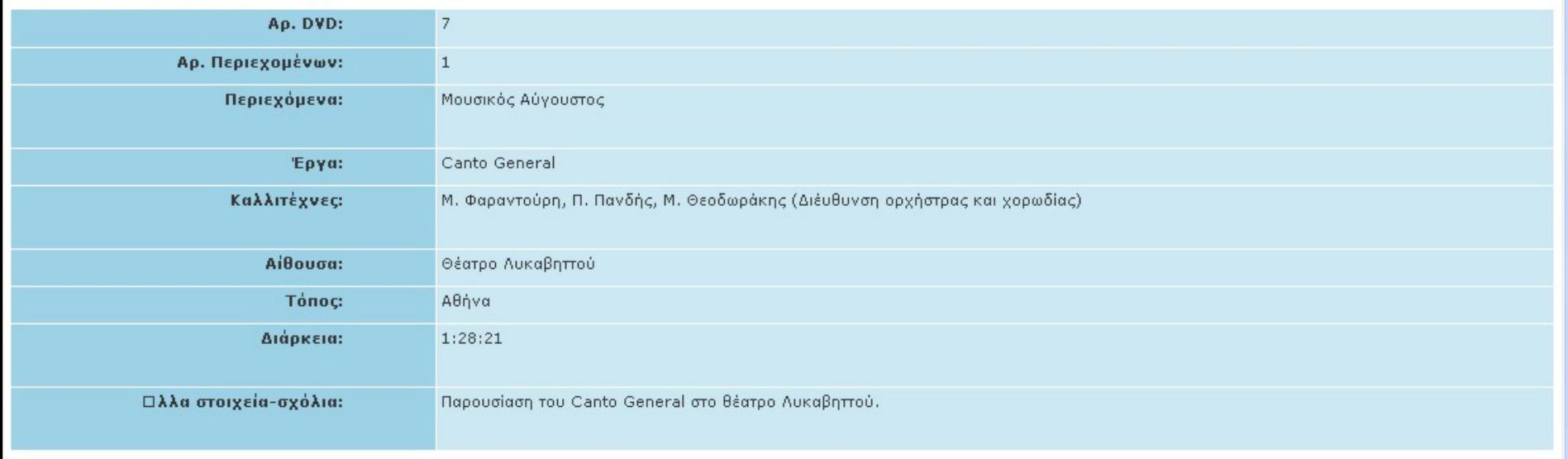

Bivteo

×

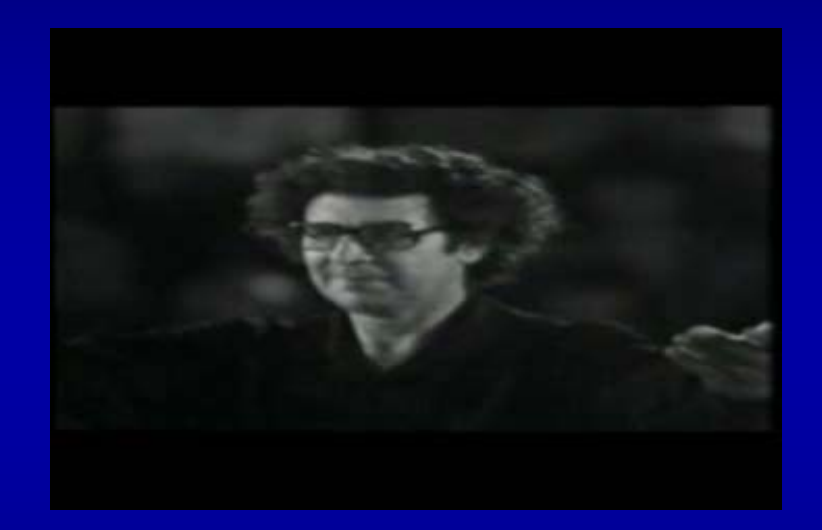

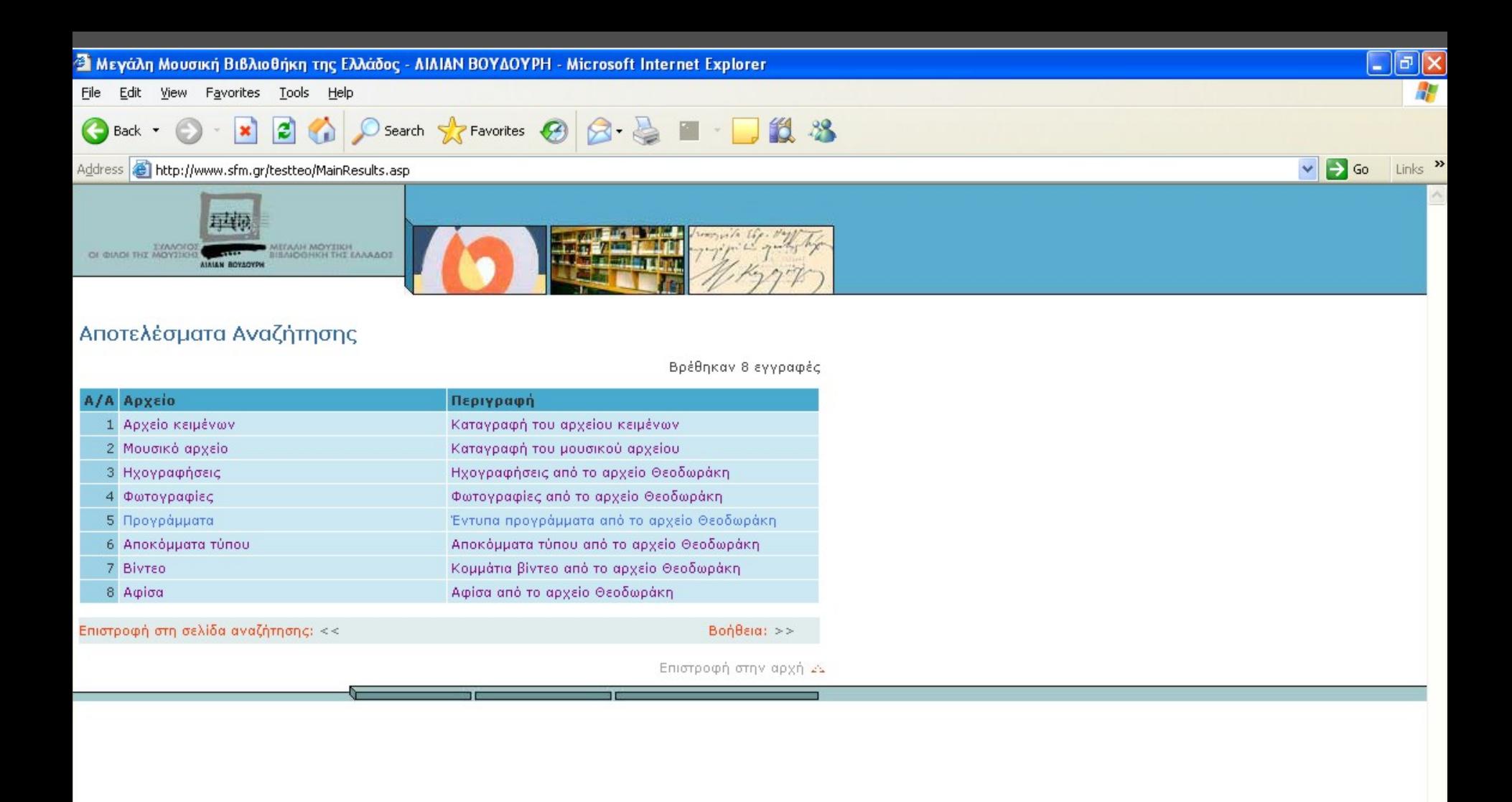

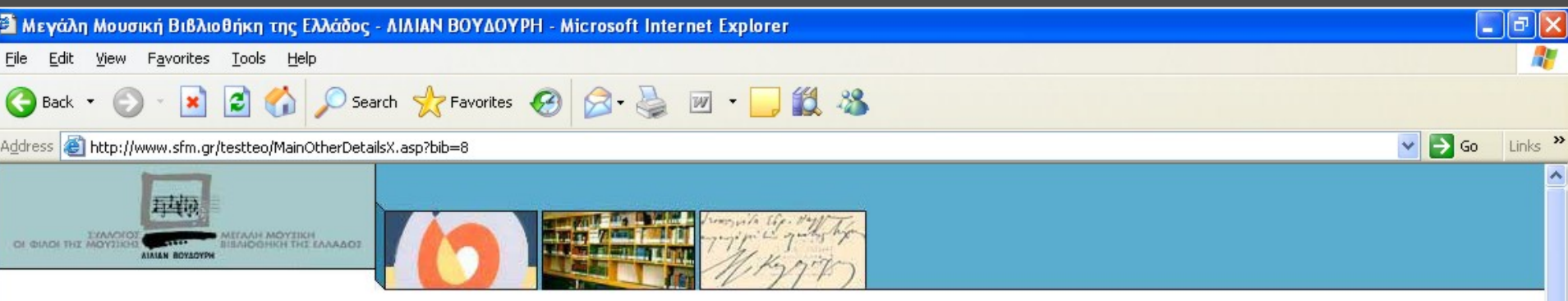

## Αποτελέσματα Αναζήτησης

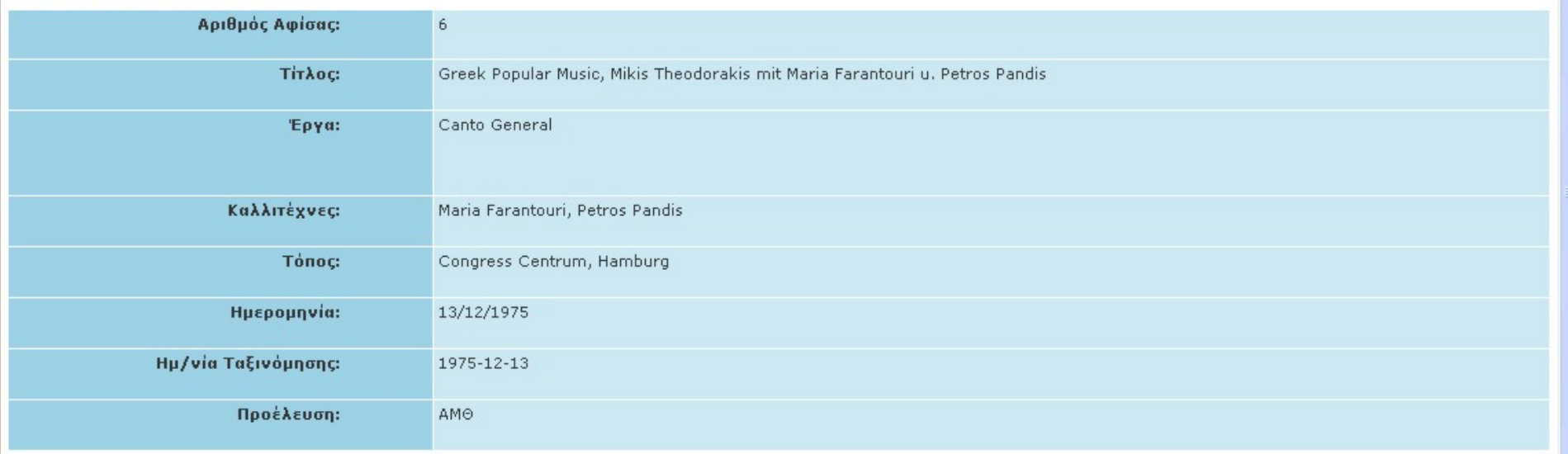

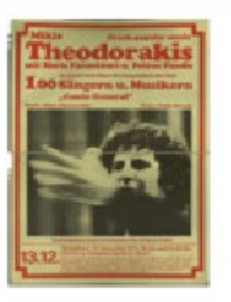

×

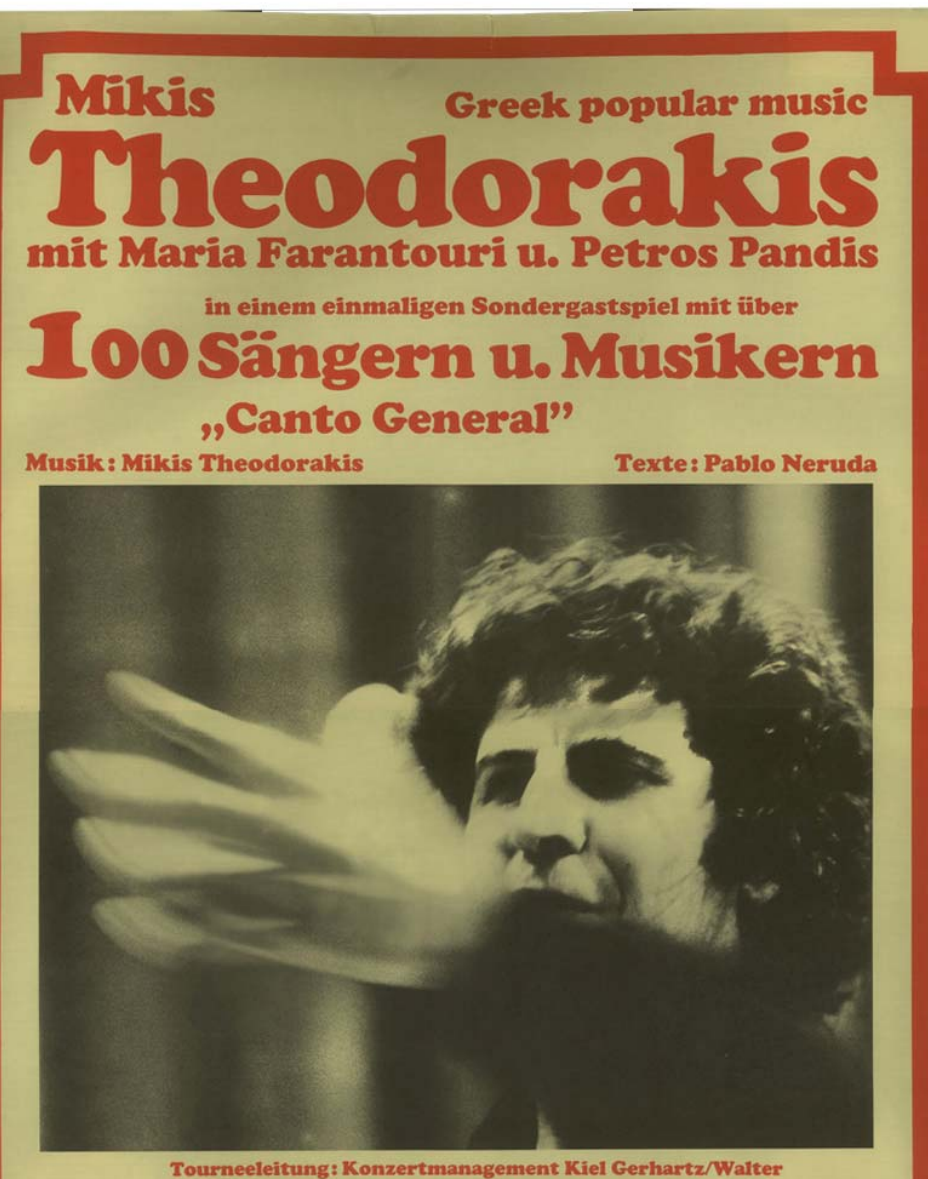

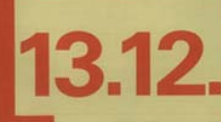

Sonnabend, 13. Dezember 1975, 18 Uhr und 21.30 Uhr

Hamburg, Congress Centrum-Saal 1<br>Karten : Hamburg, Theaterkasse Schumacher (Tel. 34 30 44/45), Theaterkasse Central (Tel. 33 71 24);<br>und in den bekannten Vorverkaufsstellen. LÜBECK: Musikhaus Ernst Robert, Breite Str., Tel Konzertdirektion Jahnke/Konzertmanagement Kiel Gerhartz/Walter

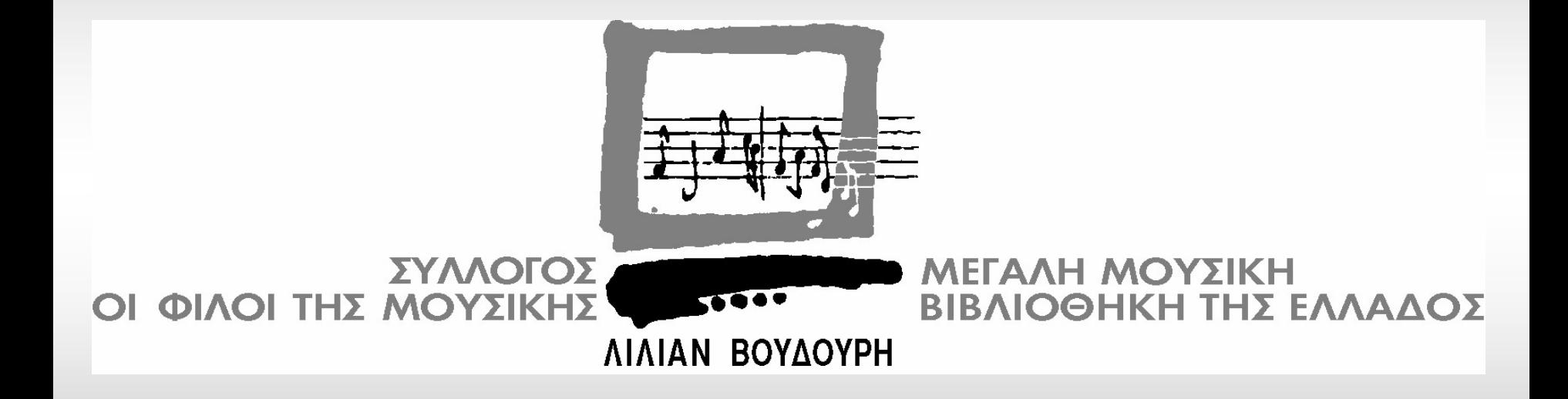